# DECLARATION OF SANDY GINOZA FOR JETF RFC 1510: THE KERBEROS NETWORK AUTHENTICATION SERVICE (V5)

I, Sandy Ginoza, hereby declare that all statements made herein are of my own knowledge and are true and that all statements made on information and belief are believed to be true; and further that these statements were made with the knowledge that willful false statements and the like so made are punishable by fine or imprisonment, or both, under Section 1001 of Title 18 of the United States Code:

 $\mathbf{1}$ I am an employee of Association Management Solutions, LLC (AMS), which acts under contract to the IETF Administration LLC (IETF) as the operator of the RFC Production Center. The RFC Production Center is part of the "RFC Editor" function, which prepares documents for publication and places files in an online repository for the authoritative Request for Comments (RFC) series of documents (RFC Series), and preserves records relating to these documents. The RFC Series includes, among other things, the series of Internet standards developed by the IETF. I hold the position of Director of the RFC Production Center. I began employment with AMS in this capacity on 6 January 2010.

2. Among my responsibilities as Director of the RFC Production Center, I act as the custodian of records relating to the RFC Series, and I am familiar with the record keeping practices relating to the RFC Series, including the creation and maintenance of such records.

From June 1999 to 5 January 2010, I was an employee of the Information 3. Sciences Institute at University of Southern California (ISI). I held various position titles with the RFC Editor project at ISI, ending with Senior Editor.

 $4.$ The RFC Editor function was conducted by ISI under contract to the United States government prior to 1998. In 1998, ISOC, in furtherance of its IETF activity, entered into

the first in a series of contracts with ISI providing for ISI's performance of the RFC Editor function. Beginning in 2010, certain aspects of the RFC Editor function were assumed by the RFC Production Center operation of AMS under contract to ISOC (acting through its IETF function and, in particular, the IETF Administrative Oversight Committee (now the IETF Administration LLC (IETF)). The business records of the RFC Editor function as it was conducted by ISI are currently housed on the computer systems of AMS, as contractor to the IETF.

5. I make this declaration based on my personal knowledge and information contained in the business records of the RFC Editor as they are currently housed at AMS, or confirmation with other responsible RFC Editor personnel with such knowledge.

6. Prior to 1998, the RFC Editor's regular practice was to publish RFCs, making them available from a repository via FTP. When a new RFC was published, an announcement of its publication, with information on how to access the RFC, would be typically sent out within 24 hours of the publication.

Since 1998, the RFC Editor's regular practice was to publish RFCs, making  $7<sup>1</sup>$ them available on the RFC Editor website or via FTP. When a new RFC was published, an announcement of its publication, with information on how to access the RFC, would be typically sent out within 24 hours of the publication. The announcement would go out to all subscribers and a contemporaneous electronic record of the announcement is kept in the IETF mail archive that is available online.

8. Beginning in 1998, any RFC published on the RFC Editor website or via FTP was reasonably accessible to the public and was disseminated or otherwise available to the extent that persons interested and ordinarily skilled in the subject matter or art exercising reasonable

 $\overline{2}$ 

diligence could have located it. In particular, the RFCs were indexed and placed in a public repository.

The RFCs are kept in an online repository in the course of the RFC Editor's 9. regularly conducted activity and ordinary course of business. The records are made pursuant to established procedures and are relied upon by the RFC Editor in the performance of its functions.

It is the regular practice of the RFC Editor to make and keep the RFC records. 10.

Based on the business records for the RFC Editor and the RFC Editor's course 11. of conduct in publishing RFCs, I have determined that the publication date of RFC 1510 was no later than September 1993, at which time it was reasonably accessible to the public either on the RFC Editor website or via FTP from a repository. An announcement of its publication also would have been sent out to subscribers within 24 hours of its publication. A copy of that RFC is attached to this declaration as an exhibit.

Pursuant to Section 1746 of Title 28 of United States Code, I declare under penalty of perjury under the laws of the United States of America that the foregoing is true and correct and that the foregoing is based upon personal knowledge and information and is believed to be true.

 $10,14L$ 2020 Date:

By:

Ginoza

4811-9090-4258

3

## The Kerberos Network Authentication Service (V5)

Status of this Memo

 This RFC specifies an Internet standards track protocol for the Internet community, and requests discussion and suggestions for improvements. Please refer to the current edition of the "Internet Official Protocol Standards" for the standardization state and status of this protocol. Distribution of this memo is unlimited.

### Abstract

 This document gives an overview and specification of Version 5 of the protocol for the Kerberos network authentication system. Version 4, described elsewhere  $[1,2]$ , is presently in production use at MIT's Project Athena, and at other Internet sites.

### Overview

 Project Athena, Athena, Athena MUSE, Discuss, Hesiod, Kerberos, Moira, and Zephyr are trademarks of the Massachusetts Institute of Technology (MIT). No commercial use of these trademarks may be made without prior written permission of MIT.

 This RFC describes the concepts and model upon which the Kerberos network authentication system is based. It also specifies Version 5 of the Kerberos protocol.

 The motivations, goals, assumptions, and rationale behind most design decisions are treated cursorily; for Version 4 they are fully described in the Kerberos portion of the Athena Technical Plan [1]. The protocols are under review, and are not being submitted for consideration as an Internet standard at this time. Comments are encouraged. Requests for addition to an electronic mailing list for discussion of Kerberos, kerberos@MIT.EDU, may be addressed to kerberos-request@MIT.EDU. This mailing list is gatewayed onto the Usenet as the group comp.protocols.kerberos. Requests for further information, including documents and code availability, may be sent to info-kerberos@MIT.EDU.

Kohl & Neuman [Page 1]

### Background

 The Kerberos model is based in part on Needham and Schroeder's trusted third-party authentication protocol [3] and on modifications suggested by Denning and Sacco [4]. The original design and implementation of Kerberos Versions 1 through 4 was the work of two former Project Athena staff members, Steve Miller of Digital Equipment Corporation and Clifford Neuman (now at the Information Sciences Institute of the University of Southern California), along with Jerome Saltzer, Technical Director of Project Athena, and Jeffrey Schiller, MIT Campus Network Manager. Many other members of Project Athena have also contributed to the work on Kerberos. Version 4 is publicly available, and has seen wide use across the Internet.

 Version 5 (described in this document) has evolved from Version 4 based on new requirements and desires for features not available in Version 4. Details on the differences between Kerberos Versions 4 and 5 can be found in [5].

## Table of Contents

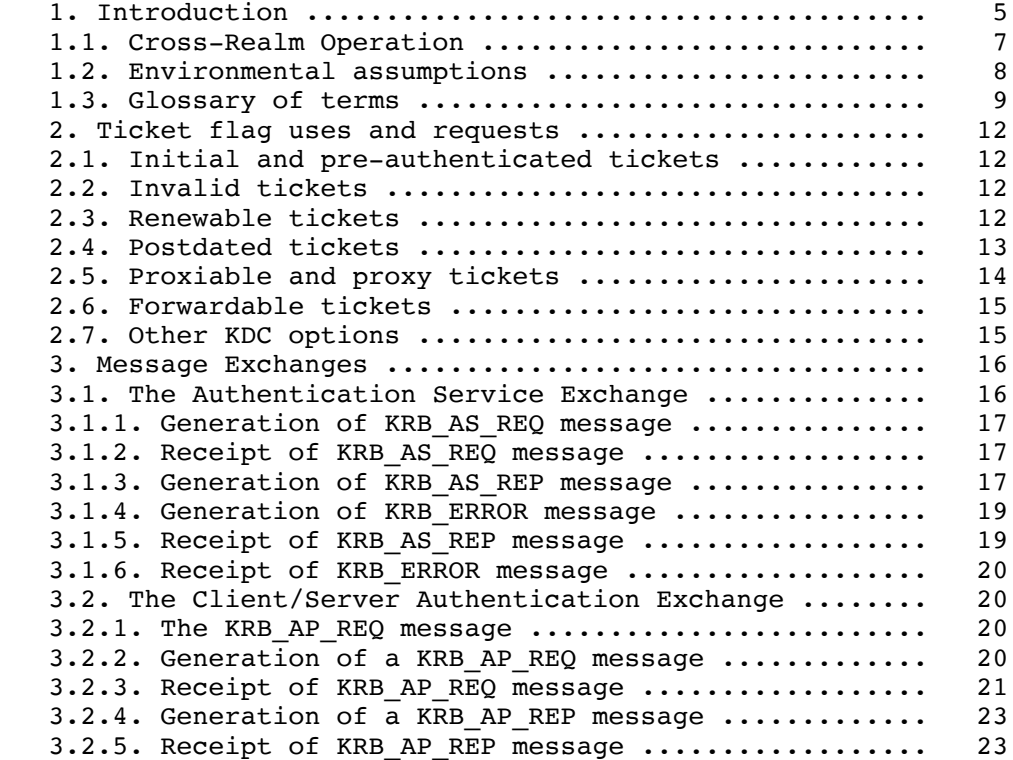

Kohl & Neuman [Page 2]

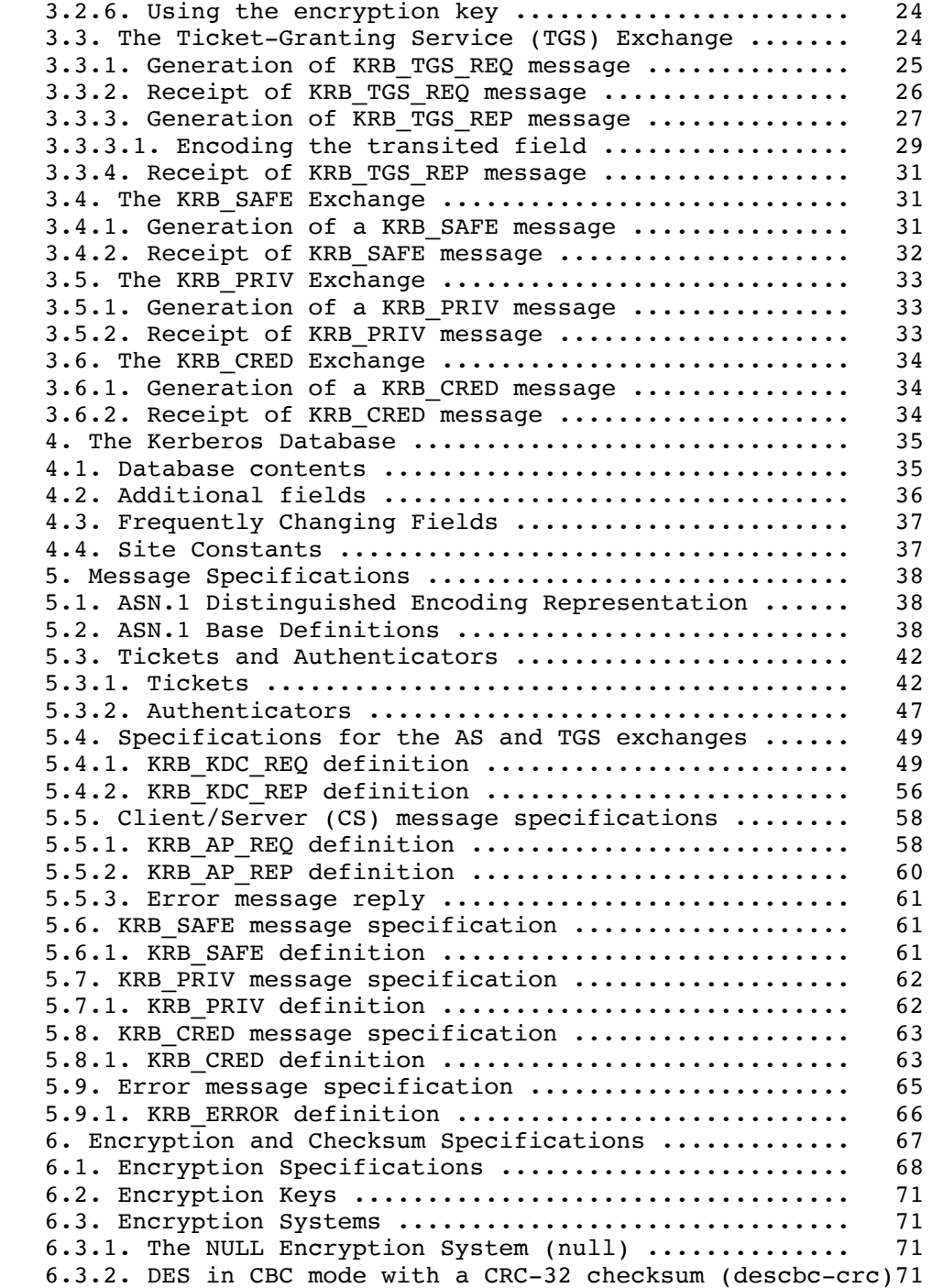

Kohl & Neuman [Page 3]

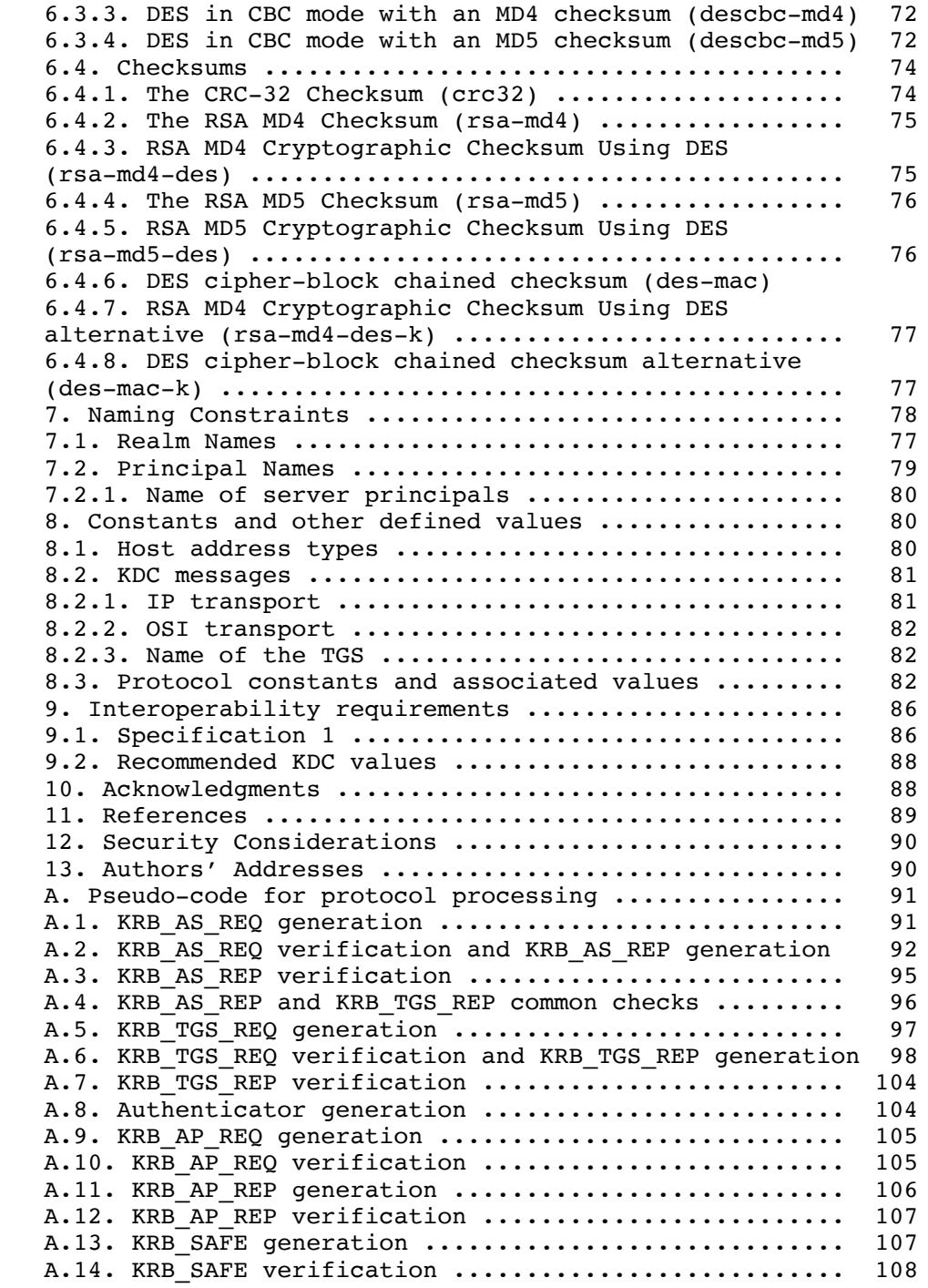

Kohl & Neuman [Page 4]

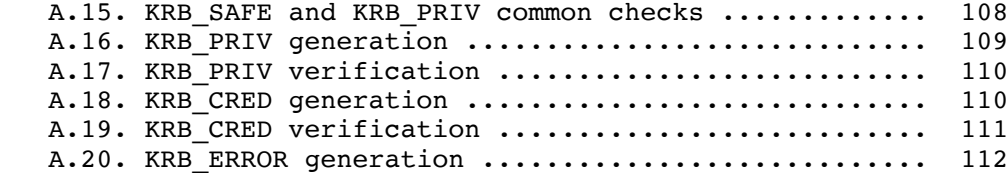

## 1. Introduction

 Kerberos provides a means of verifying the identities of principals, (e.g., a workstation user or a network server) on an open (unprotected) network. This is accomplished without relying on authentication by the host operating system, without basing trust on host addresses, without requiring physical security of all the hosts on the network, and under the assumption that packets traveling along the network can be read, modified, and inserted at will. (Note, however, that many applications use Kerberos' functions only upon the initiation of a stream-based network connection, and assume the absence of any "hijackers" who might subvert such a connection. Such use implicitly trusts the host addresses involved.) Kerberos performs authentication under these conditions as a trusted third party authentication service by using conventional cryptography, i.e., shared secret key. (shared secret key - Secret and private are often used interchangeably in the literature. In our usage, it takes two (or more) to share a secret, thus a shared DES key is a secret key. Something is only private when no one but its owner knows it. Thus, in public key cryptosystems, one has a public and a private key.)

 The authentication process proceeds as follows: A client sends a request to the authentication server (AS) requesting "credentials" for a given server. The AS responds with these credentials, encrypted in the client's key. The credentials consist of 1) a "ticket" for the server and 2) a temporary encryption key (often called a "session key"). The client transmits the ticket (which contains the client's identity and a copy of the session key, all encrypted in the server's key) to the server. The session key (now shared by the client and server) is used to authenticate the client, and may optionally be used to authenticate the server. It may also be used to encrypt further communication between the two parties or to exchange a separate sub-session key to be used to encrypt further communication.

 The implementation consists of one or more authentication servers running on physically secure hosts. The authentication servers maintain a database of principals (i.e., users and servers) and their secret keys. Code libraries provide encryption and implement the Kerberos protocol. In order to add authentication to its

Kohl & Neuman [Page 5]

 transactions, a typical network application adds one or two calls to the Kerberos library, which results in the transmission of the necessary messages to achieve authentication.

 The Kerberos protocol consists of several sub-protocols (or exchanges). There are two methods by which a client can ask a Kerberos server for credentials. In the first approach, the client sends a cleartext request for a ticket for the desired server to the AS. The reply is sent encrypted in the client's secret key. Usually this request is for a ticket-granting ticket (TGT) which can later be used with the ticket-granting server (TGS). In the second method, the client sends a request to the TGS. The client sends the TGT to the TGS in the same manner as if it were contacting any other application server which requires Kerberos credentials. The reply is encrypted in the session key from the TGT.

 Once obtained, credentials may be used to verify the identity of the principals in a transaction, to ensure the integrity of messages exchanged between them, or to preserve privacy of the messages. The application is free to choose whatever protection may be necessary.

 To verify the identities of the principals in a transaction, the client transmits the ticket to the server. Since the ticket is sent "in the clear" (parts of it are encrypted, but this encryption doesn't thwart replay) and might be intercepted and reused by an attacker, additional information is sent to prove that the message was originated by the principal to whom the ticket was issued. This information (called the authenticator) is encrypted in the session key, and includes a timestamp. The timestamp proves that the message was recently generated and is not a replay. Encrypting the authenticator in the session key proves that it was generated by a party possessing the session key. Since no one except the requesting principal and the server know the session key (it is never sent over the network in the clear) this guarantees the identity of the client.

 The integrity of the messages exchanged between principals can also be guaranteed using the session key (passed in the ticket and contained in the credentials). This approach provides detection of both replay attacks and message stream modification attacks. It is accomplished by generating and transmitting a collision-proof checksum (elsewhere called a hash or digest function) of the client's message, keyed with the session key. Privacy and integrity of the messages exchanged between principals can be secured by encrypting the data to be passed using the session key passed in the ticket, and contained in the credentials.

 The authentication exchanges mentioned above require read-only access to the Kerberos database. Sometimes, however, the entries in the

Kohl & Neuman [Page 6]

 database must be modified, such as when adding new principals or changing a principal's key. This is done using a protocol between a client and a third Kerberos server, the Kerberos Administration Server (KADM). The administration protocol is not described in this document. There is also a protocol for maintaining multiple copies of the Kerberos database, but this can be considered an implementation detail and may vary to support different database technologies.

## 1.1. Cross-Realm Operation

 The Kerberos protocol is designed to operate across organizational boundaries. A client in one organization can be authenticated to a server in another. Each organization wishing to run a Kerberos server establishes its own "realm". The name of the realm in which a client is registered is part of the client's name, and can be used by the end-service to decide whether to honor a request.

 By establishing "inter-realm" keys, the administrators of two realms can allow a client authenticated in the local realm to use its authentication remotely (Of course, with appropriate permission the client could arrange registration of a separately-named principal in a remote realm, and engage in normal exchanges with that realm's services. However, for even small numbers of clients this becomes cumbersome, and more automatic methods as described here are necessary). The exchange of inter-realm keys (a separate key may be used for each direction) registers the ticket-granting service of each realm as a principal in the other realm. A client is then able to obtain a ticket-granting ticket for the remote realm's ticket granting service from its local realm. When that ticket-granting ticket is used, the remote ticket-granting service uses the inter realm key (which usually differs from its own normal TGS key) to decrypt the ticket-granting ticket, and is thus certain that it was issued by the client's own TGS. Tickets issued by the remote ticket granting service will indicate to the end-service that the client was authenticated from another realm.

 A realm is said to communicate with another realm if the two realms share an inter-realm key, or if the local realm shares an inter-realm key with an intermediate realm that communicates with the remote realm. An authentication path is the sequence of intermediate realms that are transited in communicating from one realm to another.

 Realms are typically organized hierarchically. Each realm shares a key with its parent and a different key with each child. If an inter-realm key is not directly shared by two realms, the hierarchical organization allows an authentication path to be easily constructed. If a hierarchical organization is not used, it may be necessary to consult some database in order to construct an

Kohl & Neuman [Page 7]

authentication path between realms.

 Although realms are typically hierarchical, intermediate realms may be bypassed to achieve cross-realm authentication through alternate authentication paths (these might be established to make communication between two realms more efficient). It is important for the end-service to know which realms were transited when deciding how much faith to place in the authentication process. To facilitate this decision, a field in each ticket contains the names of the realms that were involved in authenticating the client.

1.2. Environmental assumptions

 Kerberos imposes a few assumptions on the environment in which it can properly function:

- + "Denial of service" attacks are not solved with Kerberos. There are places in these protocols where an intruder intruder can prevent an application from participating in the proper authentication steps. Detection and solution of such attacks (some of which can appear to be not-uncommon "normal" failure modes for the system) is usually best left to the human administrators and users.
- + Principals must keep their secret keys secret. If an intruder somehow steals a principal's key, it will be able to masquerade as that principal or impersonate any server to the legitimate principal.
- + "Password guessing" attacks are not solved by Kerberos. If a user chooses a poor password, it is possible for an attacker to successfully mount an offline dictionary attack by repeatedly attempting to decrypt, with successive entries from a dictionary, messages obtained which are encrypted under a key derived from the user's password.
- + Each host on the network must have a clock which is "loosely synchronized" to the time of the other hosts; this synchronization is used to reduce the bookkeeping needs of application servers when they do replay detection. The degree of "looseness" can be configured on a per-server basis. If the clocks are synchronized over the network, the clock synchronization protocol must itself be secured from network attackers.
- + Principal identifiers are not recycled on a short-term basis. A typical mode of access control will use access control lists (ACLs) to grant permissions to particular principals. If a

Kohl & Neuman [Page 8]

 stale ACL entry remains for a deleted principal and the principal identifier is reused, the new principal will inherit rights specified in the stale ACL entry. By not re-using principal identifiers, the danger of inadvertent access is removed.

## 1.3. Glossary of terms

Below is a list of terms used throughout this document.

- Authentication Verifying the claimed identity of a principal.
- Authentication header A record containing a Ticket and an Authenticator to be presented to a server as part of the authentication process.
- Authentication path A sequence of intermediate realms transited in the authentication process when communicating from one realm to another.
- Authenticator A record containing information that can be shown to have been recently generated using the session key known only by the client and server.
- Authorization The process of determining whether a client may use a service, which objects the client is allowed to access, and the type of access allowed for each.
- Capability A token that grants the bearer permission to access an object or service. In Kerberos, this might be a ticket whose use is restricted by the contents of the authorization data field, but which lists no network addresses, together with the session key necessary to use the ticket.

Kohl & Neuman [Page 9]

Ciphertext The output of an encryption function. Encryption transforms plaintext into ciphertext.

Client A process that makes use of a network service on behalf of a user. Note that in some cases a Server may itself be a client of some other server (e.g., a print server may be a client of a file server).

 Credentials A ticket plus the secret session key necessary to successfully use that ticket in an authentication exchange.

KDC Key Distribution Center, a network service that supplies tickets and temporary session keys; or an instance of that service or the host on which it runs. The KDC services both initial ticket and ticket-granting ticket requests. The initial ticket portion is sometimes referred to as the Authentication Server (or service). The ticket-granting ticket portion is sometimes referred to as the ticket-granting server (or service).

 Kerberos Aside from the 3-headed dog guarding Hades, the name given to Project Athena's authentication service, the protocol used by that service, or the code used to implement the authentication service.

 Plaintext The input to an encryption function or the output of a decryption function. Decryption transforms ciphertext into plaintext.

Principal A uniquely named client or server instance that participates in a network communication.

Kohl & Neuman [Page 10]

 Principal identifier The name used to uniquely identify each different principal.

Seal To encipher a record containing several fields in such a way that the fields cannot be individually replaced without either knowledge of the encryption key or leaving evidence of tampering.

 Secret key An encryption key shared by a principal and the KDC, distributed outside the bounds of the system, with a long lifetime. In the case of a human user's principal, the secret key is derived from a password.

- Server **A particular Principal which provides a** resource to network clients.
- Service **A** resource provided to network clients; often provided by more than one server (for example, remote file service).
- Session key  $A$  temporary encryption key used between two principals, with a lifetime limited to the duration of a single login "session".
- Sub-session key A temporary encryption key used between two principals, selected and exchanged by the principals using the session key, and with a lifetime limited to the duration of a single association.
- Ticket **A** record that helps a client authenticate itself to a server; it contains the client's identity, a session key, a timestamp, and other information, all sealed using the server's secret key. It only serves to authenticate a client when presented along with a fresh Authenticator.

Kohl & Neuman [Page 11]

2. Ticket flag uses and requests

 Each Kerberos ticket contains a set of flags which are used to indicate various attributes of that ticket. Most flags may be requested by a client when the ticket is obtained; some are automatically turned on and off by a Kerberos server as required. The following sections explain what the various flags mean, and gives examples of reasons to use such a flag.

## 2.1. Initial and pre-authenticated tickets

 The INITIAL flag indicates that a ticket was issued using the AS protocol and not issued based on a ticket-granting ticket. Application servers that want to require the knowledge of a client's secret key (e.g., a passwordchanging program) can insist that this flag be set in any tickets they accept, and thus be assured that the client's key was recently presented to the application client.

 The PRE-AUTHENT and HW-AUTHENT flags provide addition information about the initial authentication, regardless of whether the current ticket was issued directly (in which case INITIAL will also be set) or issued on the basis of a ticket-granting ticket (in which case the INITIAL flag is clear, but the PRE-AUTHENT and HW-AUTHENT flags are carried forward from the ticket-granting ticket).

## 2.2. Invalid tickets

 The INVALID flag indicates that a ticket is invalid. Application servers must reject tickets which have this flag set. A postdated ticket will usually be issued in this form. Invalid tickets must be validated by the KDC before use, by presenting them to the KDC in a TGS request with the VALIDATE option specified. The KDC will only validate tickets after their starttime has passed. The validation is required so that postdated tickets which have been stolen before their starttime can be rendered permanently invalid (through a hot list mechanism).

## 2.3. Renewable tickets

 Applications may desire to hold tickets which can be valid for long periods of time. However, this can expose their credentials to potential theft for equally long periods, and those stolen credentials would be valid until the expiration time of the ticket(s). Simply using shortlived tickets and obtaining new ones periodically would require the client to have long-term access to its secret key, an even greater risk. Renewable tickets can be used to mitigate the consequences of theft. Renewable tickets have two "expiration times": the first is when the current instance of the

Kohl & Neuman [Page 12]

 ticket expires, and the second is the latest permissible value for an individual expiration time. An application client must periodically (i.e., before it expires) present a renewable ticket to the KDC, with the RENEW option set in the KDC request. The KDC will issue a new ticket with a new session key and a later expiration time. All other fields of the ticket are left unmodified by the renewal process. When the latest permissible expiration time arrives, the ticket expires permanently. At each renewal, the KDC may consult a hot-list to determine if the ticket had been reported stolen since its last renewal; it will refuse to renew such stolen tickets, and thus the usable lifetime of stolen tickets is reduced.

 The RENEWABLE flag in a ticket is normally only interpreted by the ticket-granting service (discussed below in section 3.3). It can usually be ignored by application servers. However, some particularly careful application servers may wish to disallow renewable tickets.

 If a renewable ticket is not renewed by its expiration time, the KDC will not renew the ticket. The RENEWABLE flag is reset by default, but a client may request it be set by setting the RENEWABLE option in the KRB\_AS\_REQ message. If it is set, then the renew-till field in the ticket contains the time after which the ticket may not be renewed.

## 2.4. Postdated tickets

 Applications may occasionally need to obtain tickets for use much later, e.g., a batch submission system would need tickets to be valid at the time the batch job is serviced. However, it is dangerous to hold valid tickets in a batch queue, since they will be on-line longer and more prone to theft. Postdated tickets provide a way to obtain these tickets from the KDC at job submission time, but to leave them "dormant" until they are activated and validated by a further request of the KDC. If a ticket theft were reported in the interim, the KDC would refuse to validate the ticket, and the thief would be foiled.

 The MAY-POSTDATE flag in a ticket is normally only interpreted by the ticket-granting service. It can be ignored by application servers. This flag must be set in a ticket-granting ticket in order to issue a postdated ticket based on the presented ticket. It is reset by default; it may be requested by a client by setting the ALLOW- POSTDATE option in the KRB AS REQ message. This flag does not allow a client to obtain a postdated ticket-granting ticket; postdated ticket-granting tickets can only by obtained by requesting the postdating in the KRB\_AS\_REQ message. The life (endtime-starttime) of a postdated ticket will be the remaining life of the ticket-

Kohl & Neuman [Page 13]

 granting ticket at the time of the request, unless the RENEWABLE option is also set, in which case it can be the full life (endtime starttime) of the ticket-granting ticket. The KDC may limit how far in the future a ticket may be postdated.

 The POSTDATED flag indicates that a ticket has been postdated. The application server can check the authtime field in the ticket to see when the original authentication occurred. Some services may choose to reject postdated tickets, or they may only accept them within a certain period after the original authentication. When the KDC issues a POSTDATED ticket, it will also be marked as INVALID, so that the application client must present the ticket to the KDC to be validated before use.

## 2.5. Proxiable and proxy tickets

 At times it may be necessary for a principal to allow a service to perform an operation on its behalf. The service must be able to take on the identity of the client, but only for a particular purpose. A principal can allow a service to take on the principal's identity for a particular purpose by granting it a proxy.

 The PROXIABLE flag in a ticket is normally only interpreted by the ticket-granting service. It can be ignored by application servers. When set, this flag tells the ticket-granting server that it is OK to issue a new ticket (but not a ticket-granting ticket) with a different network address based on this ticket. This flag is set by default.

 This flag allows a client to pass a proxy to a server to perform a remote request on its behalf, e.g., a print service client can give the print server a proxy to access the client's files on a particular file server in order to satisfy a print request.

 In order to complicate the use of stolen credentials, Kerberos tickets are usually valid from only those network addresses specifically included in the ticket (It is permissible to request or issue tickets with no network addresses specified, but we do not recommend it). For this reason, a client wishing to grant a proxy must request a new ticket valid for the network address of the service to be granted the proxy.

 The PROXY flag is set in a ticket by the TGS when it issues a proxy ticket. Application servers may check this flag and require additional authentication from the agent presenting the proxy in order to provide an audit trail.

Kohl & Neuman [Page 14]

## 2.6. Forwardable tickets

 Authentication forwarding is an instance of the proxy case where the service is granted complete use of the client's identity. An example where it might be used is when a user logs in to a remote system and wants authentication to work from that system as if the login were local.

 The FORWARDABLE flag in a ticket is normally only interpreted by the ticket-granting service. It can be ignored by application servers. The FORWARDABLE flag has an interpretation similar to that of the PROXIABLE flag, except ticket-granting tickets may also be issued with different network addresses. This flag is reset by default, but users may request that it be set by setting the FORWARDABLE option in the AS request when they request their initial ticket-granting ticket.

 This flag allows for authentication forwarding without requiring the user to enter a password again. If the flag is not set, then authentication forwarding is not permitted, but the same end result can still be achieved if the user engages in the AS exchange with the requested network addresses and supplies a password.

 The FORWARDED flag is set by the TGS when a client presents a ticket with the FORWARDABLE flag set and requests it be set by specifying the FORWARDED KDC option and supplying a set of addresses for the new ticket. It is also set in all tickets issued based on tickets with the FORWARDED flag set. Application servers may wish to process FORWARDED tickets differently than non-FORWARDED tickets.

## 2.7. Other KDC options

 There are two additional options which may be set in a client's request of the KDC. The RENEWABLE-OK option indicates that the client will accept a renewable ticket if a ticket with the requested life cannot otherwise be provided. If a ticket with the requested life cannot be provided, then the KDC may issue a renewable ticket with a renew-till equal to the the requested endtime. The value of the renew-till field may still be adjusted by site-determined limits or limits imposed by the individual principal or server.

 The ENC-TKT-IN-SKEY option is honored only by the ticket-granting service. It indicates that the to-be-issued ticket for the end server is to be encrypted in the session key from the additional ticket-granting ticket provided with the request. See section 3.3.3 for specific details.

Kohl & Neuman [Page 15]

## 3. Message Exchanges

 The following sections describe the interactions between network clients and servers and the messages involved in those exchanges.

### 3.1. The Authentication Service Exchange

Summary

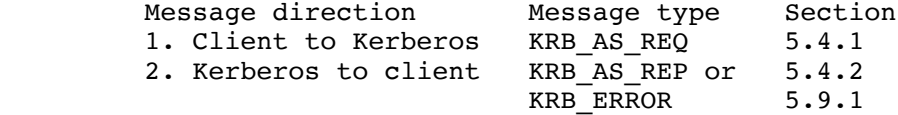

 The Authentication Service (AS) Exchange between the client and the Kerberos Authentication Server is usually initiated by a client when it wishes to obtain authentication credentials for a given server but currently holds no credentials. The client's secret key is used for encryption and decryption. This exchange is typically used at the initiation of a login session, to obtain credentials for a Ticket- Granting Server, which will subsequently be used to obtain credentials for other servers (see section 3.3) without requiring further use of the client's secret key. This exchange is also used to request credentials for services which must not be mediated through the Ticket-Granting Service, but rather require a principal's secret key, such as the password-changing service. (The password changing request must not be honored unless the requester can provide the old password (the user's current secret key). Otherwise, it would be possible for someone to walk up to an unattended session and change another user's password.) This exchange does not by itself provide any assurance of the the identity of the user. (To authenticate a user logging on to a local system, the credentials obtained in the AS exchange may first be used in a TGS exchange to obtain credentials for a local server. Those credentials must then be verified by the local server through successful completion of the Client/Server exchange.)

The exchange consists of two messages: KRB AS REQ from the client to Kerberos, and KRB AS REP or KRB ERROR in reply. The formats for these messages are described in sections 5.4.1, 5.4.2, and 5.9.1.

 In the request, the client sends (in cleartext) its own identity and the identity of the server for which it is requesting credentials. The response, KRB AS REP, contains a ticket for the client to present to the server, and a session key that will be shared by the client and the server. The session key and additional information are encrypted in the client's secret key. The KRB\_AS\_REP message contains information which can be used to detect replays, and to

Kohl & Neuman [Page 16]

 associate it with the message to which it replies. Various errors can occur; these are indicated by an error response (KRB ERROR) instead of the KRB AS REP response. The error message is not encrypted. The KRB\_ERROR message also contains information which can be used to associate it with the message to which it replies. The lack of encryption in the KRB\_ERROR message precludes the ability to detect replays or fabrications of such messages.

 In the normal case the authentication server does not know whether the client is actually the principal named in the request. It simply sends a reply without knowing or caring whether they are the same. This is acceptable because nobody but the principal whose identity was given in the request will be able to use the reply. Its critical information is encrypted in that principal's key. The initial request supports an optional field that can be used to pass additional information that might be needed for the initial exchange. This field may be used for preauthentication if desired, but the mechanism is not currently specified.

3.1.1. Generation of KRB AS REQ message

 The client may specify a number of options in the initial request. Among these options are whether preauthentication is to be performed; whether the requested ticket is to be renewable, proxiable, or forwardable; whether it should be postdated or allow postdating of derivative tickets; and whether a renewable ticket will be accepted in lieu of a non-renewable ticket if the requested ticket expiration date cannot be satisfied by a nonrenewable ticket (due to configuration constraints; see section 4). See section A.1 for pseudocode.

The client prepares the KRB AS REQ message and sends it to the KDC.

3.1.2. Receipt of KRB AS REQ message

 If all goes well, processing the KRB\_AS\_REQ message will result in the creation of a ticket for the client to present to the server. The format for the ticket is described in section 5.3.1. The contents of the ticket are determined as follows.

3.1.3. Generation of KRB\_AS\_REP message

 The authentication server looks up the client and server principals named in the KRB\_AS\_REQ in its database, extracting their respective keys. If required, the server pre-authenticates the request, and if the pre-authentication check fails, an error message with the code KDC\_ERR\_PREAUTH\_FAILED\_is returned. If the server cannot accommodate the requested encryption type, an error message with code

Kohl & Neuman [Page 17]

KDC ERR ETYPE NOSUPP is returned. Otherwise it generates a "random" session key  $(\overline{\phantom{a}}^{\pi}$ Random" means that, among other things, it should be impossible to guess the next session key based on knowledge of past session keys. This can only be achieved in a pseudo-random number generator if it is based on cryptographic principles. It would be more desirable to use a truly random number generator, such as one based on measurements of random physical phenomena.).

 If the requested start time is absent or indicates a time in the past, then the start time of the ticket is set to the authentication server's current time. If it indicates a time in the future, but the POSTDATED option has not been specified, then the error KDC ERR CANNOT POSTDATE is returned. Otherwise the requested start time is checked against the policy of the local realm (the administrator might decide to prohibit certain types or ranges of postdated tickets), and if acceptable, the ticket's start time is set as requested and the INVALID flag is set in the new ticket. The postdated ticket must be validated before use by presenting it to the KDC after the start time has been reached.

 The expiration time of the ticket will be set to the minimum of the following:

- +The expiration time (endtime) requested in the KRB\_AS\_REQ message.
- +The ticket's start time plus the maximum allowable lifetime associated with the client principal (the authentication server's database includes a maximum ticket lifetime field in each principal's record; see section 4).
- +The ticket's start time plus the maximum allowable lifetime associated with the server principal.
- +The ticket's start time plus the maximum lifetime set by the policy of the local realm.

 If the requested expiration time minus the start time (as determined above) is less than a site-determined minimum lifetime, an error message with code KDC ERR NEVER VALID is returned. If the requested expiration time for the ticket exceeds what was determined as above, and if the "RENEWABLE-OK" option was requested, then the "RENEWABLE" flag is set in the new ticket, and the renew-till value is set as if the "RENEWABLE" option were requested (the field and option names are described fully in section 5.4.1). If the RENEWABLE option has been requested or if the RENEWABLE-OK option has been set and a renewable ticket is to be issued, then the renew-till field is set to the minimum of:

Kohl & Neuman [Page 18]

+Its requested value.

- +The start time of the ticket plus the minimum of the two maximum renewable lifetimes associated with the principals' database entries.
- +The start time of the ticket plus the maximum renewable lifetime set by the policy of the local realm.

 The flags field of the new ticket will have the following options set if they have been requested and if the policy of the local realm allows: FORWARDABLE, MAY-POSTDATE, POSTDATED, PROXIABLE, RENEWABLE. If the new ticket is postdated (the start time is in the future), its INVALID flag will also be set.

 If all of the above succeed, the server formats a KRB\_AS\_REP message (see section 5.4.2), copying the addresses in the request into the caddr of the response, placing any required pre-authentication data into the padata of the response, and encrypts the ciphertext part in the client's key using the requested encryption method, and sends it to the client. See section A.2 for pseudocode.

3.1.4. Generation of KRB\_ERROR message

 Several errors can occur, and the Authentication Server responds by returning an error message, KRB\_ERROR, to the client, with the error-code and e-text fields set to appropriate values. The error message contents and details are described in Section 5.9.1.

3.1.5. Receipt of KRB AS REP message

If the reply message type is KRB AS REP, then the client verifies that the cname and crealm fields in the cleartext portion of the reply match what it requested. If any padata fields are present, they may be used to derive the proper secret key to decrypt the message. The client decrypts the encrypted part of the response using its secret key, verifies that the nonce in the encrypted part matches the nonce it supplied in its request (to detect replays). It also verifies that the sname and srealm in the response match those in the request, and that the host address field is also correct. It then stores the ticket, session key, start and expiration times, and other information for later use. The key-expiration field from the encrypted part of the response may be checked to notify the user of impending key expiration (the client program could then suggest remedial action, such as a password change). See section A.3 for pseudocode.

Proper decryption of the KRB AS REP message is not sufficient to

Kohl & Neuman [Page 19]

 verify the identity of the user; the user and an attacker could cooperate to generate a KRB\_AS\_REP format message which decrypts properly but is not from the proper KDC. If the host wishes to verify the identity of the user, it must require the user to present application credentials which can be verified using a securely-stored secret key. If those credentials can be verified, then the identity of the user can be assured.

3.1.6. Receipt of KRB\_ERROR message

 If the reply message type is KRB\_ERROR, then the client interprets it as an error and performs whatever application-specific tasks are necessary to recover.

3.2. The Client/Server Authentication Exchange

Summary

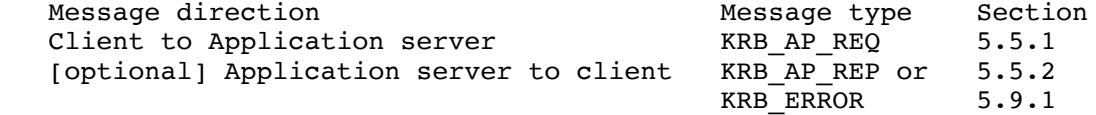

 The client/server authentication (CS) exchange is used by network applications to authenticate the client to the server and vice versa. The client must have already acquired credentials for the server using the AS or TGS exchange.

3.2.1. The KRB\_AP\_REQ message

The KRB AP REQ contains authentication information which should be part of the first message in an authenticated transaction. It contains a ticket, an authenticator, and some additional bookkeeping information (see section 5.5.1 for the exact format). The ticket by itself is insufficient to authenticate a client, since tickets are passed across the network in cleartext(Tickets contain both an encrypted and unencrypted portion, so cleartext here refers to the entire unit, which can be copied from one message and replayed in another without any cryptographic skill.), so the authenticator is used to prevent invalid replay of tickets by proving to the server that the client knows the session key of the ticket and thus is entitled to use it. The KRB AP REQ message is referred to elsewhere as the "authentication header."

3.2.2. Generation of a KRB\_AP\_REQ message

 When a client wishes to initiate authentication to a server, it obtains (either through a credentials cache, the AS exchange, or the

Kohl & Neuman [Page 20]

 TGS exchange) a ticket and session key for the desired service. The client may re-use any tickets it holds until they expire. The client then constructs a new Authenticator from the the system time, its name, and optionally an application specific checksum, an initial sequence number to be used in KRB\_SAFE or KRB\_PRIV messages, and/or a session subkey to be used in negotiations for a session key unique to this particular session. Authenticators may not be re-used and will be rejected if replayed to a server (Note that this can make applications based on unreliable transports difficult to code correctly, if the transport might deliver duplicated messages. In such cases, a new authenticator must be generated for each retry.). If a sequence number is to be included, it should be randomly chosen so that even after many messages have been exchanged it is not likely to collide with other sequence numbers in use.

 The client may indicate a requirement of mutual authentication or the use of a session-key based ticket by setting the appropriate flag(s) in the ap-options field of the message.

 The Authenticator is encrypted in the session key and combined with the ticket to form the KRB AP REQ message which is then sent to the end server along with any additional application-specific information. See section A.9 for pseudocode.

## 3.2.3. Receipt of KRB\_AP\_REQ message

 Authentication is based on the server's current time of day (clocks must be loosely synchronized), the authenticator, and the ticket. Several errors are possible. If an error occurs, the server is expected to reply to the client with a KRB\_ERROR message. This message may be encapsulated in the application protocol if its "raw" form is not acceptable to the protocol. The format of error messages is described in section 5.9.1.

 The algorithm for verifying authentication information is as follows. If the message type is not KRB AP REQ, the server returns the KRB AP ERR MSG TYPE error. If the key version indicated by the Ticket in the KRB AP REQ is not one the server can use  $(e.g.,$  it indicates an old key, and the server no longer possesses a copy of the old key), the KRB\_AP\_ERR\_BADKEYVER error is returned. If the USE- SESSION-KEY flag is set in the ap-options field, it indicates to the server that the ticket is encrypted in the session key from the server's ticket-granting ticket rather than its secret key (This is used for user-to-user authentication as described in [6]). Since it is possible for the server to be registered in multiple realms, with different keys in each, the srealm field in the unencrypted portion of the ticket in the KRB\_AP\_REQ is used to specify which secret key the server should use to decrypt that ticket. The KRB AP ERR NOKEY

Kohl & Neuman [Page 21]

 error code is returned if the server doesn't have the proper key to decipher the ticket.

 The ticket is decrypted using the version of the server's key specified by the ticket. If the decryption routines detect a modification of the ticket (each encryption system must provide safeguards to detect modified ciphertext; see section 6), the KRB AP ERR BAD INTEGRITY error is returned (chances are good that different keys were used to encrypt and decrypt).

 The authenticator is decrypted using the session key extracted from the decrypted ticket. If decryption shows it to have been modified, the KRB AP ERR BAD INTEGRITY error is returned. The name and realm of the client from the ticket are compared against the same fields in the authenticator. If they don't match, the KRB\_AP\_ERR\_BADMATCH error is returned (they might not match, for example, if the wrong session key was used to encrypt the authenticator). The addresses in the ticket (if any) are then searched for an address matching the operating-system reported address of the client. If no match is found or the server insists on ticket addresses but none are present in the ticket, the KRB AP ERR BADADDR error is returned.

 If the local (server) time and the client time in the authenticator differ by more than the allowable clock skew  $(e,q, f)$  minutes), the KRB AP ERR SKEW error is returned. If the server name, along with the client name, time and microsecond fields from the Authenticator match any recently-seen such tuples, the KRB AP ERR REPEAT error is returned (Note that the rejection here is restricted to authenticators from the same principal to the same server. Other client principals communicating with the same server principal should not be have their authenticators rejected if the time and microsecond fields happen to match some other client's authenticator.). The server must remember any authenticator presented within the allowable clock skew, so that a replay attempt is guaranteed to fail. If a server loses track of any authenticator presented within the allowable clock skew, it must reject all requests until the clock skew interval has passed. This assures that any lost or re-played authenticators will fall outside the allowable clock skew and can no longer be successfully replayed (If this is not done, an attacker could conceivably record the ticket and authenticator sent over the network to a server, then disable the client's host, pose as the disabled host, and replay the ticket and authenticator to subvert the authentication.). If a sequence number is provided in the authenticator, the server saves it for later use in processing KRB SAFE and/or KRB PRIV messages. If a subkey is present, the server either saves it for later use or uses it to help generate its own choice for a subkey to be returned in a KRB\_AP\_REP message.

Kohl & Neuman [Page 22]

 The server computes the age of the ticket: local (server) time minus the start time inside the Ticket. If the start time is later than

 the current time by more than the allowable clock skew or if the INVALID flag is set in the ticket, the KRB\_AP\_ERR\_TKT\_NYV error is returned. Otherwise, if the current time is later than end time by more than the allowable clock skew, the KRB\_AP\_ERR\_TKT\_EXPIRED error is returned.

 If all these checks succeed without an error, the server is assured that the client possesses the credentials of the principal named in the ticket and thus, the client has been authenticated to the server. See section A.10 for pseudocode.

## 3.2.4. Generation of a KRB\_AP\_REP message

 Typically, a client's request will include both the authentication information and its initial request in the same message, and the server need not explicitly reply to the KRB AP REQ. However, if mutual authentication (not only authenticating the client to the server, but also the server to the client) is being performed, the KRB AP REQ message will have MUTUAL-REQUIRED set in its ap-options field, and a KRB AP REP message is required in response. As with the error message, this message may be encapsulated in the application protocol if its "raw" form is not acceptable to the application's protocol. The timestamp and microsecond field used in the reply must be the client's timestamp and microsecond field (as provided in the authenticator). [Note: In the Kerberos version 4 protocol, the timestamp in the reply was the client's timestamp plus one. This is not necessary in version 5 because version 5 messages are formatted in such a way that it is not possible to create the reply by judicious message surgery (even in encrypted form) without knowledge of the appropriate encryption keys.] If a sequence number is to be included, it should be randomly chosen as described above for the authenticator. A subkey may be included if the server desires to negotiate a different subkey. The KRB\_AP\_REP message is encrypted in the session key extracted from the ticket. See section A.11 for pseudocode.

## 3.2.5. Receipt of KRB\_AP\_REP message

 If a KRB\_AP\_REP message is returned, the client uses the session key from the credentials obtained for the server (Note that for encrypting the KRB AP REP message, the sub-session key is not used, even if present in the Authenticator.) to decrypt the message, and verifies that the timestamp and microsecond fields match those in the Authenticator it sent to the server. If they match, then the client is assured that the server is genuine. The sequence number and subkey (if present) are retained for later use. See section A.12 for

Kohl & Neuman [Page 23]

pseudocode.

3.2.6. Using the encryption key

After the KRB AP REQ/KRB AP REP exchange has occurred, the client and server share an encryption key which can be used by the application. The "true session key" to be used for KRB PRIV, KRB SAFE, or other application-specific uses may be chosen by the application based on the subkeys in the KRB AP REP message and the authenticator (Implementations of the protocol may wish to provide routines to choose subkeys based on session keys and random numbers and to orchestrate a negotiated key to be returned in the KRB\_AP\_REP message.). In some cases, the use of this session key will be implicit in the protocol; in others the method of use must be chosen from a several alternatives. We leave the protocol negotiations of how to use the key (e.g., selecting an encryption or checksum type) to the application programmer; the Kerberos protocol does not constrain the implementation options.

 With both the one-way and mutual authentication exchanges, the peers should take care not to send sensitive information to each other without proper assurances. In particular, applications that require privacy or integrity should use the KRB\_AP\_REP or KRB\_ERROR responses from the server to client to assure both client and server of their peer's identity. If an application protocol requires privacy of its messages, it can use the KRB\_PRIV message (section 3.5). The KRB\_SAFE message (section 3.4) can be used to assure integrity.

3.3. The Ticket-Granting Service (TGS) Exchange

Summary

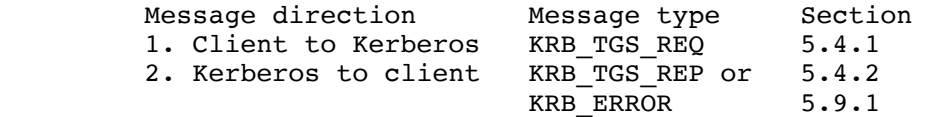

 The TGS exchange between a client and the Kerberos Ticket-Granting Server is initiated by a client when it wishes to obtain authentication credentials for a given server (which might be registered in a remote realm), when it wishes to renew or validate an existing ticket, or when it wishes to obtain a proxy ticket. In the first case, the client must already have acquired a ticket for the Ticket-Granting Service using the AS exchange (the ticket-granting ticket is usually obtained when a client initially authenticates to the system, such as when a user logs in). The message format for the TGS exchange is almost identical to that for the AS exchange. The primary difference is that encryption and decryption in the TGS

Kohl & Neuman [Page 24]

 exchange does not take place under the client's key. Instead, the session key from the ticket-granting ticket or renewable ticket, or sub-session key from an Authenticator is used. As is the case for all application servers, expired tickets are not accepted by the TGS, so once a renewable or ticket-granting ticket expires, the client must use a separate exchange to obtain valid tickets.

The TGS exchange consists of two messages: A request (KRB TGS REQ) from the client to the Kerberos Ticket-Granting Server, and a reply (KRB TGS REP or KRB ERROR). The KRB TGS REQ message includes information authenticating the client plus a request for credentials. The authentication information consists of the authentication header (KRB\_AP\_REQ) which includes the client's previously obtained ticket granting, renewable, or invalid ticket. In the ticket-granting ticket and proxy cases, the request may include one or more of: a list of network addresses, a collection of typed authorization data to be sealed in the ticket for authorization use by the application server, or additional tickets (the use of which are described later). The TGS reply (KRB TGS REP) contains the requested credentials, encrypted in the session key from the ticket-granting ticket or renewable ticket, or if present, in the subsession key from the Authenticator (part of the authentication header). The KRB ERROR message contains an error code and text explaining what went wrong. The KRB\_ERROR message is not encrypted. The KRB\_TGS REP message contains information which can be used to detect replays, and to associate it with the message to which it replies. The KRB\_ERROR message also contains information which can be used to associate it with the message to which it replies, but the lack of encryption in the KRB\_ERROR message precludes the ability to detect replays or fabrications of such messages.

## 3.3.1. Generation of KRB\_TGS\_REQ message

 Before sending a request to the ticket-granting service, the client must determine in which realm the application server is registered [Note: This can be accomplished in several ways. It might be known beforehand (since the realm is part of the principal identifier), or it might be stored in a nameserver. Presently, however, this information is obtained from a configuration file. If the realm to be used is obtained from a nameserver, there is a danger of being spoofed if the nameservice providing the realm name is not authenticated. This might result in the use of a realm which has been compromised, and would result in an attacker's ability to compromise the authentication of the application server to the client.]. If the client does not already possess a ticket-granting ticket for the appropriate realm, then one must be obtained. This is first attempted by requesting a ticket-granting ticket for the destination realm from the local Kerberos server (using the

Kohl & Neuman [Page 25]

KRB TGS REQ message recursively). The Kerberos server may return a TGT for the desired realm in which case one can proceed. Alternatively, the Kerberos server may return a TGT for a realm which is "closer" to the desired realm (further along the standard hierarchical path), in which case this step must be repeated with a Kerberos server in the realm specified in the returned TGT. If neither are returned, then the request must be retried with a Kerberos server for a realm higher in the hierarchy. This request will itself require a ticket-granting ticket for the higher realm which must be obtained by recursively applying these directions.

 Once the client obtains a ticket-granting ticket for the appropriate realm, it determines which Kerberos servers serve that realm, and contacts one. The list might be obtained through a configuration file or network service; as long as the secret keys exchanged by realms are kept secret, only denial of service results from a false Kerberos server.

 As in the AS exchange, the client may specify a number of options in the KRB\_TGS\_REQ message. The client prepares the KRB\_TGS\_REQ message, providing an authentication header as an element of the padata field, and including the same fields as used in the KRB\_AS\_REQ message along with several optional fields: the enc-authorization data field for application server use and additional tickets required by some options.

 In preparing the authentication header, the client can select a sub session key under which the response from the Kerberos server will be encrypted (If the client selects a sub-session key, care must be taken to ensure the randomness of the selected subsession key. One approach would be to generate a random number and XOR it with the session key from the ticket-granting ticket.). If the sub-session key is not specified, the session key from the ticket-granting ticket will be used. If the enc-authorization-data is present, it must be encrypted in the sub-session key, if present, from the authenticator portion of the authentication header, or if not present in the session key from the ticket-granting ticket.

 Once prepared, the message is sent to a Kerberos server for the destination realm. See section A.5 for pseudocode.

## 3.3.2. Receipt of KRB\_TGS\_REQ message

The KRB TGS REQ message is processed in a manner similar to the KRB AS REQ message, but there are many additional checks to be performed. First, the Kerberos server must determine which server the accompanying ticket is for and it must select the appropriate key to decrypt it. For a normal KRB\_TGS\_REQ message, it will be for the

Kohl & Neuman [Page 26]

 ticket granting service, and the TGS's key will be used. If the TGT was issued by another realm, then the appropriate inter-realm key must be used. If the accompanying ticket is not a ticket granting ticket for the current realm, but is for an application server in the current realm, the RENEW, VALIDATE, or PROXY options are specified in the request, and the server for which a ticket is requested is the server named in the accompanying ticket, then the KDC will decrypt the ticket in the authentication header using the key of the server for which it was issued. If no ticket can be found in the padata field, the KDC ERR PADATA TYPE NOSUPP error is returned.

 Once the accompanying ticket has been decrypted, the user-supplied checksum in the Authenticator must be verified against the contents of the request, and the message rejected if the checksums do not match (with an error code of KRB\_AP\_ERR\_MODIFIED) or if the checksum is not keyed or not collision-proof (with an error code of KRB\_AP\_ERR\_INAPP\_CKSUM). If the checksum type is not supported, the KDC\_ERR\_SUMTYPE\_NOSUPP error is returned. If the authorization-data are present, they are decrypted using the sub-session key from the Authenticator.

 If any of the decryptions indicate failed integrity checks, the KRB AP ERR BAD INTEGRITY error is returned.

3.3.3. Generation of KRB\_TGS\_REP message

The KRB TGS REP message shares its format with the KRB AS REP (KRB KDC REP), but with its type field set to KRB TGS REP. The detailed specification is in section 5.4.2.

 The response will include a ticket for the requested server. The Kerberos database is queried to retrieve the record for the requested server (including the key with which the ticket will be encrypted). If the request is for a ticket granting ticket for a remote realm, and if no key is shared with the requested realm, then the Kerberos server will select the realm "closest" to the requested realm with which it does share a key, and use that realm instead. This is the only case where the response from the KDC will be for a different server than that requested by the client.

 By default, the address field, the client's name and realm, the list of transited realms, the time of initial authentication, the expiration time, and the authorization data of the newly-issued ticket will be copied from the ticket-granting ticket (TGT) or renewable ticket. If the transited field needs to be updated, but the transited type is not supported, the KDC ERR TRTYPE NOSUPP error is returned.

Kohl & Neuman [Page 27]

 If the request specifies an endtime, then the endtime of the new ticket is set to the minimum of (a) that request, (b) the endtime from the TGT, and (c) the starttime of the TGT plus the minimum of the maximum life for the application server and the maximum life for the local realm (the maximum life for the requesting principal was already applied when the TGT was issued). If the new ticket is to be a renewal, then the endtime above is replaced by the minimum of (a) the value of the renew\_till field of the ticket and (b) the starttime for the new ticket plus the life (endtimestarttime) of the old ticket.

 If the FORWARDED option has been requested, then the resulting ticket will contain the addresses specified by the client. This option will only be honored if the FORWARDABLE flag is set in the TGT. The PROXY option is similar; the resulting ticket will contain the addresses specified by the client. It will be honored only if the PROXIABLE flag in the TGT is set. The PROXY option will not be honored on requests for additional ticket-granting tickets.

 If the requested start time is absent or indicates a time in the past, then the start time of the ticket is set to the authentication server's current time. If it indicates a time in the future, but the POSTDATED option has not been specified or the MAY-POSTDATE flag is not set in the TGT, then the error KDC\_ERR\_CANNOT\_POSTDATE is returned. Otherwise, if the ticket-granting ticket has the MAYPOSTDATE flag set, then the resulting ticket will be postdated and the requested starttime is checked against the policy of the local realm. If acceptable, the ticket's start time is set as requested, and the INVALID flag is set. The postdated ticket must be validated before use by presenting it to the KDC after the starttime has been reached. However, in no case may the starttime, endtime, or renew till time of a newly-issued postdated ticket extend beyond the renew-till time of the ticket-granting ticket.

 If the ENC-TKT-IN-SKEY option has been specified and an additional ticket has been included in the request, the KDC will decrypt the additional ticket using the key for the server to which the additional ticket was issued and verify that it is a ticket-granting ticket. If the name of the requested server is missing from the request, the name of the client in the additional ticket will be used. Otherwise the name of the requested server will be compared to the name of the client in the additional ticket and if different, the request will be rejected. If the request succeeds, the session key from the additional ticket will be used to encrypt the new ticket that is issued instead of using the key of the server for which the new ticket will be used (This allows easy implementation of user-to user authentication [6], which uses ticket-granting ticket session keys in lieu of secret server keys in situations where such secret

Kohl & Neuman [Page 28]

keys could be easily compromised.).

 If the name of the server in the ticket that is presented to the KDC as part of the authentication header is not that of the ticket granting server itself, and the server is registered in the realm of the KDC, If the RENEW option is requested, then the KDC will verify that the RENEWABLE flag is set in the ticket and that the renew\_till time is still in the future. If the VALIDATE option is rqeuested, the KDC will check that the starttime has passed and the INVALID flag is set. If the PROXY option is requested, then the KDC will check that the PROXIABLE flag is set in the ticket. If the tests succeed, the KDC will issue the appropriate new ticket.

 Whenever a request is made to the ticket-granting server, the presented ticket(s) is(are) checked against a hot-list of tickets which have been canceled. This hot-list might be implemented by storing a range of issue dates for "suspect tickets"; if a presented ticket had an authtime in that range, it would be rejected. In this way, a stolen ticket-granting ticket or renewable ticket cannot be used to gain additional tickets (renewals or otherwise) once the theft has been reported. Any normal ticket obtained before it was reported stolen will still be valid (because they require no interaction with the KDC), but only until their normal expiration time.

The ciphertext part of the response in the KRB TGS REP message is encrypted in the sub-session key from the Authenticator, if present, or the session key key from the ticket-granting ticket. It is not encrypted using the client's secret key. Furthermore, the client's key's expiration date and the key version number fields are left out since these values are stored along with the client's database record, and that record is not needed to satisfy a request based on a ticket-granting ticket. See section A.6 for pseudocode.

### 3.3.3.1. Encoding the transited field

 If the identity of the server in the TGT that is presented to the KDC as part of the authentication header is that of the ticket-granting service, but the TGT was issued from another realm, the KDC will look up the inter-realm key shared with that realm and use that key to decrypt the ticket. If the ticket is valid, then the KDC will honor the request, subject to the constraints outlined above in the section describing the AS exchange. The realm part of the client's identity will be taken from the ticket-granting ticket. The name of the realm that issued the ticket-granting ticket will be added to the transited field of the ticket to be issued. This is accomplished by reading the transited field from the ticket-granting ticket (which is treated as an unordered set of realm names), adding the new realm to the set,

Kohl & Neuman [Page 29]

 then constructing and writing out its encoded (shorthand) form (this may involve a rearrangement of the existing encoding).

 Note that the ticket-granting service does not add the name of its own realm. Instead, its responsibility is to add the name of the previous realm. This prevents a malicious Kerberos server from intentionally leaving out its own name (it could, however, omit other realms' names).

 The names of neither the local realm nor the principal's realm are to be included in the transited field. They appear elsewhere in the ticket and both are known to have taken part in authenticating the principal. Since the endpoints are not included, both local and single-hop inter-realm authentication result in a transited field that is empty.

 Because the name of each realm transited is added to this field, it might potentially be very long. To decrease the length of this field, its contents are encoded. The initially supported encoding is optimized for the normal case of inter-realm communication: a hierarchical arrangement of realms using either domain or X.500 style realm names. This encoding (called DOMAIN-X500-COMPRESS) is now described.

 Realm names in the transited field are separated by a ",". The ",", "\", trailing "."s, and leading spaces (" ") are special characters, and if they are part of a realm name, they must be quoted in the transited field by preceding them with a "\".

 A realm name ending with a "." is interpreted as being prepended to the previous realm. For example, we can encode traversal of EDU, MIT.EDU, ATHENA.MIT.EDU, WASHINGTON.EDU, and CS.WASHINGTON.EDU as:

"EDU,MIT.,ATHENA.,WASHINGTON.EDU,CS.".

 Note that if ATHENA.MIT.EDU, or CS.WASHINGTON.EDU were endpoints, that they would not be included in this field, and we would have:

"EDU,MIT.,WASHINGTON.EDU"

 A realm name beginning with a "/" is interpreted as being appended to the previous realm (For the purpose of appending, the realm preceding the first listed realm is considered to be the null realm ("")). If it is to stand by itself, then it should be preceded by a space (" "). For example, we can encode traversal of /COM/HP/APOLLO, /COM/HP, /COM, and /COM/DEC as:

"/COM,/HP,/APOLLO, /COM/DEC".

Kohl & Neuman [Page 30]

 Like the example above, if /COM/HP/APOLLO and /COM/DEC are endpoints, they they would not be included in this field, and we would have:

## "/COM,/HP"

 A null subfield preceding or following a "," indicates that all realms between the previous realm and the next realm have been traversed (For the purpose of interpreting null subfields, the client's realm is considered to precede those in the transited field, and the server's realm is considered to follow them.). Thus, "," means that all realms along the path between the client and the server have been traversed. ",EDU, /COM," means that that all realms from the client's realm up to EDU (in a domain style hierarchy) have been traversed, and that everything from /COM down to the server's realm in an X.500 style has also been traversed. This could occur if the EDU realm in one hierarchy shares an inter-realm key directly with the /COM realm in another hierarchy.

3.3.4. Receipt of KRB\_TGS\_REP message

When the KRB TGS REP is received by the client, it is processed in the same manner as the KRB AS REP processing described above. The primary difference is that the ciphertext part of the response must be decrypted using the session key from the ticket-granting ticket rather than the client's secret key. See section A.7 for pseudocode.

3.4. The KRB\_SAFE Exchange

 The KRB\_SAFE message may be used by clients requiring the ability to detect modifications of messages they exchange. It achieves this by including a keyed collisionproof checksum of the user data and some control information. The checksum is keyed with an encryption key (usually the last key negotiated via subkeys, or the session key if no negotiation has occured).

3.4.1. Generation of a KRB\_SAFE message

When an application wishes to send a KRB SAFE message, it collects its data and the appropriate control information and computes a checksum over them. The checksum algorithm should be some sort of keyed one-way hash function (such as the RSA-MD5-DES checksum algorithm specified in section 6.4.5, or the DES MAC), generated using the sub-session key if present, or the session key. Different algorithms may be selected by changing the checksum type in the message. Unkeyed or non-collision-proof checksums are not suitable for this use.

The control information for the KRB SAFE message includes both a

Kohl & Neuman [Page 31]

## RFC 1510 Kerberos Kerberos September 1993

 timestamp and a sequence number. The designer of an application using the KRB SAFE message must choose at least one of the two mechanisms. This choice should be based on the needs of the application protocol.

 Sequence numbers are useful when all messages sent will be received by one's peer. Connection state is presently required to maintain the session key, so maintaining the next sequence number should not present an additional problem.

 If the application protocol is expected to tolerate lost messages without them being resent, the use of the timestamp is the appropriate replay detection mechanism. Using timestamps is also the appropriate mechanism for multi-cast protocols where all of one's peers share a common sub-session key, but some messages will be sent to a subset of one's peers.

 After computing the checksum, the client then transmits the information and checksum to the recipient in the message format specified in section 5.6.1.

3.4.2. Receipt of KRB\_SAFE message

When an application receives a KRB SAFE message, it verifies it as follows. If any error occurs, an error code is reported for use by the application.

 The message is first checked by verifying that the protocol version and type fields match the current version and KRB\_SAFE, respectively. A mismatch generates a KRB\_AP\_ERR\_BADVERSION or KRB\_AP\_ERR\_MSG\_TYPE error. The application verifies that the checksum used is a collisionproof keyed checksum, and if it is not, a KRB AP ERR INAPP CKSUM error is generated. The recipient verifies that the operating system's report of the sender's address matches the sender's address in the message, and (if a recipient address is specified or the recipient requires an address) that one of the recipient's addresses appears as the recipient's address in the message. A failed match for either case generates a KRB AP ERR BADADDR error. Then the timestamp and usec and/or the sequence number fields are checked. If timestamp and usec are expected and not present, or they are present but not current, the KRB AP ERR SKEW error is generated. If the server name, along with the client name, time and microsecond fields from the Authenticator match any recently-seen such tuples, the KRB AP ERR REPEAT error is generated. If an incorrect sequence number is included, or a sequence number is expected but not present, the KRB AP ERR BADORDER error is generated. If neither a timestamp and usec or a sequence number is present, a KRB AP ERR MODIFIED error is generated.

Kohl & Neuman [Page 32]

 Finally, the checksum is computed over the data and control information, and if it doesn't match the received checksum, a KRB AP ERR MODIFIED error is generated.

 If all the checks succeed, the application is assured that the message was generated by its peer and was not modified in transit.

3.5. The KRB\_PRIV Exchange

The KRB PRIV message may be used by clients requiring confidentiality and the ability to detect modifications of exchanged messages. It achieves this by encrypting the messages and adding control information.

3.5.1. Generation of a KRB\_PRIV message

 When an application wishes to send a KRB\_PRIV message, it collects its data and the appropriate control information (specified in section 5.7.1) and encrypts them under an encryption key (usually the last key negotiated via subkeys, or the session key if no negotiation has occured). As part of the control information, the client must choose to use either a timestamp or a sequence number (or both); see the discussion in section 3.4.1 for guidelines on which to use. After the user data and control information are encrypted, the client transmits the ciphertext and some "envelope" information to the recipient.

3.5.2. Receipt of KRB\_PRIV message

When an application receives a KRB PRIV message, it verifies it as follows. If any error occurs, an error code is reported for use by the application.

 The message is first checked by verifying that the protocol version and type fields match the current version and KRB PRIV, respectively. A mismatch generates a KRB\_AP\_ERR\_BADVERSION or KRB\_AP\_ERR\_MSG\_TYPE error. The application then decrypts the ciphertext and processes the resultant plaintext. If decryption shows the data to have been modified, a KRB AP ERR BAD INTEGRITY error is generated. The recipient verifies that the operating system's report of the sender's address matches the sender's address in the message, and (if a recipient address is specified or the recipient requires an address) that one of the recipient's addresses appears as the recipient's address in the message. A failed match for either case generates a KRB AP ERR BADADDR error. Then the timestamp and usec and/or the sequence number fields are checked. If timestamp and usec are expected and not present, or they are present but not current, the KRB AP ERR SKEW error is generated. If the server name, along with

Kohl & Neuman [Page 33]
the client name, time and microsecond fields from the Authenticator match any recently-seen such tuples, the KRB AP ERR REPEAT error is generated. If an incorrect sequence number is included, or a sequence number is expected but not present, the KRB AP ERR BADORDER error is generated. If neither a timestamp and usec or a sequence number is present, a KRB AP ERR MODIFIED error is generated.

 If all the checks succeed, the application can assume the message was generated by its peer, and was securely transmitted (without intruders able to see the unencrypted contents).

3.6. The KRB\_CRED Exchange

The KRB CRED message may be used by clients requiring the ability to send Kerberos credentials from one host to another. It achieves this by sending the tickets together with encrypted data containing the session keys and other information associated with the tickets.

3.6.1. Generation of a KRB\_CRED message

When an application wishes to send a KRB CRED message it first (using the KRB\_TGS exchange) obtains credentials to be sent to the remote host. It then constructs a KRB CRED message using the ticket or tickets so obtained, placing the session key needed to use each ticket in the key field of the corresponding KrbCredInfo sequence of the encrypted part of the the KRB CRED message.

 Other information associated with each ticket and obtained during the KRB\_TGS exchange is also placed in the corresponding KrbCredInfo sequence in the encrypted part of the KRB\_CRED message. The current time and, if specifically required by the application the nonce, s address, and raddress fields, are placed in the encrypted part of the KRB CRED message which is then encrypted under an encryption key previosuly exchanged in the KRB\_AP exchange (usually the last key negotiated via subkeys, or the session key if no negotiation has occured).

### 3.6.2. Receipt of KRB\_CRED message

When an application receives a KRB CRED message, it verifies it. If any error occurs, an error code is reported for use by the application. The message is verified by checking that the protocol version and type fields match the current version and KRB CRED, respectively. A mismatch generates a KRB\_AP\_ERR\_BADVERSION or KRB AP ERR MSG TYPE error. The application then decrypts the ciphertext and processes the resultant plaintext. If decryption shows the data to have been modified, a KRB\_AP\_ERR\_BAD\_INTEGRITY error is generated.

Kohl & Neuman [Page 34]

 If present or required, the recipient verifies that the operating system's report of the sender's address matches the sender's address in the message, and that one of the recipient's addresses appears as the recipient's address in the message. A failed match for either case generates a KRB\_AP\_ERR\_BADADDR error. The timestamp and usec fields (and the nonce field if required) are checked next. If the timestamp and usec are not present, or they are present but not current, the KRB AP ERR SKEW error is generated.

 If all the checks succeed, the application stores each of the new tickets in its ticket cache together with the session key and other information in the corresponding KrbCredInfo sequence from the encrypted part of the KRB\_CRED message.

4. The Kerberos Database

 The Kerberos server must have access to a database containing the principal identifiers and secret keys of principals to be authenticated (The implementation of the Kerberos server need not combine the database and the server on the same machine; it is feasible to store the principal database in, say, a network name service, as long as the entries stored therein are protected from disclosure to and modification by unauthorized parties. However, we recommend against such strategies, as they can make system management and threat analysis quite complex.).

### 4.1. Database contents

A database entry should contain at least the following fields:

Field Value

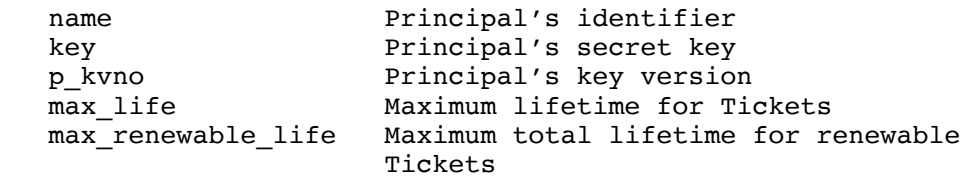

 The name field is an encoding of the principal's identifier. The key field contains an encryption key. This key is the principal's secret key. (The key can be encrypted before storage under a Kerberos "master key" to protect it in case the database is compromised but the master key is not. In that case, an extra field must be added to indicate the master key version used, see below.) The p kvno field is the key version number of the principal's secret key. The max\_life field contains the maximum allowable lifetime (endtime - starttime) for any Ticket issued for this principal. The max renewable life

Kohl & Neuman [Page 35]

 field contains the maximum allowable total lifetime for any renewable Ticket issued for this principal. (See section 3.1 for a description of how these lifetimes are used in determining the lifetime of a given Ticket.)

 A server may provide KDC service to several realms, as long as the database representation provides a mechanism to distinguish between principal records with identifiers which differ only in the realm name.

 When an application server's key changes, if the change is routine (i.e., not the result of disclosure of the old key), the old key should be retained by the server until all tickets that had been issued using that key have expired. Because of this, it is possible for several keys to be active for a single principal. Ciphertext encrypted in a principal's key is always tagged with the version of the key that was used for encryption, to help the recipient find the proper key for decryption.

 When more than one key is active for a particular principal, the principal will have more than one record in the Kerberos database. The keys and key version numbers will differ between the records (the rest of the fields may or may not be the same). Whenever Kerberos issues a ticket, or responds to a request for initial authentication, the most recent key (known by the Kerberos server) will be used for encryption. This is the key with the highest key version number.

### 4.2. Additional fields

 Project Athena's KDC implementation uses additional fields in its database:

Field Value

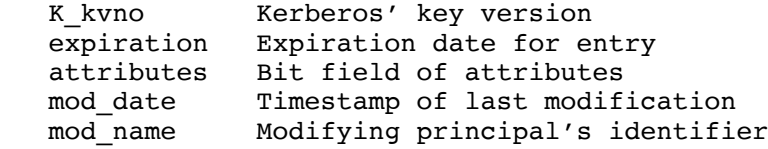

 The K\_kvno field indicates the key version of the Kerberos master key under which the principal's secret key is encrypted.

 After an entry's expiration date has passed, the KDC will return an error to any client attempting to gain tickets as or for the principal. (A database may want to maintain two expiration dates: one for the principal, and one for the principal's current key. This allows password aging to work independently of the principal's

Kohl & Neuman [Page 36]

 expiration date. However, due to the limited space in the responses, the KDC must combine the key expiration and principal expiration date into a single value called "key\_exp", which is used as a hint to the user to take administrative action.)

 The attributes field is a bitfield used to govern the operations involving the principal. This field might be useful in conjunction with user registration procedures, for site-specific policy implementations (Project Athena currently uses it for their user registration process controlled by the system-wide database service, Moira [7]), or to identify the "string to key" conversion algorithm used for a principal's key. (See the discussion of the padata field in section 5.4.2 for details on why this can be useful.) Other bits are used to indicate that certain ticket options should not be allowed in tickets encrypted under a principal's key (one bit each): Disallow issuing postdated tickets, disallow issuing forwardable tickets, disallow issuing tickets based on TGT authentication, disallow issuing renewable tickets, disallow issuing proxiable tickets, and disallow issuing tickets for which the principal is the server.

The mod date field contains the time of last modification of the entry, and the mod\_name field contains the name of the principal which last modified the entry.

### 4.3. Frequently Changing Fields

 Some KDC implementations may wish to maintain the last time that a request was made by a particular principal. Information that might be maintained includes the time of the last request, the time of the last request for a ticket-granting ticket, the time of the last use of a ticket-granting ticket, or other times. This information can then be returned to the user in the last-req field (see section 5.2).

 Other frequently changing information that can be maintained is the latest expiration time for any tickets that have been issued using each key. This field would be used to indicate how long old keys must remain valid to allow the continued use of outstanding tickets.

## 4.4. Site Constants

 The KDC implementation should have the following configurable constants or options, to allow an administrator to make and enforce policy decisions:

 + The minimum supported lifetime (used to determine whether the KDC\_ERR\_NEVER\_VALID error should be returned). This constant should reflect reasonable expectations of round-trip time to the

Kohl & Neuman [Page 37]

 KDC, encryption/decryption time, and processing time by the client and target server, and it should allow for a minimum "useful" lifetime.

- + The maximum allowable total (renewable) lifetime of a ticket (renew till - starttime).
- + The maximum allowable lifetime of a ticket (endtime starttime).
- + Whether to allow the issue of tickets with empty address fields (including the ability to specify that such tickets may only be issued if the request specifies some authorization\_data).
- + Whether proxiable, forwardable, renewable or post-datable tickets are to be issued.
- 5. Message Specifications

 The following sections describe the exact contents and encoding of protocol messages and objects. The ASN.1 base definitions are presented in the first subsection. The remaining subsections specify the protocol objects (tickets and authenticators) and messages. Specification of encryption and checksum techniques, and the fields related to them, appear in section 6.

5.1. ASN.1 Distinguished Encoding Representation

 All uses of ASN.1 in Kerberos shall use the Distinguished Encoding Representation of the data elements as described in the X.509 specification, section 8.7 [8].

5.2. ASN.1 Base Definitions

 The following ASN.1 base definitions are used in the rest of this section. Note that since the underscore character (\_) is not permitted in ASN.1 names, the hyphen (-) is used in its place for the purposes of ASN.1 names.

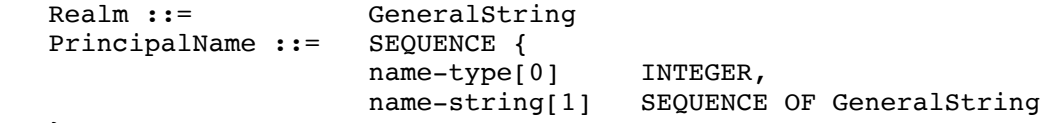

}

 Kerberos realms are encoded as GeneralStrings. Realms shall not contain a character with the code 0 (the ASCII NUL). Most realms will usually consist of several components separated by periods  $(.)$ , in the style of Internet Domain Names, or separated by slashes (/) in

Kohl & Neuman [Page 38]

 the style of X.500 names. Acceptable forms for realm names are specified in section 7. A PrincipalName is a typed sequence of components consisting of the following sub-fields:

- name-type This field specifies the type of name that follows. Pre-defined values for this field are specified in section 7.2. The name-type should be treated as a hint. Ignoring the name type, no two names can be the same (i.e., at least one of the components, or the realm, must be different). This constraint may be eliminated in the future.
- name-string This field encodes a sequence of components that form a name, each component encoded as a General String. Taken together, a PrincipalName and a Realm form a principal identifier. Most PrincipalNames will have only a few components (typically one or two).

 KerberosTime ::= GeneralizedTime -- Specifying UTC time zone (Z)

 The timestamps used in Kerberos are encoded as GeneralizedTimes. An encoding shall specify the UTC time zone (Z) and shall not include any fractional portions of the seconds. It further shall not include any separators. Example: The only valid format for UTC time 6 minutes, 27 seconds after 9 pm on 6 November 1985 is 19851106210627Z.

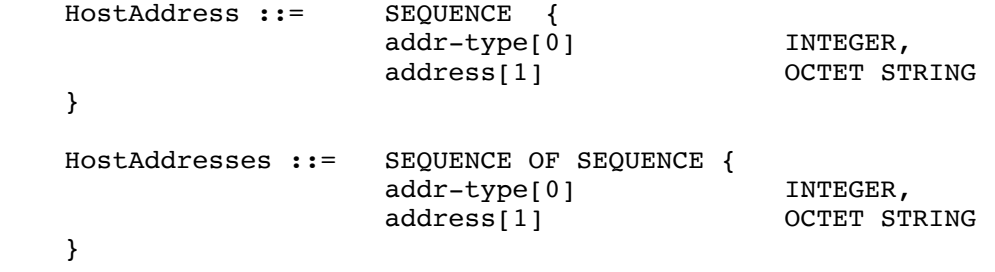

The host adddress encodings consists of two fields:

 addr-type This field specifies the type of address that follows. Pre-defined values for this field are specified in section 8.1.

 address This field encodes a single address of type addr-type. The two forms differ slightly. HostAddress contains exactly one

Kohl & Neuman [Page 39]

 address; HostAddresses contains a sequence of possibly many addresses. AuthorizationData ::= SEQUENCE OF SEQUENCE { ad-type[0] INTEGER,<br>ad-data[1] OCTET STRING  $ad-data[1]$  } ad-data This field contains authorization data to be interpreted according to the value of the corresponding ad-type field. ad-type This field specifies the format for the ad-data subfield. All negative values are reserved for local use. Non-negative values are reserved for registered use. APOptions ::= BIT STRING { reserved(0), use-session-key(1), mutual-required(2) } TicketFlags ::= BIT STRING { reserved(0), forwardable(1), forwarded(2), proxiable(3), proxy(4), may-postdate(5), postdated(6), invalid(7), renewable(8), initial(9), pre-authent(10), hw-authent(11) } KDCOptions ::= BIT STRING { reserved(0), forwardable(1), forwarded(2), proxiable(3), proxy(4), allow-postdate(5), postdated(6),

Kohl & Neuman [Page 40]

```
unused7(7),
                              renewable(8),
                             unused9(9),
                              unused10(10),
                              unused11(11),
                              renewable-ok(27),
                              enc-tkt-in-skey(28),
                              renew(30),
                              validate(31)
 }
         LastReq ::= SEQUENCE OF SEQUENCE {
                      lr-type[0] INTEGER,
                      lr-value[1] KerberosTime
 }
```
 lr-type This field indicates how the following lr-value field is to be interpreted. Negative values indicate that the information pertains only to the responding server. Non-negative values pertain to all servers for the realm.

> If the lr-type field is zero (0), then no information is conveyed by the lr-value subfield. If the absolute value of the  $lr$ -type field is one (1), then the lr-value subfield is the time of last initial request for a TGT. If it is two (2), then the lr-value subfield is the time of last initial request. If it is three (3), then the lr-value subfield is the time of issue for the newest ticket-granting ticket used. If it is four (4), then the lr-value subfield is the time of the last renewal. If it is five (5), then the lr-value subfield is the time of last request (of any type).

 lr-value This field contains the time of the last request. The time must be interpreted according to the contents of the accompanying lr-type subfield.

 See section 6 for the definitions of Checksum, ChecksumType, EncryptedData, EncryptionKey, EncryptionType, and KeyType.

Kohl & Neuman [Page 41]

5.3. Tickets and Authenticators This section describes the format and encryption parameters for tickets and authenticators. When a ticket or authenticator is included in a protocol message it is treated as an opaque object. 5.3.1. Tickets A ticket is a record that helps a client authenticate to a service. A Ticket contains the following information: Ticket ::= [APPLICATION 1] SEQUENCE { tkt-vno[0] INTEGER, realm[1] Realm, sname[2] PrincipalName, enc-part[3] EncryptedData } -- Encrypted part of ticket EncTicketPart ::= [APPLICATION 3] SEQUENCE { flags[0] TicketFlags, key[1] EncryptionKey, crealm[2] Realm, cname[3] PrincipalName, transited[4] TransitedEncoding, authtime[5] KerberosTime, starttime[6] KerberosTime OPTIONAL, endtime[7] KerberosTime, renew-till[8] KerberosTime OPTIONAL, caddr[9] HostAddresses OPTIONAL, authorization-data[10] AuthorizationData OPTIONAL } -- encoded Transited field TransitedEncoding ::= SEQUENCE { tr-type[0] INTEGER, -- must be registered contents[1] OCTET STRING } The encoding of EncTicketPart is encrypted in the key shared by Kerberos and the end server (the server's secret key). See section 6 for the format of the ciphertext. tkt-vno This field specifies the version number for the ticket format. This document describes version number 5. realm This field specifies the realm that issued a ticket. It

 also serves to identify the realm part of the server's principal identifier. Since a Kerberos server can only issue tickets for servers within its realm, the two will

Kohl & Neuman [Page 42]

always be identical.

- sname This field specifies the name part of the server's identity.
- enc-part This field holds the encrypted encoding of the EncTicketPart sequence.
- flags This field indicates which of various options were used or requested when the ticket was issued. It is a bit-field, where the selected options are indicated by the bit being set (1), and the unselected options and reserved fields being reset (0). Bit 0 is the most significant bit. The encoding of the bits is specified in section 5.2. The flags are described in more detail above in section 2. The meanings of the flags are:
	- Bit(s) Name Description
	- 0 RESERVED Reserved for future expansion of this field.
	- 1 FORWARDABLE The FORWARDABLE flag is normally only interpreted by the TGS, and can be ignored by end servers. When set, this flag tells the ticket-granting server that it is OK to issue a new ticket- granting ticket with a different network address based on the presented ticket.
	- 2 FORWARDED When set, this flag indicates that the ticket has either been forwarded or was issued based on authentication involving a forwarded ticket-granting ticket.
	- 3 PROXIABLE The PROXIABLE flag is normally only interpreted by the TGS, and can be ignored by end servers. The PROXIABLE flag has an interpretation identical to that of the FORWARDABLE flag, except that the PROXIABLE flag tells the ticket-granting server that only non- ticket-granting tickets may be issued with different network addresses.

- 4 PROXY When set, this flag indicates that a ticket is a proxy.
- 5 MAY-POSTDATE The MAY-POSTDATE flag is normally only interpreted by the TGS, and can be ignored by end servers. This flag tells the ticket-granting server that a post- dated ticket may be issued based on this ticket-granting ticket.
- 6 POSTDATED This flag indicates that this ticket has been postdated. The end-service can check the authtime field to see when the original authentication occurred.
- 7 INVALID This flag indicates that a ticket is invalid, and it must be validated by the KDC before use. Application servers must reject tickets which have this flag set.
- 8 RENEWABLE The RENEWABLE flag is normally only interpreted by the TGS, and can usually be ignored by end servers (some particularly careful servers may wish to disallow renewable tickets). A renewable ticket can be used to obtain a replacement ticket that expires at a later date.
- 9 INITIAL This flag indicates that this ticket was issued using the AS protocol, and not issued based on a ticket-granting ticket.
- 10 PRE-AUTHENT This flag indicates that during initial authentication, the client was authenticated by the KDC before a ticket was issued. The strength of the preauthentication method is not indicated, but is acceptable to the **KDC.** 
	- 11 HW-AUTHENT This flag indicates that the protocol employed for initial authentication required the use of hardware expected to be possessed solely by the named

Kohl & Neuman [Page 44]

 client. The hardware authentication method is selected by the KDC and the strength of the method is not indicated.

12-31 RESERVED Reserved for future use.

- key This field exists in the ticket and the KDC response and is used to pass the session key from Kerberos to the application server and the client. The field's encoding is described in section 6.2.
- crealm This field contains the name of the realm in which the client is registered and in which initial authentication took place.
- cname This field contains the name part of the client's principal identifier.
- transited This field lists the names of the Kerberos realms that took part in authenticating the user to whom this ticket was issued. It does not specify the order in which the realms were transited. See section 3.3.3.1 for details on how this field encodes the traversed realms.
- authtime This field indicates the time of initial authentication for the named principal. It is the time of issue for the original ticket on which this ticket is based. It is included in the ticket to provide additional information to the end service, and to provide the necessary information for implementation of a 'hot list' service at the KDC. An end service that is particularly paranoid could refuse to accept tickets for which the initial authentication occurred "too far" in the past.

 This field is also returned as part of the response from the KDC. When returned as part of the response to initial authentication (KRB\_AS\_REP), this is the current time on the Kerberos server (It is NOT recommended that this time value be used to adjust the workstation's clock since the workstation cannot reliably determine that such a KRB AS REP actually came from the proper KDC in a timely manner.).

 starttime This field in the ticket specifies the time after which the ticket is valid. Together with endtime, this field specifies the life of the ticket. If it is absent from the ticket, its value should be treated as that of the

Kohl & Neuman [Page 45]

authtime field.

- endtime This field contains the time after which the ticket will not be honored (its expiration time). Note that individual services may place their own limits on the life of a ticket and may reject tickets which have not yet expired. As such, this is really an upper bound on the expiration time for the ticket.
- renew-till This field is only present in tickets that have the RENEWABLE flag set in the flags field. It indicates the maximum endtime that may be included in a renewal. It can be thought of as the absolute expiration time for the ticket, including all renewals.
- caddr This field in a ticket contains zero (if omitted) or more (if present) host addresses. These are the addresses from which the ticket can be used. If there are no addresses, the ticket can be used from any location. The decision by the KDC to issue or by the end server to accept zero address tickets is a policy decision and is left to the Kerberos and end-service administrators; they may refuse to issue or accept such tickets. The suggested and default policy, however, is that such tickets will only be issued or accepted when additional information that can be used to restrict the use of the ticket is included in the authorization data field. Such a ticket is a capability.

 Network addresses are included in the ticket to make it harder for an attacker to use stolen credentials. Because the session key is not sent over the network in cleartext, credentials can't be stolen simply by listening to the network; an attacker has to gain access to the session key (perhaps through operating system security breaches or a careless user's unattended session) to make use of stolen tickets.

 It is important to note that the network address from which a connection is received cannot be reliably determined. Even if it could be, an attacker who has compromised the client's workstation could use the credentials from there. Including the network addresses only makes it more difficult, not impossible, for an attacker to walk off with stolen credentials and then use them from a "safe" location.

Kohl & Neuman [Page 46]

 authorization-data The authorization-data field is used to pass authorization data from the principal on whose behalf a ticket was issued to the application service. If no authorization data is included, this field will be left out. The data in this field are specific to the end service. It is expected that the field will contain the names of service specific objects, and the rights to those objects. The format for this field is described in section 5.2. Although Kerberos is not concerned with the format of the contents of the subfields, it does carry type information (ad-type).

> By using the authorization data field, a principal is able to issue a proxy that is valid for a specific purpose. For example, a client wishing to print a file can obtain a file server proxy to be passed to the print server. By specifying the name of the file in the authorization\_data field, the file server knows that the print server can only use the client's rights when accessing the particular file to be printed.

 It is interesting to note that if one specifies the authorization-data field of a proxy and leaves the host addresses blank, the resulting ticket and session key can be treated as a capability. See [9] for some suggested uses of this field.

 The authorization-data field is optional and does not have to be included in a ticket.

## 5.3.2. Authenticators

 An authenticator is a record sent with a ticket to a server to certify the client's knowledge of the encryption key in the ticket, to help the server detect replays, and to help choose a "true session key" to use with the particular session. The encoding is encrypted in the ticket's session key shared by the client and the server:

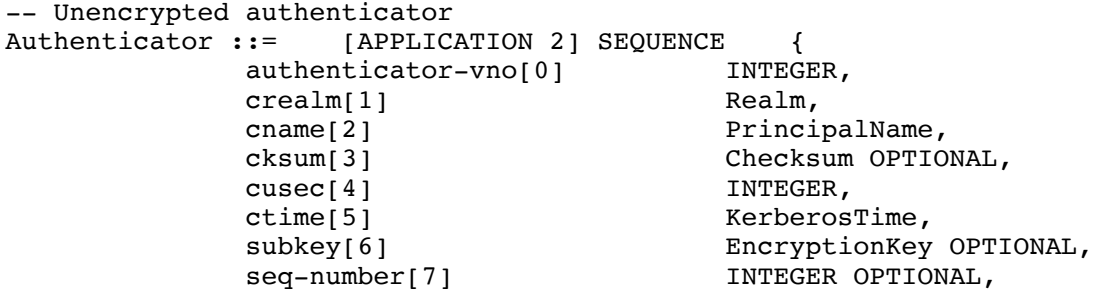

Kohl & Neuman [Page 47]

}

authorization-data[8] AuthorizationData OPTIONAL

- authenticator-vno This field specifies the version number for the format of the authenticator. This document specifies version 5.
- crealm and cname These fields are the same as those described for the ticket in section 5.3.1.
- cksum This field contains a checksum of the the application data that accompanies the KRB AP REQ.
- cusec This field contains the microsecond part of the client's timestamp. Its value (before encryption) ranges from 0 to 999999. It often appears along with ctime. The two fields are used together to specify a reasonably accurate timestamp.
- ctime This field contains the current time on the client's host.
- subkey This field contains the client's choice for an encryption key which is to be used to protect this specific application session. Unless an application specifies otherwise, if this field is left out the session key from the ticket will be used.
- seq-number This optional field includes the initial sequence number to be used by the KRB\_PRIV or KRB\_SAFE messages when sequence numbers are used to detect replays (It may also be used by application specific messages). When included in the authenticator this field specifies the initial sequence number for messages from the client to the server. When included in the AP-REP message, the initial sequence number is that for messages from the server to the client. When used in KRB PRIV or KRB SAFE messages, it is incremented by one after each message is sent.

 For sequence numbers to adequately support the detection of replays they should be non-repeating, even across connection boundaries. The initial sequence number should be random and uniformly distributed across the full space of possible sequence numbers, so that it cannot be guessed by an attacker and so that it and the successive sequence numbers do not repeat other sequences.

Kohl & Neuman [Page 48]

 authorization-data This field is the same as described for the ticket in section 5.3.1. It is optional and will only appear when additional restrictions are to be placed on the use of a ticket, beyond those carried in the ticket itself.

5.4. Specifications for the AS and TGS exchanges

 This section specifies the format of the messages used in exchange between the client and the Kerberos server. The format of possible error messages appears in section 5.9.1.

```
5.4.1. KRB_KDC_REQ definition
```
The KRB KDC REQ message has no type of its own. Instead, its type is one of KRB AS REQ or KRB TGS REQ depending on whether the request is for an initial ticket or an additional ticket. In either case, the message is sent from the client to the Authentication Server to request credentials for a service.

```
The message fields are:
```

```
AS-REQ ::= [APPLICATION 10] KDC-REQ<br>TGS-REQ ::= [APPLICATION 12] KDC-REQ
                [APPLICATION 12] KDC-REQ
KDC-REQ ::= SEQUENCE {
         pvno[1] INTEGER,<br>msq-tvpe[2] INTEGER,
         msg-type[2]padata[3] SEQUENCE OF PA-DATA OPTIONAL,
          req-body[4] KDC-REQ-BODY
}
PA-DATA ::= SEQUENCE {
padata-type[1] INTEGER,
padata-value[2] OCTET STRING,
                       -- might be encoded AP-REQ
}
KDC-REQ-BODY ::= SEQUENCE {
          kdc-options[0] KDCOptions,
           cname[1] PrincipalName OPTIONAL,
                       -- Used only in AS-REQ
           realm[2] Realm, -- Server's realm
                       -- Also client's in AS-REQ
          sname[3] PrincipalName OPTIONAL,
          from[4] KerberosTime OPTIONAL,<br>till[5] KerberosTime,
                            KerberosTime,
           rtime[6] KerberosTime OPTIONAL,
          nonce[7] INTEGER,
```
Kohl & Neuman [Page 49]

 etype[8] SEQUENCE OF INTEGER, -- EncryptionType, -- in preference order addresses[9] HostAddresses OPTIONAL, enc-authorization-data[10] EncryptedData OPTIONAL, -- Encrypted AuthorizationData encoding additional-tickets[11] SEQUENCE OF Ticket OPTIONAL

}

The fields in this message are:

- pvno This field is included in each message, and specifies the protocol version number. This document specifies protocol version 5.
- msg-type This field indicates the type of a protocol message. It will almost always be the same as the application identifier associated with a message. It is included to make the identifier more readily accessible to the application. For the KDC-REQ message, this type will be KRB\_AS\_REQ or KRB\_TGS\_REQ.
- padata The padata (pre-authentication data) field contains a of authentication information which may be needed before credentials can be issued or decrypted. In the case of requests for additional tickets (KRB\_TGS\_REQ), this field will include an element with padata-type of PA-TGS-REQ and data of an authentication header (ticket-granting ticket and authenticator). The checksum in the authenticator (which must be collisionproof) is to be computed over the KDC-REQ-BODY encoding. In most requests for initial authentication (KRB AS REQ) and most replies (KDC-REP), the padata field will be left out.

 This field may also contain information needed by certain extensions to the Kerberos protocol. For example, it might be used to initially verify the identity of a client before any response is returned. This is accomplished with a padata field with padata-type equal to PA-ENC-TIMESTAMP and padata-value defined as follows:

padata-type ::= PA-ENC-TIMESTAMP<br>padata-value ::= EncryptedData --::= EncryptedData -- PA-ENC-TS-ENC PA-ENC-TS-ENC ::= SEQUENCE { patimestamp[0] KerberosTime, -- client's time pausec[1] INTEGER OPTIONAL }

Kohl & Neuman [Page 50]

RFC 1510 Kerberos September 1993

 with patimestamp containing the client's time and pausec containing the microseconds which may be omitted if a client will not generate more than one request per second. The ciphertext (padata-value) consists of the PA-ENC-TS-ENC sequence, encrypted using the client's secret key.

 The padata field can also contain information needed to help the KDC or the client select the key needed for generating or decrypting the response. This form of the padata is useful for supporting the use of certain "smartcards" with Kerberos. The details of such extensions are beyond the scope of this specification. See [10] for additional uses of this field.

- padata-type The padata-type element of the padata field indicates the way that the padata-value element is to be interpreted. Negative values of padata-type are reserved for unregistered use; non-negative values are used for a registered interpretation of the element type.
- req-body This field is a placeholder delimiting the extent of the remaining fields. If a checksum is to be calculated over the request, it is calculated over an encoding of the KDC- REQ-BODY sequence which is enclosed within the req-body field.
- kdc-options This field appears in the KRB AS REQ and KRB TGS REQ requests to the KDC and indicates the flags that the client wants set on the tickets as well as other information that is to modify the behavior of the KDC. Where appropriate, the name of an option may be the same as the flag that is set by that option. Although in most case, the bit in the options field will be the same as that in the flags field, this is not guaranteed, so it is not acceptable to simply copy the options field to the flags field. There are various checks that must be made before honoring an option anyway.

The kdc options field is a bit-field, where the selected options are indicated by the bit being set (1), and the unselected options and reserved fields being reset (0). The encoding of the bits is specified in section 5.2. The options are described in more detail above in section 2. The meanings of the options are:

Kohl & Neuman [Page 51]

Bit(s) Name Description

- 0 RESERVED Reserved for future expansion of this field.
- 1 FORWARDABLE The FORWARDABLE option indicates that the ticket to be issued is to have its forwardable flag set. It may only be set on the initial request, or in a subsequent request if the ticket granting ticket on which it is based is also forwardable.
- 2 FORWARDED The FORWARDED option is only specified in a request to the ticket-granting server and will only be honored if the ticket-granting ticket in the request has its FORWARDABLE bit set. This option indicates that this is a request for forwarding. The address(es) of the host from which the resulting ticket is to be valid are included in the addresses field of the request.
- 3 PROXIABLE The PROXIABLE option indicates that the ticket to be issued is to have its proxiable flag set. It may only be set on the initial request, or in a subsequent request if the ticket granting ticket on which it is based is also proxiable.
- 4 PROXY The PROXY option indicates that this is a request for a proxy. This option will only be honored if the ticket granting ticket in the request has its PROXIABLE bit set. The address(es) of the host from which the resulting ticket is to be valid are included in the addresses field of the request.
- 5 ALLOW-POSTDATE The ALLOW-POSTDATE option indicates that the ticket to be issued is to have its MAY-POSTDATE flag set. It may only be set on the initial request, or in a subsequent request if

Kohl & Neuman [Page 52]

 the ticket-granting ticket on which it is based also has its MAY-POSTDATE flag set.

- 6 POSTDATED The POSTDATED option indicates that this is a request for a postdated ticket. This option will only be honored if the ticket-granting ticket on which it is based has its MAY- POSTDATE flag set. The resulting ticket will also have its INVALID flag set, and that flag may be reset by a subsequent request to the KDC after the starttime in the ticket has been reached.
- 7 UNUSED This option is presently unused.
- 8 RENEWABLE The RENEWABLE option indicates that the ticket to be issued is to have its RENEWABLE flag set. It may only be set on the initial request, or when the ticket-granting ticket on which the request is based is also renewable. If this option is requested, then the rtime field in the request contains the desired absolute expiration time for the ticket.
- 9-26 RESERVED Reserved for future use.
- 27 RENEWABLE-OK The RENEWABLE-OK option indicates that a renewable ticket will be acceptable if a ticket with the requested life cannot otherwise be provided. If a ticket with the requested life cannot be provided, then a renewable ticket may be issued with a renew-till equal to the the requested endtime. The value of the renew-till field may still be limited by local limits, or limits selected by the individual principal or server.
- 28 ENC-TKT-IN-SKEY This option is used only by the ticket-granting service. The ENC- TKT-IN-SKEY option indicates that the ticket for the end server is to be

Kohl & Neuman [Page 53]

 encrypted in the session key from the additional ticket-granting ticket provided.

- 29 RESERVED Reserved for future use.
- 30 RENEW This option is used only by the ticket-granting service. The RENEW option indicates that the present request is for a renewal. The ticket provided is encrypted in the secret key for the server on which it is valid. This option will only be honored if the ticket to be renewed has its RENEWABLE flag set and if the time in its renew till field has not passed. The ticket to be renewed is passed in the padata field as part of the authentication header.
- 31 VALIDATE This option is used only by the ticket-granting service. The VALIDATE option indicates that the request is to validate a postdated ticket. It will only be honored if the ticket presented is postdated, presently has its INVALID flag set, and would be otherwise usable at this time. A ticket cannot be validated before its starttime. The ticket presented for validation is encrypted in the key of the server for which it is valid and is passed in the padata field as part of the authentication header.
- cname and sname These fields are the same as those described for the ticket in section 5.3.1. sname may only be absent when the ENC-TKT-IN-SKEY option is specified. If absent, the name of the server is taken from the name of the client in the ticket passed as additional-tickets.
- enc-authorization-data The enc-authorization-data, if present (and it can only be present in the TGS REQ form), is an encoding of the desired authorization-data encrypted under the sub session key if present in the Authenticator, or alternatively from the session key in the ticket-granting ticket, both from the padata field in the KRB AP REQ.

Kohl & Neuman [Page 54]

- realm This field specifies the realm part of the server's principal identifier. In the AS exchange, this is also the realm part of the client's principal identifier.
- from This field is included in the KRB\_AS\_REQ and KRB\_TGS\_REQ ticket requests when the requested ticket is to be postdated. It specifies the desired start time for the requested ticket.
- till This field contains the expiration date requested by the client in a ticket request.
- rtime This field is the requested renew-till time sent from a client to the KDC in a ticket request. It is optional.
- nonce This field is part of the KDC request and response. It it intended to hold a random number generated by the client. If the same number is included in the encrypted response from the KDC, it provides evidence that the response is fresh and has not been replayed by an attacker. Nonces must never be re-used. Ideally, it should be gen erated randomly, but if the correct time is known, it may suffice (Note, however, that if the time is used as the nonce, one must make sure that the workstation time is monotonically increasing. If the time is ever reset backwards, there is a small, but finite, probability that a nonce will be reused.).
- etype This field specifies the desired encryption algorithm to be used in the response.
- addresses This field is included in the initial request for tickets, and optionally included in requests for additional tickets from the ticket-granting server. It specifies the addresses from which the requested ticket is to be valid. Normally it includes the addresses for the client's host. If a proxy is requested, this field will contain other addresses. The contents of this field are usually copied by the KDC into the caddr field of the resulting ticket.
- additional-tickets Additional tickets may be optionally included in a request to the ticket-granting server. If the ENC-TKT-IN- SKEY option has been specified, then the session key from the additional ticket will be used in place of the server's key to encrypt the new ticket. If more than one option which requires additional tickets has been specified, then the additional tickets are used in the order specified by the ordering of the options bits (see kdc-options, above).

Kohl & Neuman [Page 55]

 The application code will be either ten (10) or twelve (12) depending on whether the request is for an initial ticket (AS-REQ) or for an additional ticket (TGS-REQ).

 The optional fields (addresses, authorization-data and additional tickets) are only included if necessary to perform the operation specified in the kdc-options field.

It should be noted that in KRB TGS REQ, the protocol version number appears twice and two different message types appear: the KRB TGS REQ message contains these fields as does the authentication header (KRB AP REQ) that is passed in the padata field.

# 5.4.2. KRB\_KDC\_REP definition

The KRB KDC REP message format is used for the reply from the KDC for either an initial (AS) request or a subsequent (TGS) request. There is no message type for KRB\_KDC\_REP. Instead, the type will be either KRB AS REP or KRB TGS REP. The key used to encrypt the ciphertext part of the reply depends on the message type. For KRB AS REP, the ciphertext is encrypted in the client's secret key, and the client's key version number is included in the key version number for the encrypted data. For KRB\_TGS\_REP, the ciphertext is encrypted in the sub-session key from the Authenticator, or if absent, the session key from the ticket-granting ticket used in the request. In that case, no version number will be present in the EncryptedData sequence.

The KRB KDC REP message contains the following fields:

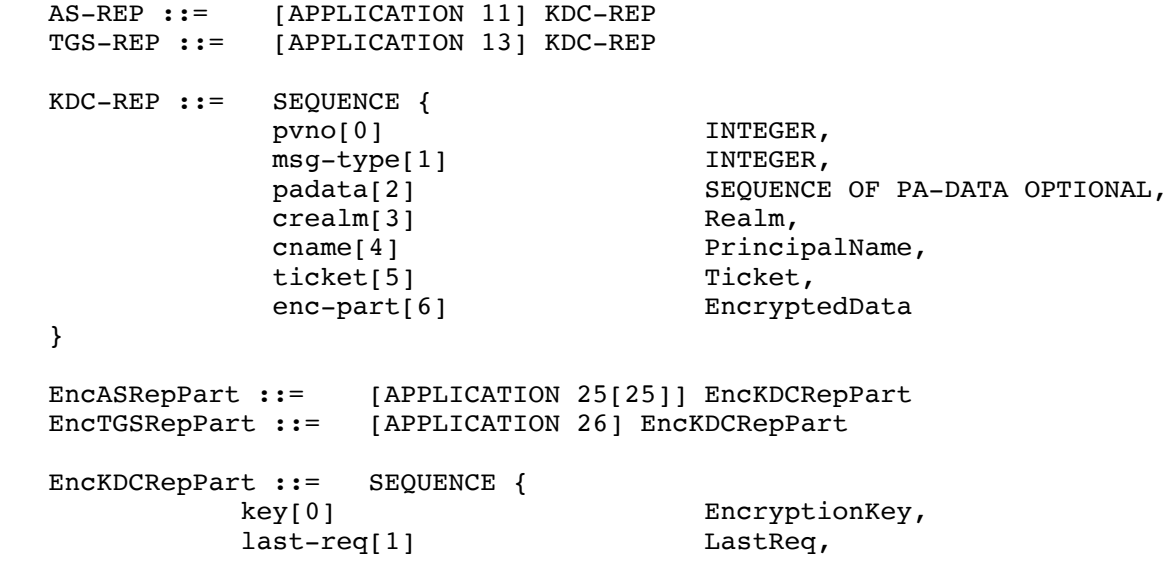

Kohl & Neuman [Page 56]

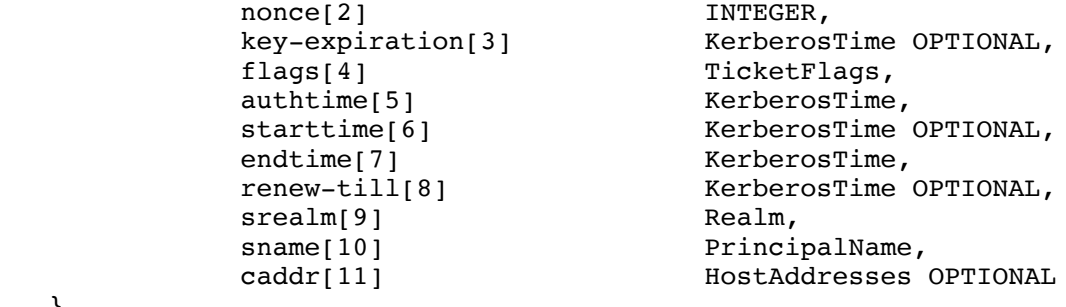

}

- NOTE: In EncASRepPart, the application code in the encrypted part of a message provides an additional check that the message was decrypted properly.
- pvno and msg-type These fields are described above in section 5.4.1. msg-type is either KRB\_AS\_REP or KRB\_TGS\_REP.
- padata This field is described in detail in section 5.4.1. One possible use for this field is to encode an alternate "mix-in" string to be used with a string-to-key algorithm (such as is described in section 6.3.2). This ability is useful to ease transitions if a realm name needs to change (e.g., when a company is acquired); in such a case all existing password-derived entries in the KDC database would be flagged as needing a special mix-in string until the next password change.
- crealm, cname, srealm and sname These fields are the same as those described for the ticket in section 5.3.1.
- ticket The newly-issued ticket, from section 5.3.1.
- enc-part This field is a place holder for the ciphertext and related information that forms the encrypted part of a message. The description of the encrypted part of the message follows each appearance of this field. The encrypted part is encoded as described in section 6.1.
- key This field is the same as described for the ticket in section 5.3.1.
- last-req This field is returned by the KDC and specifies the time(s) of the last request by a principal. Depending on what information is available, this might be the last time that a request for a ticket-granting ticket was made, or the last time that a request based on a ticket-granting ticket

Kohl & Neuman [Page 57]

 was successful. It also might cover all servers for a realm, or just the particular server. Some implementations may display this information to the user to aid in discovering unauthorized use of one's identity. It is similar in spirit to the last login time displayed when logging into timesharing systems.

nonce This field is described above in section 5.4.1.

- key-expiration The key-expiration field is part of the response from the KDC and specifies the time that the client's secret key is due to expire. The expiration might be the result of password aging or an account expiration. This field will usually be left out of the TGS reply since the response to the TGS request is encrypted in a session key and no client information need be retrieved from the KDC database. It is up to the application client (usually the login program) to take appropriate action (such as notifying the user) if the expira tion time is imminent.
- flags, authtime, starttime, endtime, renew-till and caddr These fields are duplicates of those found in the encrypted portion of the attached ticket (see section 5.3.1), provided so the client may verify they match the intended request and to assist in proper ticket caching. If the message is of type KRB\_TGS\_REP, the caddr field will only be filled in if the request was for a proxy or forwarded ticket, or if the user is substituting a subset of the addresses from the ticket granting ticket. If the client requested addresses are not present or not used, then the addresses contained in the ticket will be the same as those included in the ticket-granting ticket.
- 5.5. Client/Server (CS) message specifications

 This section specifies the format of the messages used for the authentication of the client to the application server.

5.5.1. KRB\_AP\_REQ definition

The KRB\_AP\_REQ message contains the Kerberos protocol version number, the message type KRB AP REQ, an options field to indicate any options in use, and the ticket and authenticator themselves. The KRB AP REQ message is often referred to as the "authentication header".

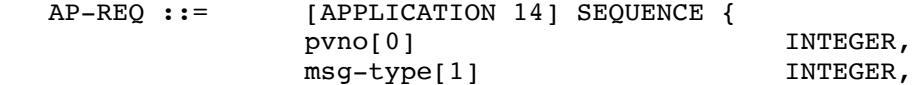

Kohl & Neuman [Page 58]

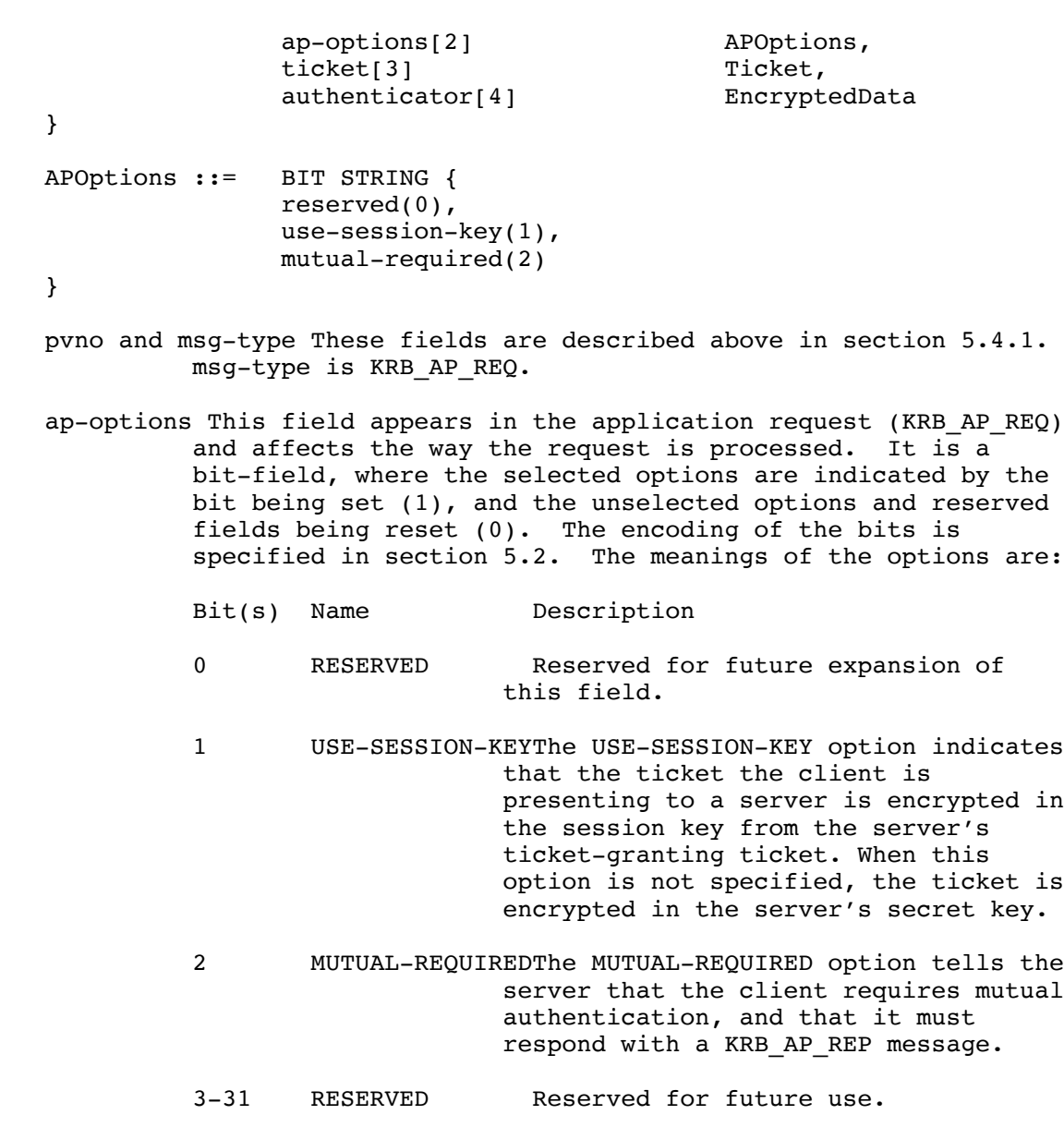

 ticket This field is a ticket authenticating the client to the server.

 authenticator This contains the authenticator, which includes the client's choice of a subkey. Its encoding is described in section 5.3.2.

Kohl & Neuman [Page 59]

## 5.5.2. KRB\_AP\_REP definition

The KRB AP REP message contains the Kerberos protocol version number, the message type, and an encrypted timestamp. The message is sent in in response to an application request (KRB AP\_REQ) where the mutual authentication option has been selected in the ap-options field.

```
AP-REP ::= [APPLICATION 15] SEQUENCE {
         pvno[0] INTEGER,
         msg-type[1] INTEGER,
        enc-part[2] EncryptedData
  }
 EncAPRepPart ::= [APPLICATION 27] SEQUENCE {
 ctime[0] KerberosTime,
cusec[1] INTEGER,
subkey[2] EncryptionKey OPTIONAL,
 seq-number[3] INTEGER OPTIONAL
```
}

 NOTE: in EncAPRepPart, the application code in the encrypted part of a message provides an additional check that the message was decrypted properly.

 The encoded EncAPRepPart is encrypted in the shared session key of the ticket. The optional subkey field can be used in an application-arranged negotiation to choose a per association session key.

 pvno and msg-type These fields are described above in section 5.4.1. msg-type is KRB\_AP\_REP.

enc-part This field is described above in section 5.4.2.

- ctime This field contains the current time on the client's host.
- cusec This field contains the microsecond part of the client's timestamp.
- subkey This field contains an encryption key which is to be used to protect this specific application session. See section 3.2.6 for specifics on how this field is used to negotiate a key. Unless an application specifies otherwise, if this field is left out, the sub-session key from the authenticator, or if also left out, the session key from the ticket will be used.

Kohl & Neuman [Page 60]

5.5.3. Error message reply

 If an error occurs while processing the application request, the KRB\_ERROR message will be sent in response. See section 5.9.1 for the format of the error message. The cname and crealm fields may be left out if the server cannot determine their appropriate values from the corresponding KRB AP REQ message. If the authenticator was decipherable, the ctime and cusec fields will contain the values from it.

5.6. KRB\_SAFE message specification

 This section specifies the format of a message that can be used by either side (client or server) of an application to send a tamper proof message to its peer. It presumes that a session key has previously been exchanged (for example, by using the KRB\_AP\_REQ/KRB\_AP\_REP messages).

5.6.1. KRB\_SAFE definition

The KRB SAFE message contains user data along with a collision-proof checksum keyed with the session key. The message fields are:

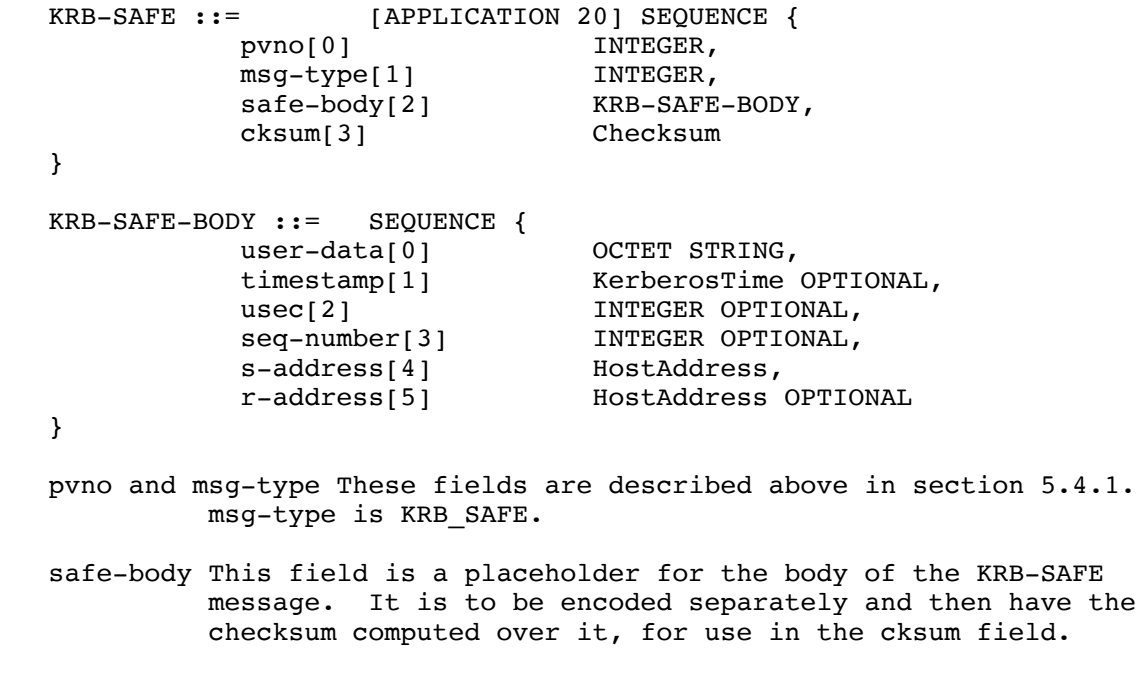

 cksum This field contains the checksum of the application data. Checksum details are described in section 6.4. The

Kohl & Neuman [Page 61]

 checksum is computed over the encoding of the KRB-SAFE-BODY sequence.

- user-data This field is part of the KRB\_SAFE and KRB\_PRIV messages and contain the application specific data that is being passed from the sender to the recipient.
- timestamp This field is part of the KRB\_SAFE and KRB\_PRIV messages. Its contents are the current time as known by the sender of the message. By checking the timestamp, the recipient of the message is able to make sure that it was recently generated, and is not a replay.
- usec This field is part of the KRB SAFE and KRB PRIV headers. It contains the microsecond part of the timestamp.

seq-number This field is described above in section 5.3.2.

- s-address This field specifies the address in use by the sender of the message.
- r-address This field specifies the address in use by the recipient of the message. It may be omitted for some uses (such as broadcast protocols), but the recipient may arbitrarily reject such messages. This field along with s-address can be used to help detect messages which have been incorrectly or maliciously delivered to the wrong recipient.
- 5.7. KRB\_PRIV message specification

 This section specifies the format of a message that can be used by either side (client or server) of an application to securely and privately send a message to its peer. It presumes that a session key has previously been exchanged (for example, by using the KRB\_AP\_REQ/KRB\_AP\_REP messages).

5.7.1. KRB\_PRIV definition

The KRB PRIV message contains user data encrypted in the Session Key. The message fields are:

KRB-PRIV ::= [APPLICATION 21] SEQUENCE { pvno[0] INTEGER,<br>msg-type[1] INTEGER,<br>enc-part[3] Encryptee msg-type[1] INTEGER, enc-part[3] EncryptedData }

Kohl & Neuman [Page 62]

 EncKrbPrivPart ::= [APPLICATION 28] SEQUENCE { user-data[0] OCTET STRING, timestamp[1] KerberosTime OPTIONAL, usec[2] INTEGER OPTIONAL, seq-number[3] INTEGER OPTIONAL, s-address[4] HostAddress, -- sender's addr r-address[5] HostAddress OPTIONAL -- recip's addr

}

 NOTE: In EncKrbPrivPart, the application code in the encrypted part of a message provides an additional check that the message was decrypted properly.

 pvno and msg-type These fields are described above in section 5.4.1. msg-type is KRB\_PRIV.

- enc-part This field holds an encoding of the EncKrbPrivPart sequence encrypted under the session key (If supported by the encryption method in use, an initialization vector may be passed to the encryption procedure, in order to achieve proper cipher chaining. The initialization vector might come from the last block of the ciphertext from the previous KRB PRIV message, but it is the application's choice whether or not to use such an initialization vector. If left out, the default initialization vector for the encryption algorithm will be used.). This encrypted encoding is used for the enc-part field of the KRB-PRIV message. See section 6 for the format of the ciphertext.
- user-data, timestamp, usec, s-address and r-address These fields are described above in section 5.6.1.

seq-number This field is described above in section 5.3.2.

5.8. KRB\_CRED message specification

 This section specifies the format of a message that can be used to send Kerberos credentials from one principal to another. It is presented here to encourage a common mechanism to be used by applications when forwarding tickets or providing proxies to subordinate servers. It presumes that a session key has already been exchanged perhaps by using the KRB\_AP\_REQ/KRB\_AP\_REP messages.

5.8.1. KRB\_CRED definition

 The KRB\_CRED message contains a sequence of tickets to be sent and information needed to use the tickets, including the session key from

Kohl & Neuman [Page 63]

 each. The information needed to use the tickets is encryped under an encryption key previously exchanged. The message fields are: KRB-CRED ::= [APPLICATION 22] SEQUENCE { pvno[0] INTEGER,<br>msg-type[1] INTEGER, msdock,<br>INTEGER, -- KRB\_CRED<br>-------- OF Tielet tickets[2] SEQUENCE OF Ticket, enc-part[3] EncryptedData } EncKrbCredPart ::= [APPLICATION 29] SEQUENCE {<br>ticket-info[0] SEQUENCE OF KrbCredInfo, ticket-info[0] SEQUENCE OF KrbCredInfo, nonce[1] INTEGER OPTIONAL, timestamp[2] KerberosTime OPTIONAL, usec[3] INTEGER OPTIONAL, s-address[4] HostAddress OPTIONAL, r-address[5] HostAddress OPTIONAL } KrbCredInfo ::= SEQUENCE { key[0] EncryptionKey, prealm[1] Realm OPTIONAL, pname[2] PrincipalName OPTIONAL, flags[3] TicketFlags OPTIONAL, authtime[4] KerberosTime OPTIONAL, starttime[5] KerberosTime OPTIONAL, endtime[6] KerberosTime OPTIONAL renew-till[7] KerberosTime OPTIONAL, srealm[8] Realm OPTIONAL, sname[9] PrincipalName OPTIONAL, caddr[10] HostAddresses OPTIONAL

}

 pvno and msg-type These fields are described above in section 5.4.1. msg-type is KRB\_CRED.

tickets

 These are the tickets obtained from the KDC specifically for use by the intended recipient. Successive tickets are paired with the corresponding KrbCredInfo sequence from the enc-part of the KRB-CRED message.

 enc-part This field holds an encoding of the EncKrbCredPart sequence encrypted under the session key shared between the sender and the intended recipient. This encrypted encoding is used for the enc-part field of the KRB-CRED message. See section 6 for the format of the ciphertext.

Kohl & Neuman [Page 64]

- nonce If practical, an application may require the inclusion of a nonce generated by the recipient of the message. If the same value is included as the nonce in the message, it provides evidence that the message is fresh and has not been replayed by an attacker. A nonce must never be re used; it should be generated randomly by the recipient of the message and provided to the sender of the mes sage in an application specific manner.
- timestamp and usec These fields specify the time that the KRB-CRED message was generated. The time is used to provide assurance that the message is fresh.
- s-address and r-address These fields are described above in section 5.6.1. They are used optionally to provide additional assurance of the integrity of the KRB-CRED message.
- key This field exists in the corresponding ticket passed by the KRB-CRED message and is used to pass the session key from the sender to the intended recipient. The field's encoding is described in section 6.2.

 The following fields are optional. If present, they can be associated with the credentials in the remote ticket file. If left out, then it is assumed that the recipient of the credentials already knows their value.

- prealm and pname The name and realm of the delegated principal identity.
- flags, authtime, starttime, endtime, renew-till, srealm, sname, and caddr These fields contain the values of the corresponding fields from the ticket found in the ticket field. Descriptions of the fields are identical to the descriptions in the KDC-REP message.
- 5.9. Error message specification

This section specifies the format for the KRB ERROR message. The fields included in the message are intended to return as much information as possible about an error. It is not expected that all the information required by the fields will be available for all types of errors. If the appropriate information is not available when the message is composed, the corresponding field will be left out of the message.

 Note that since the KRB\_ERROR message is not protected by any encryption, it is quite possible for an intruder to synthesize or

Kohl & Neuman [Page 65]

 modify such a message. In particular, this means that the client should not use any fields in this message for security-critical purposes, such as setting a system clock or generating a fresh authenticator. The message can be useful, however, for advising a user on the reason for some failure.

## 5.9.1. KRB\_ERROR definition

The KRB ERROR message consists of the following fields:

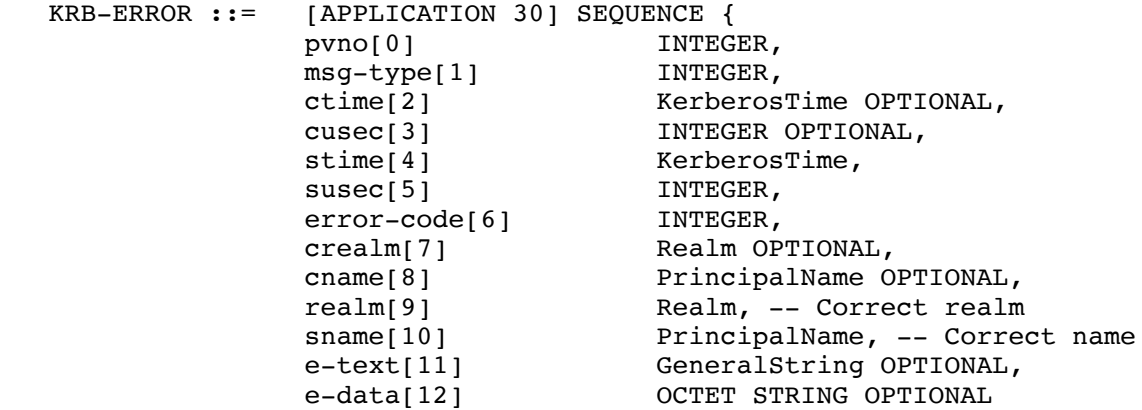

}

- pvno and msg-type These fields are described above in section 5.4.1. msg-type is KRB\_ERROR.
- ctime This field is described above in section 5.4.1.
- cusec This field is described above in section 5.5.2.
- stime This field contains the current time on the server. It is of type KerberosTime.
- susec This field contains the microsecond part of the server's timestamp. Its value ranges from 0 to 999. It appears along with stime. The two fields are used in conjunction to specify a reasonably accurate timestamp.
- error-code This field contains the error code returned by Kerberos or the server when a request fails. To interpret the value of this field see the list of error codes in section 8. Implementations are encouraged to provide for national language support in the display of error messages.

Kohl & Neuman [Page 66]

crealm, cname, srealm and sname These fields are described above in

section 5.3.1.

- e-text This field contains additional text to help explain the error code associated with the failed request (for example, it might include a principal name which was unknown).
- e-data This field contains additional data about the error for use by the application to help it recover from or handle the error. If the errorcode is KDC ERR PREAUTH REQUIRED, then the e-data field will contain an encoding of a sequence of padata fields, each corresponding to an acceptable pre authentication method and optionally containing data for the method:

METHOD-DATA ::= SEQUENCE of PA-DATA

 If the error-code is KRB\_AP\_ERR\_METHOD, then the e-data field will contain an encoding of the following sequence:

 METHOD-DATA ::= SEQUENCE { method-type[0] INTEGER, method-data[1] OCTET STRING OPTIONAL }

 method-type will indicate the required alternate method; method-data will contain any required additional information.

6. Encryption and Checksum Specifications

 The Kerberos protocols described in this document are designed to use stream encryption ciphers, which can be simulated using commonly available block encryption ciphers, such as the Data Encryption Standard [11], in conjunction with block chaining and checksum methods [12]. Encryption is used to prove the identities of the network entities participating in message exchanges. The Key Distribution Center for each realm is trusted by all principals registered in that realm to store a secret key in confidence. Proof of knowledge of this secret key is used to verify the authenticity of a principal.

 The KDC uses the principal's secret key (in the AS exchange) or a shared session key (in the TGS exchange) to encrypt responses to ticket requests; the ability to obtain the secret key or session key implies the knowledge of the appropriate keys and the identity of the KDC. The ability of a principal to decrypt the KDC response and present a Ticket and a properly formed Authenticator (generated with the session key from the KDC response) to a service verifies the identity of the principal; likewise the ability of the service to

Kohl & Neuman [Page 67]

 extract the session key from the Ticket and prove its knowledge thereof in a response verifies the identity of the service.

 The Kerberos protocols generally assume that the encryption used is secure from cryptanalysis; however, in some cases, the order of fields in the encrypted portions of messages are arranged to minimize the effects of poorly chosen keys. It is still important to choose good keys. If keys are derived from user-typed passwords, those passwords need to be well chosen to make brute force attacks more difficult. Poorly chosen keys still make easy targets for intruders.

 The following sections specify the encryption and checksum mechanisms currently defined for Kerberos. The encodings, chaining, and padding requirements for each are described. For encryption methods, it is often desirable to place random information (often referred to as a confounder) at the start of the message. The requirements for a confounder are specified with each encryption mechanism.

 Some encryption systems use a block-chaining method to improve the the security characteristics of the ciphertext. However, these chaining methods often don't provide an integrity check upon decryption. Such systems (such as DES in CBC mode) must be augmented with a checksum of the plaintext which can be verified at decryption and used to detect any tampering or damage. Such checksums should be good at detecting burst errors in the input. If any damage is detected, the decryption routine is expected to return an error indicating the failure of an integrity check. Each encryption type is expected to provide and verify an appropriate checksum. The specification of each encryption method sets out its checksum requirements.

 Finally, where a key is to be derived from a user's password, an algorithm for converting the password to a key of the appropriate type is included. It is desirable for the string to key function to be one-way, and for the mapping to be different in different realms. This is important because users who are registered in more than one realm will often use the same password in each, and it is desirable that an attacker compromising the Kerberos server in one realm not obtain or derive the user's key in another.

 For a discussion of the integrity characteristics of the candidate encryption and checksum methods considered for Kerberos, the the reader is referred to [13].

### 6.1. Encryption Specifications

 The following ASN.1 definition describes all encrypted messages. The enc-part field which appears in the unencrypted part of messages in

Kohl & Neuman [Page 68]

 section 5 is a sequence consisting of an encryption type, an optional key version number, and the ciphertext.

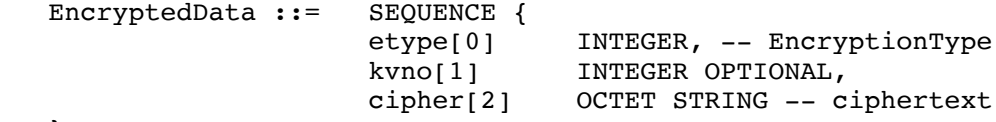

}

- etype This field identifies which encryption algorithm was used to encipher the cipher. Detailed specifications for selected encryption types appear later in this section.
- kvno This field contains the version number of the key under which data is encrypted. It is only present in messages encrypted under long lasting keys, such as principals' secret keys.
- cipher This field contains the enciphered text, encoded as an OCTET STRING.

 The cipher field is generated by applying the specified encryption algorithm to data composed of the message and algorithm-specific inputs. Encryption mechanisms defined for use with Kerberos must take sufficient measures to guarantee the integrity of the plaintext, and we recommend they also take measures to protect against precomputed dictionary attacks. If the encryption algorithm is not itself capable of doing so, the protections can often be enhanced by adding a checksum and a confounder.

 The suggested format for the data to be encrypted includes a confounder, a checksum, the encoded plaintext, and any necessary padding. The msg-seq field contains the part of the protocol message described in section 5 which is to be encrypted. The confounder, checksum, and padding are all untagged and untyped, and their length is exactly sufficient to hold the appropriate item. The type and length is implicit and specified by the particular encryption type being used (etype). The format for the data to be encrypted is described in the following diagram:

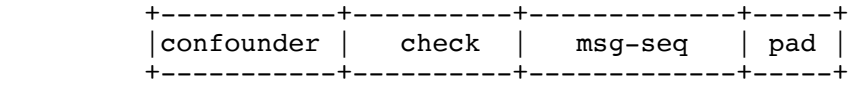

 The format cannot be described in ASN.1, but for those who prefer an ASN.1-like notation:

Kohl & Neuman [Page 69]
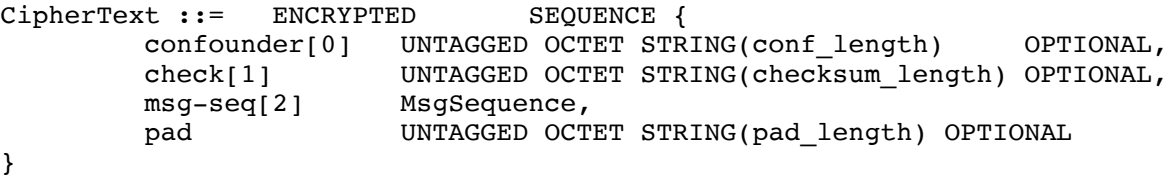

 In the above specification, UNTAGGED OCTET STRING(length) is the notation for an octet string with its tag and length removed. It is not a valid ASN.1 type. The tag bits and length must be removed from the confounder since the purpose of the confounder is so that the message starts with random data, but the tag and its length are fixed. For other fields, the length and tag would be redundant if they were included because they are specified by the encryption type.

 One generates a random confounder of the appropriate length, placing it in confounder; zeroes out check; calculates the appropriate checksum over confounder, check, and msg-seq, placing the result in check; adds the necessary padding; then encrypts using the specified encryption type and the appropriate key.

 Unless otherwise specified, a definition of an encryption algorithm that specifies a checksum, a length for the confounder field, or an octet boundary for padding uses this ciphertext format (The ordering of the fields in the CipherText is important. Additionally, messages encoded in this format must include a length as part of the msg-seq field. This allows the recipient to verify that the message has not been truncated. Without a length, an attacker could use a chosen plaintext attack to generate a message which could be truncated, while leaving the checksum intact. Note that if the msg-seq is an encoding of an ASN.1 SEQUENCE or OCTET STRING, then the length is part of that encoding.). Those fields which are not specified will be omitted.

 In the interest of allowing all implementations using a particular encryption type to communicate with all others using that type, the specification of an encryption type defines any checksum that is needed as part of the encryption process. If an alternative checksum is to be used, a new encryption type must be defined.

 Some cryptosystems require additional information beyond the key and the data to be encrypted. For example, DES, when used in cipher block-chaining mode, requires an initialization vector. If required, the description for each encryption type must specify the source of such additional information.

Kohl & Neuman [Page 70]

# 6.2. Encryption Keys

The sequence below shows the encoding of an encryption key:

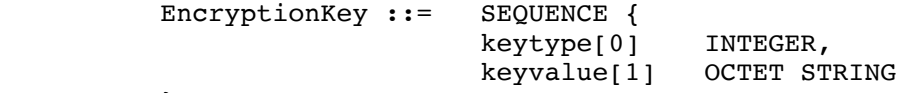

- }
	- keytype This field specifies the type of encryption key that follows in the keyvalue field. It will almost always correspond to the encryption algorithm used to generate the EncryptedData, though more than one algorithm may use the same type of key (the mapping is many to one). This might happen, for example, if the encryption algorithm uses an alternate checksum algorithm for an integrity check, or a different chaining mechanism.
	- keyvalue This field contains the key itself, encoded as an octet string.

 All negative values for the encryption key type are reserved for local use. All non-negative values are reserved for officially assigned type fields and interpretations.

- 6.3. Encryption Systems
- 6.3.1. The NULL Encryption System (null)

 If no encryption is in use, the encryption system is said to be the NULL encryption system. In the NULL encryption system there is no checksum, confounder or padding. The ciphertext is simply the plaintext. The NULL Key is used by the null encryption system and is zero octets in length, with keytype zero (0).

6.3.2. DES in CBC mode with a CRC-32 checksum (des-cbc-crc)

 The des-cbc-crc encryption mode encrypts information under the Data Encryption Standard [11] using the cipher block chaining mode [12]. A CRC-32 checksum (described in ISO 3309 [14]) is applied to the confounder and message sequence (msg-seq) and placed in the cksum field. DES blocks are 8 bytes. As a result, the data to be encrypted (the concatenation of confounder, checksum, and message) must be padded to an 8 byte boundary before encryption. The details of the encryption of this data are identical to those for the des cbc-md5 encryption mode.

Note that, since the CRC-32 checksum is not collisionproof, an

Kohl & Neuman [Page 71]

 attacker could use a probabilistic chosenplaintext attack to generate a valid message even if a confounder is used [13]. The use of collision-proof checksums is recommended for environments where such attacks represent a significant threat. The use of the CRC-32 as the checksum for ticket or authenticator is no longer mandated as an interoperability requirement for Kerberos Version 5 Specification 1 (See section 9.1 for specific details).

6.3.3. DES in CBC mode with an MD4 checksum (des-cbc-md4)

 The des-cbc-md4 encryption mode encrypts information under the Data Encryption Standard [11] using the cipher block chaining mode [12]. An MD4 checksum (described in [15]) is applied to the confounder and message sequence (msg-seq) and placed in the cksum field. DES blocks are 8 bytes. As a result, the data to be encrypted (the concatenation of confounder, checksum, and message) must be padded to an 8 byte boundary before encryption. The details of the encryption of this data are identical to those for the descbc-md5 encryption mode.

6.3.4. DES in CBC mode with an MD5 checksum (des-cbc-md5)

 The des-cbc-md5 encryption mode encrypts information under the Data Encryption Standard [11] using the cipher block chaining mode [12]. An MD5 checksum (described in [16]) is applied to the confounder and message sequence (msg-seq) and placed in the cksum field. DES blocks are 8 bytes. As a result, the data to be encrypted (the concatenation of confounder, checksum, and message) must be padded to an 8 byte boundary before encryption.

 Plaintext and DES ciphtertext are encoded as 8-octet blocks which are concatenated to make the 64-bit inputs for the DES algorithms. The first octet supplies the 8 most significant bits (with the octet's MSbit used as the DES input block's MSbit, etc.), the second octet the next 8 bits, ..., and the eighth octet supplies the 8 least significant bits.

 Encryption under DES using cipher block chaining requires an additional input in the form of an initialization vector. Unless otherwise specified, zero should be used as the initialization vector. Kerberos' use of DES requires an 8-octet confounder.

 The DES specifications identify some "weak" and "semiweak" keys; those keys shall not be used for encrypting messages for use in Kerberos. Additionally, because of the way that keys are derived for the encryption of checksums, keys shall not be used that yield "weak" or "semi-weak" keys when eXclusive-ORed with the constant F0F0F0F0F0F0F0F0.

Kohl & Neuman [Page 72]

 A DES key is 8 octets of data, with keytype one (1). This consists of 56 bits of key, and 8 parity bits (one per octet). The key is encoded as a series of 8 octets written in MSB-first order. The bits within the key are also encoded in MSB order. For example, if the encryption key is:  $(B1, B2, \ldots, B7, P1, B8, \ldots, B14, P2, B15, \ldots, B49, P7, B50, \ldots, B56, P8)$  where B1,B2,...,B56 are the key bits in MSB order, and P1,P2,...,P8 are the parity bits, the first octet of the key would be  $B1, B2, \ldots, B7, P1$  (with B1 as the MSbit). [See the FIPS 81 introduction for reference.]

 To generate a DES key from a text string (password), the text string normally must have the realm and each component of the principal's name appended(In some cases, it may be necessary to use a different "mix-in" string for compatibility reasons; see the discussion of padata in section 5.4.2.), then padded with ASCII nulls to an 8 byte boundary. This string is then fan-folded and eXclusive-ORed with itself to form an 8 byte DES key. The parity is corrected on the key, and it is used to generate a DES CBC checksum on the initial string (with the realm and name appended). Next, parity is corrected on the CBC checksum. If the result matches a "weak" or "semiweak" key as described in the DES specification, it is eXclusive-ORed with the constant 00000000000000F0. Finally, the result is returned as the key. Pseudocode follows:

```
 string_to_key(string,realm,name) {
            odd = 1;s = string + realm;
             for(each component in name) {
                s = s + component; }
            tempkey = NULL; pad(s); /* with nulls to 8 byte boundary */
             for(8byteblock in s) {
                if(odd == 0) {
                    odd = 1; reverse(8byteblock)
 }
                  else odd = 0;
                  tempkey = tempkey XOR 8byteblock;
 }
             fixparity(tempkey);
             key = DES-CBC-check(s,tempkey);
             fixparity(key);
            if(is weak key key(key))
                key = key XOR 0xF0; return(key);
        }
```
Kohl & Neuman [Page 73]

6.4. Checksums

The following is the ASN.1 definition used for a checksum:

 Checksum ::= SEQUENCE { cksumtype[0] INTEGER, checksum[1] OCTET STRING }

 cksumtype This field indicates the algorithm used to generate the accompanying checksum.

 checksum This field contains the checksum itself, encoded as an octet string.

 Detailed specification of selected checksum types appear later in this section. Negative values for the checksum type are reserved for local use. All non-negative values are reserved for officially assigned type fields and interpretations.

 Checksums used by Kerberos can be classified by two properties: whether they are collision-proof, and whether they are keyed. It is infeasible to find two plaintexts which generate the same checksum value for a collision-proof checksum. A key is required to perturb or initialize the algorithm in a keyed checksum. To prevent message-stream modification by an active attacker, unkeyed checksums should only be used when the checksum and message will be subsequently encrypted (e.g., the checksums defined as part of the encryption algorithms covered earlier in this section). Collision proof checksums can be made tamper-proof as well if the checksum value is encrypted before inclusion in a message. In such cases, the composition of the checksum and the encryption algorithm must be considered a separate checksum algorithm (e.g., RSA-MD5 encrypted using DES is a new checksum algorithm of type RSA-MD5-DES). For most keyed checksums, as well as for the encrypted forms of collisionproof checksums, Kerberos prepends a confounder before the checksum is calculated.

6.4.1. The CRC-32 Checksum (crc32)

 The CRC-32 checksum calculates a checksum based on a cyclic redundancy check as described in ISO 3309 [14]. The resulting checksum is four (4) octets in length. The CRC-32 is neither keyed nor collision-proof. The use of this checksum is not recommended. An attacker using a probabilistic chosen-plaintext attack as described in [13] might be able to generate an alternative message that satisfies the checksum. The use of collision-proof checksums is recommended for environments where such attacks represent a

Kohl & Neuman [Page 74]

significant threat.

6.4.2. The RSA MD4 Checksum (rsa-md4)

 The RSA-MD4 checksum calculates a checksum using the RSA MD4 algorithm [15]. The algorithm takes as input an input message of arbitrary length and produces as output a 128-bit (16 octet) checksum. RSA-MD4 is believed to be collision-proof.

6.4.3. RSA MD4 Cryptographic Checksum Using DES (rsa-md4des)

 The RSA-MD4-DES checksum calculates a keyed collisionproof checksum by prepending an 8 octet confounder before the text, applying the RSA MD4 checksum algorithm, and encrypting the confounder and the checksum using DES in cipher-block-chaining (CBC) mode using a variant of the key, where the variant is computed by eXclusive-ORing the key with the constant F0F0F0F0F0F0F0F0 (A variant of the key is used to limit the use of a key to a particular function, separating the functions of generating a checksum from other encryption performed using the session key. The constant F0F0F0F0F0F0F0F0 was chosen because it maintains key parity. The properties of DES precluded the use of the complement. The same constant is used for similar purpose in the Message Integrity Check in the Privacy Enhanced Mail standard.). The initialization vector should be zero. The resulting checksum is 24 octets long (8 octets of which are redundant). This checksum is tamper-proof and believed to be collision-proof.

 The DES specifications identify some "weak keys"; those keys shall not be used for generating RSA-MD4 checksums for use in Kerberos.

The format for the checksum is described in the following diagram:

 +--+--+--+--+--+--+--+-- | des-cbc(confounder +--+--+--+--+--+--+--+--

> +--+--+--+--+--+--+--+--+--+--+--+--+--+--+--+--+  $rsa-md4(confounder+msg)$ , key=var(key),  $iv=0$ ) | +--+--+--+--+--+--+--+--+--+--+--+--+--+--+--+--+

 The format cannot be described in ASN.1, but for those who prefer an ASN.1-like notation:

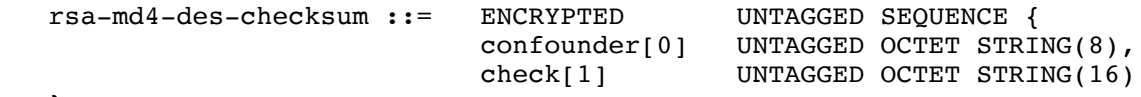

Kohl & Neuman [Page 75]

6.4.4. The RSA MD5 Checksum (rsa-md5)

 The RSA-MD5 checksum calculates a checksum using the RSA MD5 algorithm [16]. The algorithm takes as input an input message of arbitrary length and produces as output a 128-bit (16 octet) checksum. RSA-MD5 is believed to be collision-proof.

6.4.5. RSA MD5 Cryptographic Checksum Using DES (rsa-md5des)

 The RSA-MD5-DES checksum calculates a keyed collisionproof checksum by prepending an 8 octet confounder before the text, applying the RSA MD5 checksum algorithm, and encrypting the confounder and the checksum using DES in cipher-block-chaining (CBC) mode using a variant of the key, where the variant is computed by eXclusive-ORing the key with the constant F0F0F0F0F0F0F0F0. The initialization vector should be zero. The resulting checksum is 24 octets long (8 octets of which are redundant). This checksum is tamper-proof and believed to be collision-proof.

 The DES specifications identify some "weak keys"; those keys shall not be used for encrypting RSA-MD5 checksums for use in Kerberos.

The format for the checksum is described in the following diagram:

 +--+--+--+--+--+--+--+-- | des-cbc(confounder +--+--+--+--+--+--+--+--

> +--+--+--+--+--+--+--+--+--+--+--+--+--+--+--+--+ rsa-md5(confounder+msg),key=var(key),iv=0) | +--+--+--+--+--+--+--+--+--+--+--+--+--+--+--+--+

 The format cannot be described in ASN.1, but for those who prefer an ASN.1-like notation:

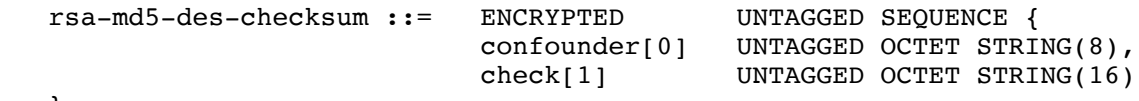

}

6.4.6. DES cipher-block chained checksum (des-mac)

 The DES-MAC checksum is computed by prepending an 8 octet confounder to the plaintext, performing a DES CBC-mode encryption on the result using the key and an initialization vector of zero, taking the last block of the ciphertext, prepending the same confounder and encrypting the pair using DES in cipher-block-chaining (CBC) mode using a a variant of the key, where the variant is computed by

Kohl & Neuman [Page 76]

 eXclusive-ORing the key with the constant F0F0F0F0F0F0F0F0. The initialization vector should be zero. The resulting checksum is 128 bits (16 octets) long, 64 bits of which are redundant. This checksum is tamper-proof and collision-proof.

The format for the checksum is described in the following diagram:

 +--+--+--+--+--+--+--+-- | des-cbc(confounder +--+--+--+--+--+--+--+--

> +-----+-----+-----+-----+-----+-----+-----+-----+ des-mac(conf+msg,iv=0,key),key=var(key), $iv=0$ ) | +-----+-----+-----+-----+-----+-----+-----+-----+

 The format cannot be described in ASN.1, but for those who prefer an ASN.1-like notation:

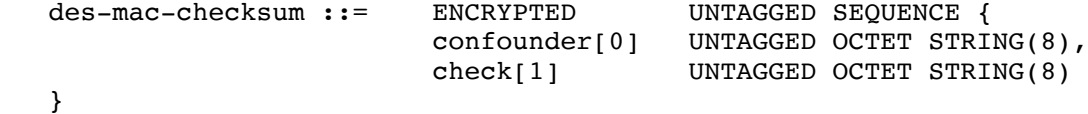

 The DES specifications identify some "weak" and "semiweak" keys; those keys shall not be used for generating DES-MAC checksums for use in Kerberos, nor shall a key be used whose veriant is "weak" or "semi-weak".

6.4.7. RSA MD4 Cryptographic Checksum Using DES alternative (rsa-md4-des-k)

 The RSA-MD4-DES-K checksum calculates a keyed collision-proof checksum by applying the RSA MD4 checksum algorithm and encrypting the results using DES in cipherblock-chaining (CBC) mode using a DES key as both key and initialization vector. The resulting checksum is 16 octets long. This checksum is tamper-proof and believed to be collision-proof. Note that this checksum type is the old method for encoding the RSA-MD4-DES checksum and it is no longer recommended.

6.4.8. DES cipher-block chained checksum alternative (desmac-k)

 The DES-MAC-K checksum is computed by performing a DES CBC-mode encryption of the plaintext, and using the last block of the ciphertext as the checksum value. It is keyed with an encryption key and an initialization vector; any uses which do not specify an additional initialization vector will use the key as both key and initialization vector. The resulting checksum is 64 bits (8 octets) long. This checksum is tamper-proof and collision-proof. Note that

Kohl & Neuman [Page 77]

 this checksum type is the old method for encoding the DESMAC checksum and it is no longer recommended.

 The DES specifications identify some "weak keys"; those keys shall not be used for generating DES-MAC checksums for use in Kerberos.

7. Naming Constraints

7.1. Realm Names

 Although realm names are encoded as GeneralStrings and although a realm can technically select any name it chooses, interoperability across realm boundaries requires agreement on how realm names are to be assigned, and what information they imply.

 To enforce these conventions, each realm must conform to the conventions itself, and it must require that any realms with which inter-realm keys are shared also conform to the conventions and require the same from its neighbors.

 There are presently four styles of realm names: domain, X500, other, and reserved. Examples of each style follow:

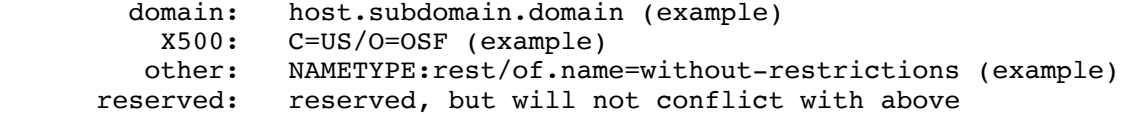

 Domain names must look like domain names: they consist of components separated by periods (.) and they contain neither colons (:) nor slashes (/).

 $X.500$  names contain an equal (=) and cannot contain a colon (:) before the equal. The realm names for X.500 names will be string representations of the names with components separated by slashes. Leading and trailing slashes will not be included.

 Names that fall into the other category must begin with a prefix that contains no equal  $(=)$  or period  $(.)$  and the prefix must be followed by a colon (:) and the rest of the name. All prefixes must be assigned before they may be used. Presently none are assigned.

 The reserved category includes strings which do not fall into the first three categories. All names in this category are reserved. It is unlikely that names will be assigned to this category unless there is a very strong argument for not using the "other" category.

These rules guarantee that there will be no conflicts between the

Kohl & Neuman [Page 78]

 various name styles. The following additional constraints apply to the assignment of realm names in the domain and X.500 categories: the name of a realm for the domain or X.500 formats must either be used by the organization owning (to whom it was assigned) an Internet domain name or X.500 name, or in the case that no such names are registered, authority to use a realm name may be derived from the authority of the parent realm. For example, if there is no domain name for E40.MIT.EDU, then the administrator of the MIT.EDU realm can authorize the creation of a realm with that name.

 This is acceptable because the organization to which the parent is assigned is presumably the organization authorized to assign names to its children in the X.500 and domain name systems as well. If the parent assigns a realm name without also registering it in the domain name or X.500 hierarchy, it is the parent's responsibility to make sure that there will not in the future exists a name identical to the realm name of the child unless it is assigned to the same entity as the realm name.

# 7.2. Principal Names

 As was the case for realm names, conventions are needed to ensure that all agree on what information is implied by a principal name. The name-type field that is part of the principal name indicates the kind of information implied by the name. The name-type should be treated as a hint. Ignoring the name type, no two names can be the same (i.e., at least one of the components, or the realm, must be different). This constraint may be eliminated in the future. The following name types are defined:

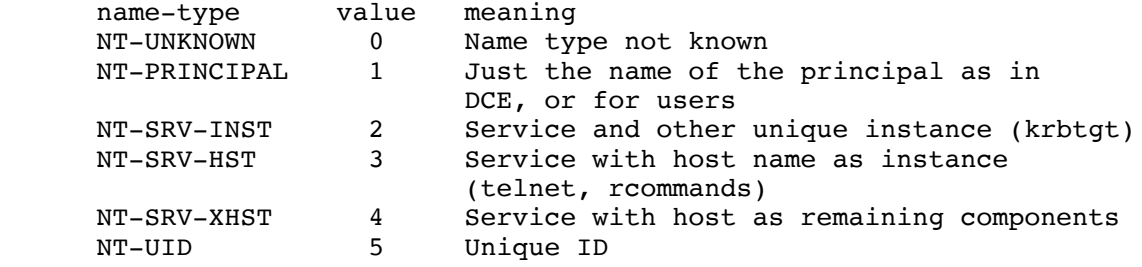

 When a name implies no information other than its uniqueness at a particular time the name type PRINCIPAL should be used. The principal name type should be used for users, and it might also be used for a unique server. If the name is a unique machine generated ID that is guaranteed never to be reassigned then the name type of UID should be used (note that it is generally a bad idea to reassign names of any type since stale entries might remain in access control lists).

Kohl & Neuman [Page 79]

 If the first component of a name identifies a service and the remaining components identify an instance of the service in a server specified manner, then the name type of SRV-INST should be used. An example of this name type is the Kerberos ticket-granting ticket which has a first component of krbtgt and a second component identifying the realm for which the ticket is valid.

 If instance is a single component following the service name and the instance identifies the host on which the server is running, then the name type SRV-HST should be used. This type is typically used for Internet services such as telnet and the Berkeley R commands. If the separate components of the host name appear as successive components following the name of the service, then the name type SRVXHST should be used. This type might be used to identify servers on hosts with X.500 names where the slash (/) might otherwise be ambiguous.

 A name type of UNKNOWN should be used when the form of the name is not known. When comparing names, a name of type UNKNOWN will match principals authenticated with names of any type. A principal authenticated with a name of type UNKNOWN, however, will only match other names of type UNKNOWN.

 Names of any type with an initial component of "krbtgt" are reserved for the Kerberos ticket granting service. See section 8.2.3 for the form of such names.

# 7.2.1. Name of server principals

 The principal identifier for a server on a host will generally be composed of two parts: (1) the realm of the KDC with which the server is registered, and (2) a two-component name of type NT-SRV-HST if the host name is an Internet domain name or a multi-component name of type NT-SRV-XHST if the name of the host is of a form such as X.500 that allows slash (/) separators. The first component of the two- or multi-component name will identify the service and the latter components will identify the host. Where the name of the host is not case sensitive (for example, with Internet domain names) the name of the host must be lower case. For services such as telnet and the Berkeley R commands which run with system privileges, the first component will be the string "host" instead of a service specific identifier.

# 8. Constants and other defined values

## 8.1. Host address types

 All negative values for the host address type are reserved for local use. All non-negative values are reserved for officially assigned

Kohl & Neuman [Page 80]

type fields and interpretations.

 The values of the types for the following addresses are chosen to match the defined address family constants in the Berkeley Standard Distributions of Unix. They can be found in <sys/socket.h> with symbolic names AF\_xxx (where xxx is an abbreviation of the address family name).

Internet addresses

 Internet addresses are 32-bit (4-octet) quantities, encoded in MSB order. The type of internet addresses is two (2).

CHAOSnet addresses

 CHAOSnet addresses are 16-bit (2-octet) quantities, encoded in MSB order. The type of CHAOSnet addresses is five (5).

ISO addresses

 ISO addresses are variable-length. The type of ISO addresses is seven  $(7)$ .

Xerox Network Services (XNS) addresses

 XNS addresses are 48-bit (6-octet) quantities, encoded in MSB order. The type of XNS addresses is six (6).

AppleTalk Datagram Delivery Protocol (DDP) addresses

 AppleTalk DDP addresses consist of an 8-bit node number and a 16 bit network number. The first octet of the address is the node number; the remaining two octets encode the network number in MSB order. The type of AppleTalk DDP addresses is sixteen (16).

DECnet Phase IV addresses

 DECnet Phase IV addresses are 16-bit addresses, encoded in LSB order. The type of DECnet Phase IV addresses is twelve (12).

# 8.2. KDC messages

8.2.1. IP transport

When contacting a Kerberos server (KDC) for a KRB KDC REQ request using IP transport, the client shall send a UDP datagram containing only an encoding of the request to port 88 (decimal) at the KDC's IP

Kohl & Neuman [Page 81]

 address; the KDC will respond with a reply datagram containing only an encoding of the reply message (either a KRB\_ERROR or a KRB KDC REP) to the sending port at the sender's IP address.

8.2.2. OSI transport

 During authentication of an OSI client to and OSI server, the mutual authentication of an OSI server to an OSI client, the transfer of credentials from an OSI client to an OSI server, or during exchange of private or integrity checked messages, Kerberos protocol messages may be treated as opaque objects and the type of the authentication mechanism will be:

OBJECT IDENTIFIER ::=  ${iso(1)}$ ,  $org(3)$ ,  $dod(5)$ ,  $internet(1)$ ,  $security(5)$ , kerberosv $5(2)$ }

 Depending on the situation, the opaque object will be an authentication header (KRB AP REQ), an authentication reply (KRB AP REP), a safe message (KRB SAFE), a private message (KRB\_PRIV), or a credentials message (KRB\_CRED). The opaque data contains an application code as specified in the ASN.1 description for each message. The application code may be used by Kerberos to determine the message type.

8.2.3. Name of the TGS

 The principal identifier of the ticket-granting service shall be composed of three parts: (1) the realm of the KDC issuing the TGS ticket (2) a two-part name of type NT-SRVINST, with the first part "krbtgt" and the second part the name of the realm which will accept the ticket-granting ticket. For example, a ticket-granting ticket issued by the ATHENA.MIT.EDU realm to be used to get tickets from the ATHENA.MIT.EDU KDC has a principal identifier of "ATHENA.MIT.EDU" (realm), ("krbtgt", "ATHENA.MIT.EDU") (name). A ticket-granting ticket issued by the ATHENA.MIT.EDU realm to be used to get tickets from the MIT.EDU realm has a principal identifier of "ATHENA.MIT.EDU" (realm), ("krbtgt", "MIT.EDU") (name).

8.3. Protocol constants and associated values

 The following tables list constants used in the protocol and defines their meanings.

Kohl & Neuman [Page 82]

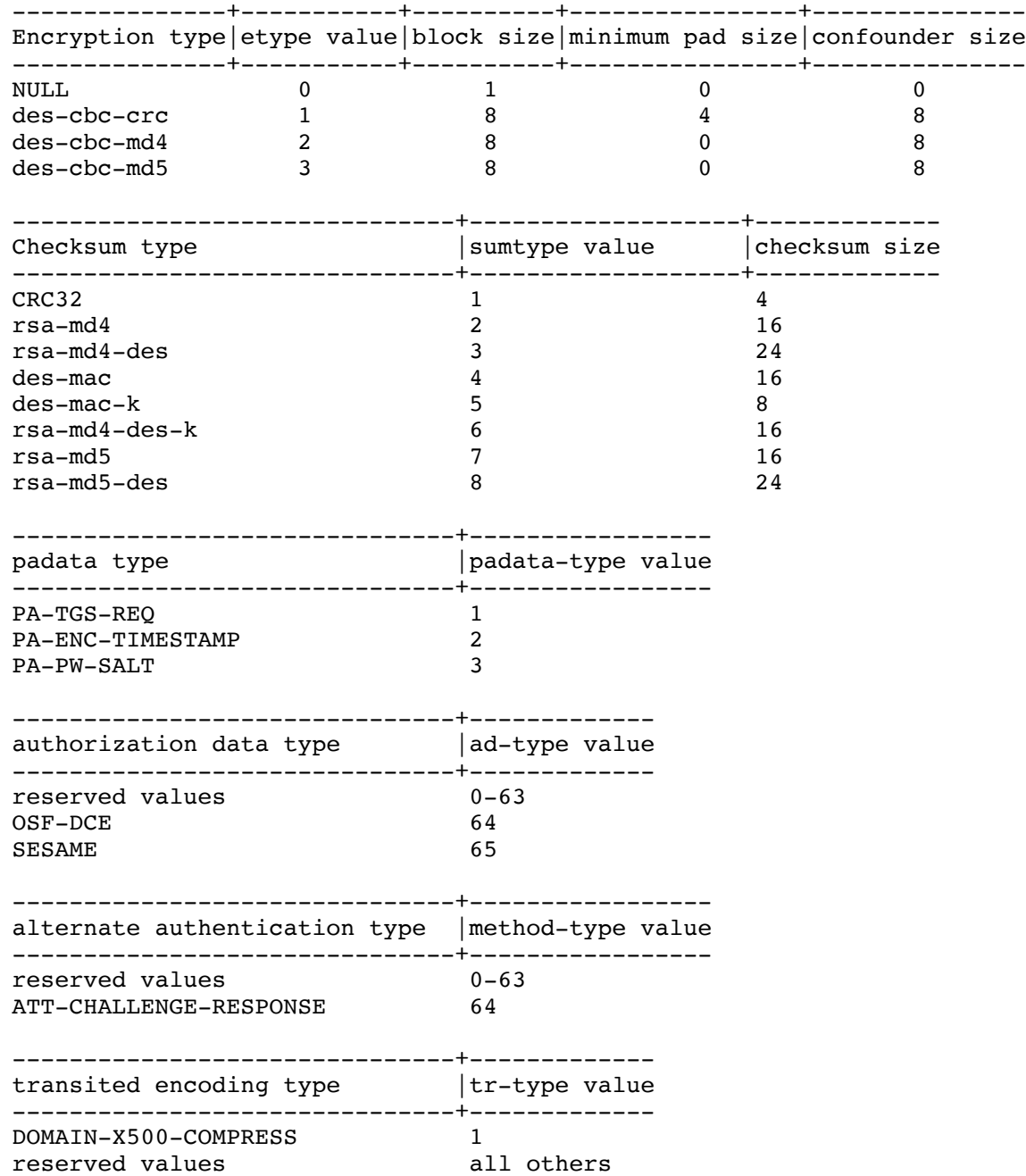

Kohl & Neuman [Page 83]

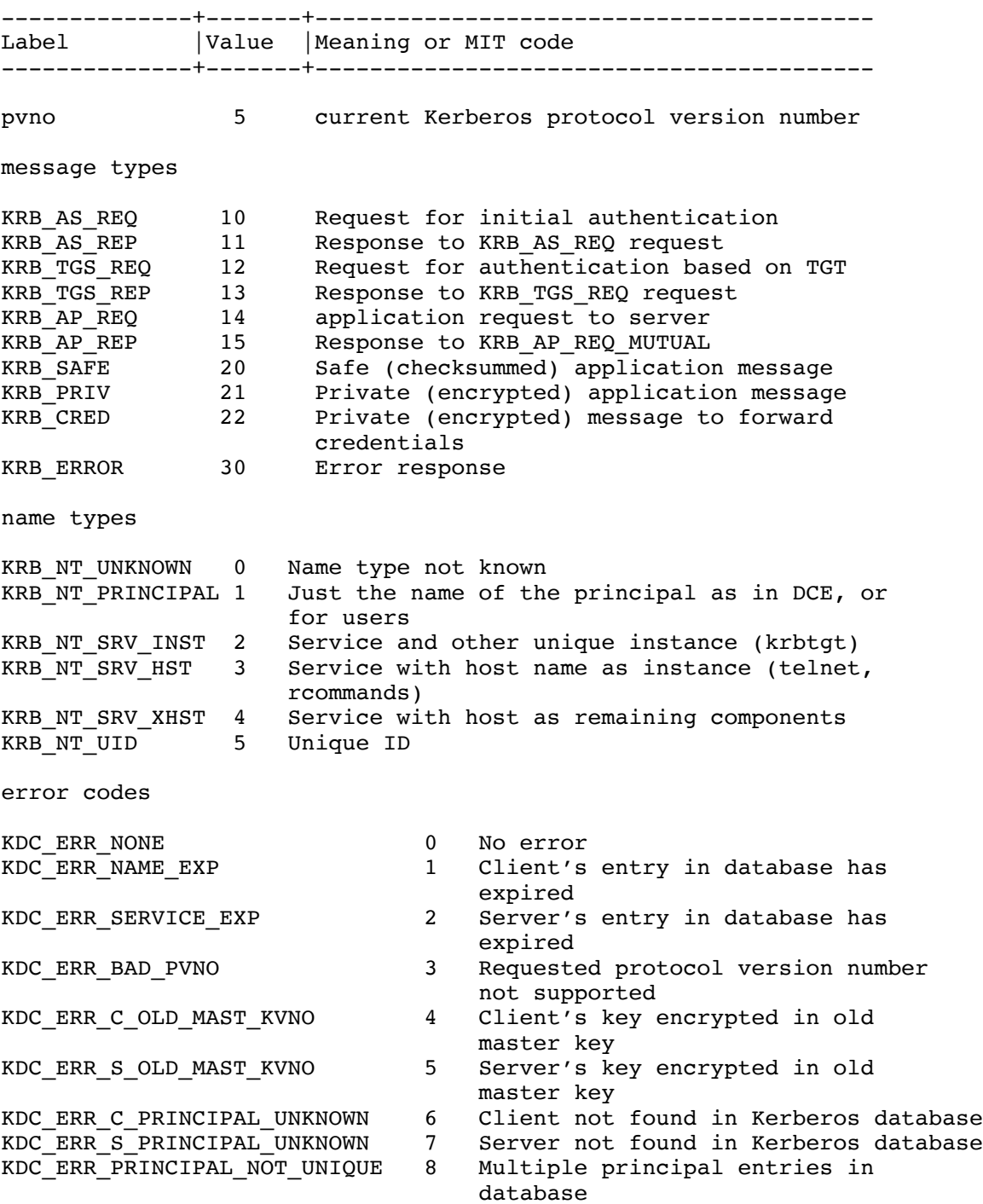

Kohl & Neuman [Page 84]

KDC\_ERR\_NULL\_KEY 9 The client or server has a null key<br>KDC\_ERR\_CANNOT\_POSTDATE 10 Ticket not eligible for postdating type KDC ERR TGT REVOKED 20 TGT has been revoked password to reset<br>KDC ERR\_PREAUTH\_FAILED <br>24 Pre-authentication KRB\_AP\_ERR\_TKT\_EXPIRED 32 Ticket expired KRB\_AP\_ERR\_TKT\_NYV 33 Ticket not yet valid<br>
KRB\_AP\_ERR\_REPEAT 34 Request is a replay KRB\_AP\_ERR\_SKEW 37 Clock skew too great KRB\_AP\_ERR\_BADADDR 38 Incorrect net address KRB\_AP\_ERR\_MSG\_TYPE 40 Invalid msg type KRB\_AP\_ERR\_BADORDER 42 Message out of order available

KDC\_ERR\_CANNOT\_POSTDATE 10 Ticket not eligible for postdating<br>KDC\_ERR\_NEVER\_VALID 11 Requested start time is later than KDC ERR NEVER VALID 11 Requested start time is later than end time<br>12 KDC poli KDC\_ERR\_POLICY 12 KDC policy rejects request<br>KDC ERR\_BADOPTION 13 KDC cannot accommodate requ KDC ERR BADOPTION 13 KDC cannot accommodate requested option<br>14 KDC ha: KDC ERR ETYPE NOSUPP 14 KDC has no support for encryption KDC ERR SUMTYPE NOSUPP 15 KDC has no support for checksum type KDC\_ERR\_PADATA\_TYPE\_NOSUPP 16 KDC has no support for padata type KDC\_ERR\_TRTYPE\_NOSUPP 17 KDC has no support for transited type KDC\_ERR\_CLIENT\_REVOKED 18 Clients credentials have been revoked<br>KDC\_ERR\_SERVICE\_REVOKED 19 Credentials for server have been 19 Credentials for server have been revoked KDC\_ERR\_CLIENT\_NOTYET 21 Client not yet valid - try again later KDC ERR SERVICE NOTYET 22 Server not yet valid - try again later KDC ERR KEY EXPIRED 23 Password has expired - change 24 Pre-authentication information was invalid KDC ERR PREAUTH REQUIRED 25 Additional pre-authentication required\*<br>31 Integrity KRB AP ERR BAD INTEGRITY 31 Integrity check on decrypted field failed<br>32 Ticket 34 Request is a replay KRB\_AP\_ERR\_NOT\_US 35 The ticket isn't for us KRB\_AP\_ERR\_BADMATCH 36 Ticket and authenticator don't match KRB\_AP\_ERR\_BADVERSION 39 Protocol version mismatch KRB\_AP\_ERR\_MODIFIED 41 Message stream modified KRB\_AP\_ERR\_BADKEYVER 44 Specified version of key is not KRB AP ERR\_NOKEY 45 Service key not available KRB\_AP\_ERR\_MUT\_FAIL 46 Mutual authentication failed KRB\_AP\_ERR\_BADDIRECTION 47 Incorrect message direction KRB\_AP\_ERR\_METHOD 48 Alternative authentication method required\* KRB\_AP\_ERR\_BADSEQ 49 Incorrect sequence number in message

KRB\_AP\_ERR\_INAPP\_CKSUM 50 Inappropriate type of checksum in

Kohl & Neuman [Page 85]

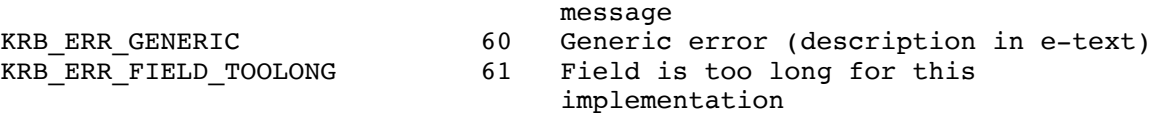

 \*This error carries additional information in the e-data field. The contents of the e-data field for this message is described in section 5.9.1.

9. Interoperability requirements

 Version 5 of the Kerberos protocol supports a myriad of options. Among these are multiple encryption and checksum types, alternative encoding schemes for the transited field, optional mechanisms for pre-authentication, the handling of tickets with no addresses, options for mutual authentication, user to user authentication, support for proxies, forwarding, postdating, and renewing tickets, the format of realm names, and the handling of authorization data.

 In order to ensure the interoperability of realms, it is necessary to define a minimal configuration which must be supported by all implementations. This minimal configuration is subject to change as technology does. For example, if at some later date it is discovered that one of the required encryption or checksum algorithms is not secure, it will be replaced.

9.1. Specification 1

 This section defines the first specification of these options. Implementations which are configured in this way can be said to support Kerberos Version 5 Specification 1 (5.1).

Encryption and checksum methods

 The following encryption and checksum mechanisms must be supported. Implementations may support other mechanisms as well, but the additional mechanisms may only be used when communicating with principals known to also support them: Encryption: DES-CBC-MD5 Checksums: CRC-32, DES-MAC, DES-MAC-K, and DES-MD5

## Realm Names

 All implementations must understand hierarchical realms in both the Internet Domain and the X.500 style. When a ticket granting ticket for an unknown realm is requested, the KDC must be able to determine the names of the intermediate realms between the KDCs realm and the requested realm.

Kohl & Neuman [Page 86]

Transited field encoding

 DOMAIN-X500-COMPRESS (described in section 3.3.3.1) must be supported. Alternative encodings may be supported, but they may be used only when that encoding is supported by ALL intermediate realms.

### Pre-authentication methods

 The TGS-REQ method must be supported. The TGS-REQ method is not used on the initial request. The PA-ENC-TIMESTAMP method must be supported by clients but whether it is enabled by default may be determined on a realm by realm basis. If not used in the initial request and the error KDC ERR PREAUTH REQUIRED is returned specifying PA-ENCTIMESTAMP as an acceptable method, the client should retry the initial request using the PA-ENC-TIMESTAMP preauthentication method. Servers need not support the PAENC-TIMESTAMP method, but if not supported the server should ignore the presence of PA-ENC-TIMESTAMP pre-authentication in a request.

### Mutual authentication

Mutual authentication (via the KRB AP REP message) must be supported.

Ticket addresses and flags

 All KDC's must pass on tickets that carry no addresses (i.e., if a TGT contains no addresses, the KDC will return derivative tickets), but each realm may set its own policy for issuing such tickets, and each application server will set its own policy with respect to accepting them. By default, servers should not accept them.

 Proxies and forwarded tickets must be supported. Individual realms and application servers can set their own policy on when such tickets will be accepted.

 All implementations must recognize renewable and postdated tickets, but need not actually implement them. If these options are not supported, the starttime and endtime in the ticket shall specify a ticket's entire useful life. When a postdated ticket is decoded by a server, all implementations shall make the presence of the postdated flag visible to the calling server.

User-to-user authentication

 Support for user to user authentication (via the ENC-TKTIN-SKEY KDC option) must be provided by implementations, but individual realms may decide as a matter of policy to reject such requests on a per principal or realm-wide basis.

Kohl & Neuman [Page 87]

Authorization data

 Implementations must pass all authorization data subfields from ticket-granting tickets to any derivative tickets unless directed to suppress a subfield as part of the definition of that registered subfield type (it is never incorrect to pass on a subfield, and no registered subfield types presently specify suppression at the KDC).

 Implementations must make the contents of any authorization data subfields available to the server when a ticket is used. Implementations are not required to allow clients to specify the contents of the authorization data fields.

9.2. Recommended KDC values

 Following is a list of recommended values for a KDC implementation, based on the list of suggested configuration constants (see section 4.4).

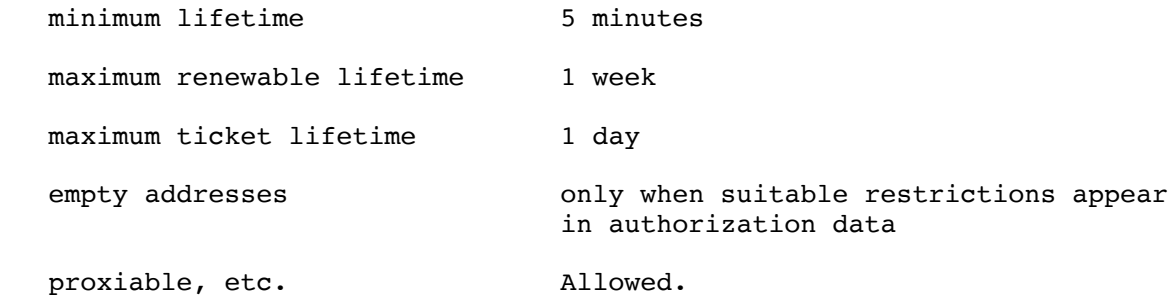

## 10. Acknowledgments

 Early versions of this document, describing version 4 of the protocol, were written by Jennifer Steiner (formerly at Project Athena); these drafts provided an excellent starting point for this current version 5 specification. Many people in the Internet community have contributed ideas and suggested protocol changes for version 5. Notable contributions came from Ted Anderson, Steve Bellovin and Michael Merritt [17], Daniel Bernstein, Mike Burrows, Donald Davis, Ravi Ganesan, Morrie Gasser, Virgil Gligor, Bill Griffeth, Mark Lillibridge, Mark Lomas, Steve Lunt, Piers McMahon, Joe Pato, William Sommerfeld, Stuart Stubblebine, Ralph Swick, Ted T'so, and Stanley Zanarotti. Many others commented and helped shape this specification into its current form.

Kohl & Neuman [Page 88]

# 11. References

- [1] Miller, S., Neuman, C., Schiller, J., and J. Saltzer, "Section E.2.1: Kerberos Authentication and Authorization System", M.I.T. Project Athena, Cambridge, Massachusetts, December 21, 1987.
- [2] Steiner, J., Neuman, C., and J. Schiller, "Kerberos: An Authentication Service for Open Network Systems", pp. 191-202 in Usenix Conference Proceedings, Dallas, Texas, February, 1988.
- [3] Needham, R., and M. Schroeder, "Using Encryption for Authentication in Large Networks of Computers", Communications of the ACM, Vol. 21 (12), pp. 993-999, December 1978.
- [4] Denning, D., and G. Sacco, "Time stamps in Key Distribution Protocols", Communications of the ACM, Vol. 24 (8), pp. 533-536, August 1981.
- [5] Kohl, J., Neuman, C., and T. Ts'o, "The Evolution of the Kerberos Authentication Service", in an IEEE Computer Society Text soon to be published, June 1992.
- [6] Davis, D., and R. Swick, "Workstation Services and Kerberos Authentication at Project Athena", Technical Memorandum TM-424, MIT Laboratory for Computer Science, February 1990.
- [7] Levine, P., Gretzinger, M, Diaz, J., Sommerfeld, W., and K. Raeburn, "Section E.1: Service Management System, M.I.T. Project Athena, Cambridge, Mas sachusetts (1987).
- [8] CCITT, Recommendation X.509: The Directory Authentication Framework, December 1988.
- [9] Neuman, C., "Proxy-Based Authorization and Accounting for Distributed Systems," in Proceedings of the 13th International Conference on Distributed Computing Systems", Pittsburgh, PA, May 1993.
- [10] Pato, J., "Using Pre-Authentication to Avoid Password Guessing Attacks", Open Software Foundation DCE Request for Comments 26, December 1992.
- [11] National Bureau of Standards, U.S. Department of Commerce, "Data Encryption Standard", Federal Information Processing Standards Publication 46, Washington, DC (1977).

Kohl & Neuman [Page 89]

- [12] National Bureau of Standards, U.S. Department of Commerce, "DES Modes of Operation", Federal Information Processing Standards Publication 81, Springfield, VA, December 1980.
- [13] Stubblebine S., and V. Gligor, "On Message Integrity in Cryptographic Protocols", in Proceedings of the IEEE Symposium on Research in Security and Privacy, Oakland, California, May 1992.
- [14] International Organization for Standardization, "ISO Information Processing Systems - Data Communication High-Level Data Link Control Procedure - Frame Structure", IS 3309, October 1984, 3rd Edition.
- [15] Rivest, R., "The MD4 Message Digest Algorithm", RFC 1320, MIT Laboratory for Computer Science, April 1992.
- [16] Rivest, R., "The MD5 Message Digest Algorithm", RFC 1321, MIT Laboratory for Computer Science, April 1992.
- [17] Bellovin S., and M. Merritt, "Limitations of the Kerberos Authentication System", Computer Communications Review, Vol. 20(5), pp. 119-132, October 1990.
- 12. Security Considerations

Security issues are discussed throughout this memo.

13. Authors' Addresses

 John Kohl Digital Equipment Corporation 110 Spit Brook Road, M/S ZKO3-3/U14 Nashua, NH 03062

 Phone: 603-881-2481 EMail: jtkohl@zk3.dec.com

 B. Clifford Neuman USC/Information Sciences Institute 4676 Admiralty Way #1001 Marina del Rey, CA 90292-6695

 Phone: 310-822-1511 EMail: bcn@isi.edu

Kohl & Neuman [Page 90]

A. Pseudo-code for protocol processing

 This appendix provides pseudo-code describing how the messages are to be constructed and interpreted by clients and servers.

```
A.1. KRB AS REQ generation
         request.pvno := protocol version; /* pvno = 5 */
         request.msg-type := message type; /* type = KRB_AS_REQ */
        if(pa enc timestamp required) then
                 request.padata.padata-type = PA-ENC-TIMESTAMP;
                 get system_time;
                 padata-body.patimestamp,pausec = system_time;
                 encrypt padata-body into request.padata.padata-value
                          using client.key; /* derived from password */
         endif
         body.kdc-options := users's preferences;
         body.cname := user's name;
         body.realm := user's realm;
         body.sname := service's name; /* usually "krbtgt",
                                            "localrealm" */
         if (body.kdc-options.POSTDATED is set) then
                 body.from := requested starting time;
         else
                 omit body.from;
         endif
         body.till := requested end time;
         if (body.kdc-options.RENEWABLE is set) then
                 body.rtime := requested final renewal time;
         endif
        body.nonce := random nonce();
         body.etype := requested etypes;
         if (user supplied addresses) then
                 body.addresses := user's addresses;
         else
                 omit body.addresses;
         endif
         omit body.enc-authorization-data;
         request.req-body := body;
         kerberos := lookup(name of local kerberos server (or servers));
        send(packet, kerberos);
         wait(for response);
         if (timed_out) then
                 retry or use alternate server;
         endif
```
Kohl & Neuman [Page 91]

```
A.2. KRB AS REQ verification and KRB AS REP generation
         decode message into req;
        client := lookup(req.cname,req.realm);
        server := lookup(req.sname,req.realm);
         get system_time;
        kdc time := system time.seconds;
         if (!client) then
                 /* no client in Database */
                error_out(KDC_ERR_C_PRINCIPAL_UNKNOWN);
         endif
         if (!server) then
                 /* no server in Database */
                error_out(KDC_ERR_S_PRINCIPAL_UNKNOWN);
         endif
         if(client.pa_enc_timestamp_required and
           pa enc timestamp not present) then
                 error_out(KDC_ERR_PREAUTH_REQUIRED(PA_ENC_TIMESTAMP));
         endif
         if(pa_enc_timestamp present) then
                decrypt req.padata-value into decrypted enc timestamp
                          using client.key;
                        using auth hdr.authenticator.subkey;
                if (decrypt error()) then
                         error_out(KRB_AP_ERR_BAD_INTEGRITY);
                 if(decrypted_enc_timestamp is not within allowable
                         skew) then error out(KDC_ERR_PREAUTH_FAILED);
                 endif
                 if(decrypted_enc_timestamp and usec is replay)
                        error_out(KDC_ERR_PREAUTH_FAILED);
                 endif
                 add decrypted_enc_timestamp and usec to replay cache;
         endif
         use_etype := first supported etype in req.etypes;
         if (no support for req.etypes) then
                 error_out(KDC_ERR_ETYPE_NOSUPP);
         endif
        new tkt.vno := ticket version; /* = 5 */
        new tkt.sname := req.sname;
         new_tkt.srealm := req.srealm;
         reset all flags in new_tkt.flags;
```
Kohl & Neuman [Page 92]

```
 /* It should be noted that local policy may affect the */
 /* processing of any of these flags. For example, some */
/* realms may refuse to issue renewable tickets */ if (req.kdc-options.FORWARDABLE is set) then
        set new tkt.flags.FORWARDABLE;
 endif
 if (req.kdc-options.PROXIABLE is set) then
        set new tkt.flags.PROXIABLE;
 endif
 if (req.kdc-options.ALLOW-POSTDATE is set) then
        set new tkt.flags.ALLOW-POSTDATE;
 endif
 if ((req.kdc-options.RENEW is set) or
     (req.kdc-options.VALIDATE is set) or
     (req.kdc-options.PROXY is set) or
     (req.kdc-options.FORWARDED is set) or
     (req.kdc-options.ENC-TKT-IN-SKEY is set)) then
        error_out(KDC_ERR_BADOPTION);
 endif
new tkt.session := random session key();
 new_tkt.cname := req.cname;
new tkt.crealm := req.crealm;
new tkt.transited := empty transited field();
new tkt.authtime := kdc time;
 if (req.kdc-options.POSTDATED is set) then
   if (against postdate policy(req.from)) then
        error_out(KDC_ERR_POLICY);
    endif
   set new tkt.flags.INVALID;
    new_tkt.starttime := req.from;
 else
   omit new tkt.starttime; /* treated as authtime when
                                omitted */
 endif
if (\text{req.title} = 0) then
         till := infinity;
 else
         till := req.till;
 endif
new tkt.endtime := min(till,
                      new tkt.starttime+client.max life,
                       new_tkt.starttime+server.max_life,
                      new tkt.starttime+max life for realm);
```
Kohl & Neuman [Page 93]

```
 if ((req.kdc-options.RENEWABLE-OK is set) and
    (new tkt.endtime < req.till)) then
        \overline{7} we set the RENEWABLE option for later processing */
         set req.kdc-options.RENEWABLE;
         req.rtime := req.till;
 endif
if (\text{req.} \text{rtime} = 0) then
         rtime := infinity;
 else
         rtime := req.rtime;
 endif
 if (req.kdc-options.RENEWABLE is set) then
        set new_tkt.flags.RENEWABLE;
        new tkt.renew-till := min(rtime,
         new_tkt.starttime+client.max_rlife,
        new tkt.starttime+server.max rlife,
        new tkt.starttime+max rlife for realm);
 else
        omit new tkt.renew-till; /* only present if RENEWABLE */
 endif
 if (req.addresses) then
        new tkt.caddr := req.addresses;
 else
         omit new_tkt.caddr;
 endif
new tkt.authorization data := empty authorization data();
 encode to-be-encrypted part of ticket into OCTET STRING;
new tkt.enc-part := encrypt OCTET STRING
    using etype for key(server.key), server.key, server.p kvno;
 /* Start processing the response */
resp.pvno := 5; resp.msg-type := KRB_AS_REP;
 resp.cname := req.cname;
 resp.crealm := req.realm;
 resp.ticket := new_tkt;
 resp.key := new_tkt.session;
 resp.last-req := fetch_last_request_info(client);
 resp.nonce := req.nonce;
 resp.key-expiration := client.expiration;
```
 resp.flags := new\_tkt.flags; resp.authtime := new\_tkt.authtime; resp.starttime := new\_tkt.starttime; resp.endtime := new\_tkt.endtime; if (new\_tkt.flags.RENEWABLE) then resp.renew-till := new\_tkt.renew-till; endif resp.realm := new\_tkt.realm; resp.sname := new\_tkt.sname; resp.caddr := new\_tkt.caddr; encode body of reply into OCTET STRING; resp.enc-part := encrypt OCTET STRING using use etype, client.key, client.p kvno; send(resp); A.3. KRB AS REP verification decode response into resp; if (resp.msg-type = KRB\_ERROR) then  $if(error = KDC ERR PREAUTH REQUIRED(PA ENC TIME)))$ then set pa enc timestamp required; goto KRB\_AS\_REQ; endif process\_error(resp); return; endif /\* On error, discard the response, and zero the session key  $*/$  /\* from the response immediately \*/ key = get decryption key(resp.enc-part.kvno, resp.enc-part.etype, resp.padata); unencrypted part of resp := decode of decrypt of resp.enc-part using resp.enc-part.etype and key; zero(key); if (common as rep tgs rep checks fail) then destroy resp.key; return error; endif if near(resp.princ exp) then

Kohl & Neuman [Page 95]

```
 print(warning message);
         endif
        save for later(ticket,session,client,server,times,flags);
A.4. KRB_AS_REP and KRB_TGS_REP common checks
         if (decryption_error() or
             (req.cname != resp.cname) or
             (req.realm != resp.crealm) or
             (req.sname != resp.sname) or
             (req.realm != resp.realm) or
             (req.nonce != resp.nonce) or
             (req.addresses != resp.caddr)) then
                 destroy resp.key;
                 return KRB_AP_ERR_MODIFIED;
         endif
         /* make sure no flags are set that shouldn't be, and that */
        /* all that should be are set * */
        if (!check flags for compatability(req.kdc-options,resp.flags))
                 then destroy resp.key;
                 return KRB_AP_ERR_MODIFIED;
         endif
        if ((req. from = 0) and) (resp.starttime is not within allowable skew)) then
                 destroy resp.key;
                 return KRB_AP_ERR_SKEW;
         endif
         if ((req.from != 0) and (req.from != resp.starttime)) then
                 destroy resp.key;
                 return KRB_AP_ERR_MODIFIED;
         endif
        if ((req.till != 0) and (resp.endtime > req.till)) then
                 destroy resp.key;
                 return KRB_AP_ERR_MODIFIED;
         endif
         if ((req.kdc-options.RENEWABLE is set) and
            (req.rtime != 0) and (resp.renew-till > req.rtime)) then
                 destroy resp.key;
                 return KRB_AP_ERR_MODIFIED;
         endif
         if ((req.kdc-options.RENEWABLE-OK is set) and
             (resp.flags.RENEWABLE) and
            (\text{req.till} != 0) and
             (resp.renew-till > req.till)) then
                 destroy resp.key;
                 return KRB_AP_ERR_MODIFIED;
```
Kohl & Neuman [Page 96]

endif

```
A.5. KRB TGS REQ generation
        /* Note that make application request might have to */
         /* recursivly call this routine to get the appropriate */
        /* ticket-granting ticket */
        request.pvno := protocol version; /* pvno = 5 */request.msg-type := message type; /* type = KRB TGS REQ */
         body.kdc-options := users's preferences;
         /* If the TGT is not for the realm of the end-server */
         /* then the sname will be for a TGT for the end-realm */
         /* and the realm of the requested ticket (body.realm) */
        /* will be that of the TGS to which the TGT we are */<br>/* sending applies *//* sending applies
         body.sname := service's name;
         body.realm := service's realm;
         if (body.kdc-options.POSTDATED is set) then
                 body.from := requested starting time;
         else
                 omit body.from;
         endif
         body.till := requested end time;
         if (body.kdc-options.RENEWABLE is set) then
                 body.rtime := requested final renewal time;
         endif
         body.nonce := random_nonce();
         body.etype := requested etypes;
         if (user supplied addresses) then
                 body.addresses := user's addresses;
         else
                 omit body.addresses;
         endif
         body.enc-authorization-data := user-supplied data;
         if (body.kdc-options.ENC-TKT-IN-SKEY) then
                 body.additional-tickets_ticket := second TGT;
         endif
         request.req-body := body;
        check := generate checksum (req.body,checksumtype);
         request.padata[0].padata-type := PA-TGS-REQ;
         request.padata[0].padata-value := create a KRB_AP_REQ using
                                       the TGT and checksum
```
Kohl & Neuman [Page 97]

/\* add in any other padata as required/supplied \*/

 kerberos := lookup(name of local kerberose server (or servers)); send(packet, kerberos);

 wait(for response); if (timed\_out) then retry or use alternate server; endif

```
A.6. KRB_TGS_REQ verification and KRB_TGS_REP generation
         /* note that reading the application request requires first
         determining the server for which a ticket was issued, and
         choosing the correct key for decryption. The name of the
         server appears in the plaintext part of the ticket. */
```

```
 if (no KRB_AP_REQ in req.padata) then
        error_out(KDC_ERR_PADATA_TYPE_NOSUPP);
 endif
 verify KRB_AP_REQ in req.padata;
```
 /\* Note that the realm in which the Kerberos server is operating is determined by the instance from the ticket-granting ticket. The realm in the ticket-granting ticket is the realm under which the ticket granting ticket was issued. It is possible for a single Kerberos server to support more than one realm. \*/

```
 auth_hdr := KRB_AP_REQ;
tgt := auth hdr.ticket;
```
 if (tgt.sname is not a TGT for local realm and is not req.sname) then error out(KRB AP ERR NOT US);

```
 realm := realm_tgt_is_for(tgt);
```
decode remainder of request;

if (auth hdr.authenticator.cksum is missing) then error\_out(KRB\_AP\_ERR\_INAPP\_CKSUM); endif if (auth hdr.authenticator.cksum type is not supported) then error\_out(KDC\_ERR\_SUMTYPE\_NOSUPP); endif if (auth hdr.authenticator.cksum is not both collision-proof and keyed) then error\_out(KRB\_AP\_ERR\_INAPP\_CKSUM); endif

Kohl & Neuman [Page 98]

```
RFC 1510 Kerberos September 1993
```

```
set computed_checksum := checksum(req);
if (computed checksum != auth hdr.authenticatory.cksum) then
        error_out(KRB_AP_ERR_MODIFIED);
 endif
server := lookup(req.sname,realm);
 if (!server) then
        if (is foreign tgt name(server)) then
                server := best intermediate tgs(server);
         else
                 /* no server in Database */
                error_out(KDC_ERR_S_PRINCIPAL_UNKNOWN);
         endif
 endif
session := generate_random_session_key();
use etype := first supported etype in req.etypes;
 if (no support for req.etypes) then
         error_out(KDC_ERR_ETYPE_NOSUPP);
 endif
new tkt.vno := ticket version; /* = 5 */
new tkt.sname := req.sname;
new tkt.srealm := realm;
 reset all flags in new_tkt.flags;
 /* It should be noted that local policy may affect the */
 /* processing of any of these flags. For example, some */
/* realms may refuse to issue renewable tickets */
 new_tkt.caddr := tgt.caddr;
resp.caddr := NULL; /* We only include this if they change */ if (req.kdc-options.FORWARDABLE is set) then
         if (tgt.flags.FORWARDABLE is reset) then
                error_out(KDC_ERR_BADOPTION);
         endif
         set new_tkt.flags.FORWARDABLE;
 endif
 if (req.kdc-options.FORWARDED is set) then
         if (tgt.flags.FORWARDABLE is reset) then
                error_out(KDC_ERR_BADOPTION);
         endif
        set new_tkt.flags.FORWARDED;
        new tkt.caddr := req.addresses;
```
Kohl & Neuman [Page 99]

```
 resp.caddr := req.addresses;
 endif
 if (tgt.flags.FORWARDED is set) then
        set new tkt.flags.FORWARDED;
 endif
 if (req.kdc-options.PROXIABLE is set) then
         if (tgt.flags.PROXIABLE is reset)
                error_out(KDC_ERR_BADOPTION);
         endif
        set new_tkt.flags.PROXIABLE;
 endif
 if (req.kdc-options.PROXY is set) then
         if (tgt.flags.PROXIABLE is reset) then
                error_out(KDC_ERR_BADOPTION);
         endif
         set new_tkt.flags.PROXY;
        new tkt.caddr := req.addresses;
         resp.caddr := req.addresses;
 endif
 if (req.kdc-options.POSTDATE is set) then
         if (tgt.flags.POSTDATE is reset)
                error_out(KDC_ERR_BADOPTION);
         endif
         set new_tkt.flags.POSTDATE;
 endif
 if (req.kdc-options.POSTDATED is set) then
         if (tgt.flags.POSTDATE is reset) then
                error_out(KDC_ERR_BADOPTION);
         endif
        set new tkt.flags.POSTDATED;
        set new tkt.flags.INVALID;
        if (against postdate policy(req.from)) then
                 error_out(KDC_ERR_POLICY);
         endif
        new tkt.starttime := req.from;
 endif
 if (req.kdc-options.VALIDATE is set) then
         if (tgt.flags.INVALID is reset) then
                error_out(KDC_ERR_POLICY);
         endif
         if (tgt.starttime > kdc_time) then
                error_out(KRB_AP_ERR_NYV);
         endif
        if (check hot list(tgt)) then
```
Kohl & Neuman [Page 100]

```
error_out(KRB_AP_ERR_REPEAT);
         endif
        tkt := tgt;
         reset new_tkt.flags.INVALID;
 endif
 if (req.kdc-options.(any flag except ENC-TKT-IN-SKEY, RENEW,
                      and those already processed) is set) then
        error_out(KDC_ERR_BADOPTION);
 endif
new tkt.authtime := tgt.authtime;
 if (req.kdc-options.RENEW is set) then
   /* Note that if the endtime has already passed, the ticket */
   /* would have been rejected in the initial authentication */
  /* stage, so there is no need to check again here * /
         if (tgt.flags.RENEWABLE is reset) then
                 error_out(KDC_ERR_BADOPTION);
         endif
        if (tgt.renew-till >= kdc time) then
                error_out(KRB_AP_ERR_TKT_EXPIRED);
         endif
         tkt := tgt;
        new tkt.starttime := kdc time;
        old life := tgt.endttime - tgt.starttime;
        new tkt.endtime := min(tgt.renew-till,
                                new_tkt.starttime + old_life);
 else
        new tkt.starttime := kdc time;
        if (\text{req.title} = 0) then
                 till := infinity;
         else
                 till := req.till;
         endif
        new tkt.endtime := min(till,
                           new tkt.starttime+client.max life,
                           new tkt.starttime+server.max life,
                           new tkt.starttime+max life for realm,
                            tgt.endtime);
         if ((req.kdc-options.RENEWABLE-OK is set) and
            (new tkt.endtime < req.till) and
             (tgt.flags.RENEWABLE is set) then
                 /* we set the RENEWABLE option for later */
                /* processing */
                 set req.kdc-options.RENEWABLE;
                 req.rtime := min(req.till, tgt.renew-till);
```
Kohl & Neuman [Page 101]

 endif endif if (req.rtime  $= 0$ ) then rtime := infinity; else rtime := req.rtime; endif if ((req.kdc-options.RENEWABLE is set) and (tgt.flags.RENEWABLE is set)) then set new tkt.flags.RENEWABLE; new tkt.renew-till := min(rtime, new tkt.starttime+client.max rlife, new tkt.starttime+server.max rlife, new tkt.starttime+max rlife for realm, tgt.renew-till); else new tkt.renew-till := OMIT; /\* leave the renew-till field out \*/ endif if (req.enc-authorization-data is present) then decrypt req.enc-authorization-data into decrypted\_authorization\_data using auth hdr.authenticator.subkey; if (decrypt\_error()) then error\_out(KRB\_AP\_ERR\_BAD\_INTEGRITY); endif endif new tkt.authorization data := req.auth\_hdr.ticket.authorization\_data + decrypted\_authorization\_data; new\_tkt.key := session; new\_tkt.crealm := tgt.crealm; new tkt.cname := req.auth hdr.ticket.cname; if (realm\_tgt\_is\_for(tgt) := tgt.realm) then /\* tgt issued by local realm \*/ new tkt.transited := tgt.transited; else /\* was issued for this realm by some other realm \*/ if (tgt.transited.tr-type not supported) then error\_out(KDC\_ERR\_TRTYPE\_NOSUPP); endif new\_tkt.transited := compress\_transited(tgt.transited + tgt.realm) endif

Kohl & Neuman [Page 102]

 encode encrypted part of new\_tkt into OCTET STRING; if (req.kdc-options.ENC-TKT-IN-SKEY is set) then if (server not specified) then server = req. second ticket.client; endif if ((req.second\_ticket is not a TGT) or (req.second\_ticket.client != server)) then error\_out(KDC\_ERR\_POLICY); endif new\_tkt.enc-part := encrypt OCTET STRING using using etype for key(second-ticket.key), second-ticket.key; else new tkt.enc-part := encrypt OCTET STRING using etype for key(server.key), server.key, server.p\_kvno; endif resp.pvno  $:= 5;$  resp.msg-type := KRB\_TGS\_REP; resp.crealm := tgt.crealm; resp.cname := tgt.cname; resp.ticket := new\_tkt; resp.key := session; resp.nonce := req.nonce; resp.last-req := fetch\_last\_request\_info(client); resp.flags := new\_tkt.flags; resp.authtime := new\_tkt.authtime; resp.starttime := new\_tkt.starttime; resp.endtime := new\_tkt.endtime; omit resp.key-expiration; resp.sname := new\_tkt.sname; resp.realm := new\_tkt.realm; if (new tkt.flags.RENEWABLE) then resp.renew-till := new\_tkt.renew-till; endif encode body of reply into OCTET STRING; if (req.padata.authenticator.subkey) resp.enc-part := encrypt OCTET STRING using use\_etype,

Kohl & Neuman [Page 103]

```
 req.padata.authenticator.subkey;
         else resp.enc-part := encrypt OCTET STRING
                               using use etype, tgt.key;
         send(resp);
A.7. KRB TGS REP verification
         decode response into resp;
         if (resp.msg-type = KRB_ERROR) then
                 process_error(resp);
                 return;
         endif
         /* On error, discard the response, and zero the session key from
         the response immediately */
         if (req.padata.authenticator.subkey)
                 unencrypted part of resp :=
                          decode of decrypt of resp.enc-part
                          using resp.enc-part.etype and subkey;
         else unencrypted part of resp :=
                          decode of decrypt of resp.enc-part
                          using resp.enc-part.etype and tgt's session key;
        if (common as rep tgs rep checks fail) then
                 destroy resp.key;
                 return error;
         endif
        check authorization data as necessary;
        save for later(ticket,session,client,server,times,flags);
A.8. Authenticator generation
        body.authenticator-vno := authenticator vno; /* = 5 */
         body.cname, body.crealm := client name;
         if (supplying checksum) then
                 body.cksum := checksum;
         endif
         get system_time;
         body.ctime, body.cusec := system_time;
         if (selecting sub-session key) then
                 select sub-session key;
                 body.subkey := sub-session key;
         endif
         if (using sequence numbers) then
                 select initial sequence number;
                 body.seq-number := initial sequence;
         endif
```
Kohl & Neuman [Page 104]

```
A.9. KRB AP REQ generation
        obtain ticket and session key from cache;
         packet.pvno := protocol version; /* 5 */
         packet.msg-type := message type; /* KRB_AP_REQ */
         if (desired(MUTUAL_AUTHENTICATION)) then
                 set packet.ap-options.MUTUAL-REQUIRED;
         else
                 reset packet.ap-options.MUTUAL-REQUIRED;
         endif
         if (using session key for ticket) then
                 set packet.ap-options.USE-SESSION-KEY;
         else
                 reset packet.ap-options.USE-SESSION-KEY;
         endif
         packet.ticket := ticket; /* ticket */
         generate authenticator;
         encode authenticator into OCTET STRING;
         encrypt OCTET STRING into packet.authenticator
                              using session key;
A.10. KRB_AP_REQ verification
         receive packet;
         if (packet.pvno != 5) then
                 either process using other protocol spec
                 or error_out(KRB_AP_ERR_BADVERSION);
         endif
         if (packet.msg-type != KRB_AP_REQ) then
                error out(KRB AP ERR MSG TYPE);
         endif
         if (packet.ticket.tkt_vno != 5) then
                 either process using other protocol spec
                or error out(KRB AP ERR BADVERSION);
         endif
        if (packet.ap options.USE-SESSION-KEY is set) then
                 retrieve session key from ticket-granting ticket for
                  packet.ticket.{sname,srealm,enc-part.etype};
         else
            retrieve service key for
            packet.ticket.{sname,srealm,enc-part.etype,enc-part.skvno};
         endif
         if (no_key_available) then
                 if (cannot_find_specified_skvno) then
                         error_out(KRB_AP_ERR_BADKEYVER);
                 else
                          error_out(KRB_AP_ERR_NOKEY);
                 endif
```
Kohl & Neuman [Page 105]
## RFC 1510 Kerberos Kerberos September 1993

```
 endif
        decrypt packet.ticket.enc-part into decr ticket
                                         using retrieved key;
        if (decryption error()) then
                 error_out(KRB_AP_ERR_BAD_INTEGRITY);
         endif
        decrypt packet.authenticator into decr authenticator
                using decr ticket.key;
        if (decryption error()) then
                error_out(KRB_AP_ERR_BAD_INTEGRITY);
         endif
        if (decr authenticator.{cname,crealm} !=
            decr ticket.{cname, crealm}) then
                 error_out(KRB_AP_ERR_BADMATCH);
         endif
        if (decr ticket.caddr is present) then
                 if (sender_address(packet) is not in decr_ticket.caddr)
                        then error out(KRB AP ERR BADADDR);
                 endif
         elseif (application requires addresses) then
                error out(KRB AP ERR BADADDR);
         endif
         if (not in_clock_skew(decr_authenticator.ctime,
                               decr authenticator.cusec)) then
                error_out(KRB_AP_ERR_SKEW);
         endif
        if (repeated(decr_authenticator.{ctime,cusec,cname,crealm}))
                then error out(KRB AP ERR REPEAT);
         endif
        save_identifier(decr_authenticator.{ctime,cusec,cname,crealm});
         get system_time;
         if ((decr_ticket.starttime-system_time > CLOCK_SKEW) or
            (decr_ticket.flags.INVALID is set)) then
                 /* it hasn't yet become valid */
                 error_out(KRB_AP_ERR_TKT_NYV);
         endif
         if (system_time-decr_ticket.endtime > CLOCK_SKEW) then
                 error_out(KRB_AP_ERR_TKT_EXPIRED);
         endif
        /* caller must check decr ticket.flags for any pertinent */
         /* details */
         return(OK, decr_ticket, packet.ap_options.MUTUAL-REQUIRED);
A.11. KRB AP REP generation
         packet.pvno := protocol version; /* 5 */
        packet.msg-type := message type; /* KRB AP REP */
         body.ctime := packet.ctime;
         body.cusec := packet.cusec;
```
Kohl & Neuman [Page 106]

```
 if (selecting sub-session key) then
                 select sub-session key;
                 body.subkey := sub-session key;
         endif
         if (using sequence numbers) then
                 select initial sequence number;
                 body.seq-number := initial sequence;
         endif
         encode body into OCTET STRING;
         select encryption type;
         encrypt OCTET STRING into packet.enc-part;
A.12. KRB AP REP verification
         receive packet;
         if (packet.pvno != 5) then
                 either process using other protocol spec
                or error out(KRB AP ERR BADVERSION);
         endif
        if (packet.msg-type != KRB AP REP) then
                error out(KRB AP ERR MSG TYPE);
         endif
         cleartext := decrypt(packet.enc-part)
                       using ticket's session key;
         if (decryption_error()) then
                error_out(KRB_AP_ERR_BAD_INTEGRITY);
         endif
         if (cleartext.ctime != authenticator.ctime) then
                error out(KRB AP ERR MUT FAIL);
         endif
         if (cleartext.cusec != authenticator.cusec) then
                error out(KRB AP ERR MUT FAIL);
         endif
         if (cleartext.subkey is present) then
                 save cleartext.subkey for future use;
         endif
         if (cleartext.seq-number is present) then
                save cleartext.seq-number for future verifications;
         endif
         return(AUTHENTICATION_SUCCEEDED);
A.13. KRB SAFE generation
         collect user data in buffer;
         /* assemble packet: */
```
packet.pvno := protocol version; /\* 5 \*/

packet.msg-type := message type;  $/*$  KRB SAFE  $*/$ 

Kohl & Neuman [Page 107]

 body.user-data := buffer; /\* DATA \*/ if (using timestamp) then get system\_time; body.timestamp, body.usec := system\_time; endif if (using sequence numbers) then body.seq-number := sequence number; endif body.s-address := sender host addresses; if (only one recipient) then body.r-address := recipient host address; endif checksum.cksumtype := checksum type; compute checksum over body; checksum.checksum := checksum value; /\* checksum.checksum \*/ packet.cksum := checksum; packet.safe-body := body; A.14. KRB\_SAFE verification receive packet; if (packet.pvno != 5) then either process using other protocol spec or error\_out(KRB\_AP\_ERR\_BADVERSION); endif if (packet.msg-type != KRB\_SAFE) then error\_out(KRB\_AP\_ERR\_MSG\_TYPE); endif if (packet.checksum.cksumtype is not both collision-proof and keyed) then error\_out(KRB\_AP\_ERR\_INAPP\_CKSUM); endif if (safe priv common checks ok(packet)) then set computed checksum := checksum(packet.body); if (computed checksum != packet.checksum) then error\_out(KRB\_AP\_ERR\_MODIFIED); endif return (packet, PACKET IS GENUINE); else return common checks error; endif A.15. KRB SAFE and KRB PRIV common checks if (packet.s-address != 0/S sender(packet)) then /\* O/S report of sender not who claims to have sent it \*/ error out(KRB AP ERR BADADDR); endif if ((packet.r-address is present) and (packet.r-address != local\_host\_address)) then

Kohl & Neuman [Page 108]

```
 /* was not sent to proper place */
                 error_out(KRB_AP_ERR_BADADDR);
         endif
         if (((packet.timestamp is present) and
              (not in_clock_skew(packet.timestamp,packet.usec))) or
             (packet.timestamp is not present and timestamp expected))
                then error out(KRB AP ERR SKEW);
         endif
         if (repeated(packet.timestamp,packet.usec,packet.s-address))
                then error out(KRB AP ERR REPEAT);
         endif
         if (((packet.seq-number is present) and
              ((not in_sequence(packet.seq-number)))) or
             (packet.seq-number is not present and sequence expected))
                then error out(KRB AP ERR BADORDER);
         endif
         if (packet.timestamp not present and
             packet.seq-number not present) then
                error out(KRB AP ERR MODIFIED);
         endif
        save identifier(packet.{timestamp,usec,s-address},
                          sender_principal(packet));
         return PACKET_IS_OK;
A.16. KRB PRIV generation
         collect user data in buffer;
         /* assemble packet: */
         packet.pvno := protocol version; /* 5 */
        packet.msg-type := message type; /* KRB PRIV */ packet.enc-part.etype := encryption type;
         body.user-data := buffer;
         if (using timestamp) then
                 get system_time;
                 body.timestamp, body.usec := system_time;
         endif
         if (using sequence numbers) then
                 body.seq-number := sequence number;
         endif
         body.s-address := sender host addresses;
         if (only one recipient) then
                 body.r-address := recipient host address;
         endif
```
 encode body into OCTET STRING; select encryption type; encrypt OCTET STRING into packet.enc-part.cipher; A.17. KRB\_PRIV verification receive packet; if (packet.pvno != 5) then either process using other protocol spec or error out(KRB AP ERR BADVERSION); endif if (packet.msg-type != KRB PRIV) then error out(KRB AP ERR MSG TYPE); endif cleartext := decrypt(packet.enc-part) using negotiated key; if (decryption\_error()) then error\_out(KRB\_AP\_ERR\_BAD\_INTEGRITY); endif if (safe priv common checks ok(cleartext)) then return(cleartext.DATA, PACKET IS GENUINE AND UNMODIFIED); else return common checks error; endif A.18. KRB CRED generation invoke KRB TGS; /\* obtain tickets to be provided to peer \*/ /\* assemble packet: \*/ packet.pvno := protocol version; /\* 5 \*/ packet.msg-type := message type; /\* KRB\_CRED \*/ for (tickets[n] in tickets to be forwarded) do packet.tickets[n] = tickets[n].ticket; done packet.enc-part.etype := encryption type; for (ticket[n] in tickets to be forwarded) do body.ticket-info[n].key = tickets[n].session; body.ticket-info[n].prealm = tickets[n].crealm; body.ticket-info[n].pname = tickets[n].cname; body.ticket-info[n].flags = tickets[n].flags;  $body.ticket-info[n].author = tickets[n].author;$  body.ticket-info[n].starttime = tickets[n].starttime; body.ticket-info[n].endtime = tickets[n].endtime; body.ticket-info[n].renew-till = tickets[n].renew-till;

Kohl & Neuman [Page 110]

```
 body.ticket-info[n].srealm = tickets[n].srealm;
                 body.ticket-info[n].sname = tickets[n].sname;
                 body.ticket-info[n].caddr = tickets[n].caddr;
         done
         get system_time;
         body.timestamp, body.usec := system_time;
         if (using nonce) then
                 body.nonce := nonce;
         endif
         if (using s-address) then
                 body.s-address := sender host addresses;
         endif
         if (limited recipients) then
                 body.r-address := recipient host address;
         endif
         encode body into OCTET STRING;
         select encryption type;
         encrypt OCTET STRING into packet.enc-part.cipher
         using negotiated encryption key;
A.19. KRB CRED verification
         receive packet;
         if (packet.pvno != 5) then
                 either process using other protocol spec
                or error out(KRB AP ERR BADVERSION);
         endif
         if (packet.msg-type != KRB_CRED) then
                error out(KRB AP ERR MSG TYPE);
         endif
         cleartext := decrypt(packet.enc-part) using negotiated key;
        if (decryption error()) then
                 error_out(KRB_AP_ERR_BAD_INTEGRITY);
         endif
         if ((packet.r-address is present or required) and
            (packet.s-address != O/S_sender(packet)) then
             /* O/S report of sender not who claims to have sent it */
            error out(KRB AP ERR BADADDR);
         endif
         if ((packet.r-address is present) and
             (packet.r-address != local_host_address)) then
                 /* was not sent to proper place */
                error out(KRB AP ERR BADADDR);
```
Kohl & Neuman [Page 111]

```
 endif
        if (not in clock skew(packet.timestamp,packet.usec)) then
                error_out(KRB_AP_ERR_SKEW);
         endif
         if (repeated(packet.timestamp,packet.usec,packet.s-address))
                then error out(KRB AP ERR REPEAT);
         endif
         if (packet.nonce is required or present) and
            (packet.nonce != expected-nonce) then
                error_out(KRB_AP_ERR_MODIFIED);
         endif
         for (ticket[n] in tickets that were forwarded) do
                 save_for_later(ticket[n],key[n],principal[n],
                                server[n],times[n],flags[n]);
         return
A.20. KRB_ERROR generation
         /* assemble packet: */
         packet.pvno := protocol version; /* 5 */
         packet.msg-type := message type; /* KRB_ERROR */
         get system_time;
        packet.stime, packet.susec := system time;
         packet.realm, packet.sname := server name;
         if (client time available) then
                 packet.ctime, packet.cusec := client_time;
         endif
         packet.error-code := error code;
         if (client name available) then
                 packet.cname, packet.crealm := client name;
         endif
         if (error text available) then
                 packet.e-text := error text;
         endif
         if (error data available) then
                 packet.e-data := error data;
         endif
```
Kohl & Neuman [Page 112]